## *More Mysteries of the IBM MQ Distributed Logger*

**Christopher Frank**

**IBM Hybrid Cloud Integration**

### **Agenda**

- ¡ **What's the Mystery?**
- ¡ **Logging 101**
- ¡ **Decisions, Decisions**
- ¡ **The Great Debate**
- ¡ **Numbers and Sizes**
- ¡ **Log Write Integrity!**
- ¡ **Log Operation**
- ¡ **AMQ7469!**
- ¡ **Behind the Curtain**
- ¡ **What's New**
- ¡ **Wrap-Up**

*Copyright IBM 2016 Capitalware's MQ Technical Conference v2.0.1.6*

2

### **What's the Mystery?**

- ¡ **The Recovery Log is one of those things in MQ that's "just there"**
- Why it's there is no mystery, really
	- ▶ Enables MQ to recover data after a failure

### ■ *How* it does what it does – That can be somewhat mysterious

- ▶ Resulting sometimes in misconceptions
- ▶ Can be overlooked when performance suffers
- Misconfiguration possible if how it works is not understood

#### ¡ **Questions abound!**

- ▶ When is it running well? When is it not? How can I tell?
- If running poorly, how can I tell why? And how can I make it better?
- How can the total log size be smaller then the number of queued persistent messages?
- Why do I sometimes run out of log space even when the system is lightly loaded?

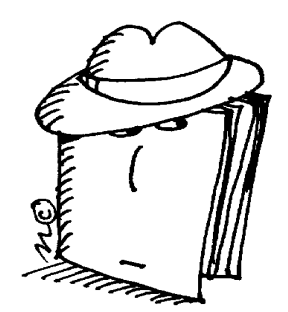

### **What's the Mystery? - Notes**

- Most if not all MQ admins know that MQ has this thing called a Recovery Log. And most if not all know why it is there to enable MQ persistent data and state information following a failure. But *how* it does what it does – that tends to be more mysterious, as the logger tends to be viewed as a black box that just does what it does with little help or monitoring needed.
	- But like all black boxes, the fact that you cannot easily look inside makes it mysterious and can lead to misconceptions about how it operates. It can also be easily overlooked when performance issues are encountered. And if it is suspect when throughput is suffering, it can be difficult to tell if the problem is with the logger or with the underlying OS, storage, virtualization or containerization layer, network, etc.
	- As the systems hosting a queue manager become more complex, with network-attached storage, virtualization, containerization, and so on, it becomes much more important to understand how the logger does what it does, and how to tell if things have gone wrong. When is the logger running well, and how can I tell? If it is not running well, how can I tell that? What can I do to make things better? Other questions arise as well, such as: How can the total log size be smaller then the number of queued persistent messages? Why do I sometimes run out of log space even when the system is lightly loaded? It's when questions like these arise that the more mysterious nature of the Recovery Log comes to the fore.
	- In this presentation we'll explore some of these "Mysteries". What do the logging parameters really mean? What considerations do I use when deciding what values to use when setting them? How do I tell when a throughput problem might be due to the logger running suboptimally? And how can I look outside of MQ to determine what might be causing poor logger performance, and what can I do about it?

*Copyright IBM 2016*

N

O

T

E

S

### **What's This Presentation About?**

#### ¡ **In this presentation we'll explore some of these mysteries**

- ▶ What do the logging parameters really mean?
- What considerations do I use when deciding how to set them?
- $\blacktriangleright$  How to tell when the logger is behaving suboptimally
- And how to tell when to look outside of MQ to improve logger performance

#### ■ Some misconceptions I've heard about the Recovery Log include:

- ▶ When putting a single message it's faster if the put is outside syncpoint
- ▶ Rollbacks (MQBACK calls) cause the log to be read backwards, hurting performance
- When checkpoints are taken all data is moved from queues to the log
- Logs must be large enough to hold all messages that might possibly be queued at one time
- When persistent messages are gotten (MQGet) they are physically deleted from the log file

#### ¡ **We'll speak to some to these misconceptions because:**

- ▶ Knowing how transactions are actually rolled back is important
- ▶ Understanding what happens when a checkpoint is taken is important
- $\triangleright$  Knowing how to properly size the log is important
- ▶ Understanding when the log is written to and read from is useful

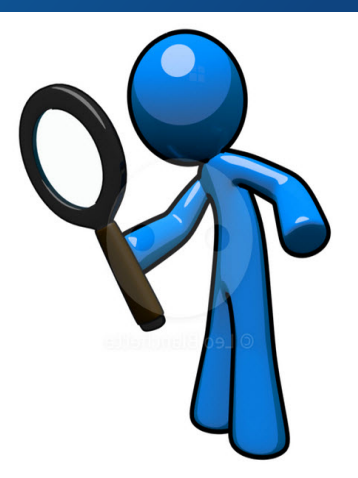

### **What's This Presentation About? - Notes**

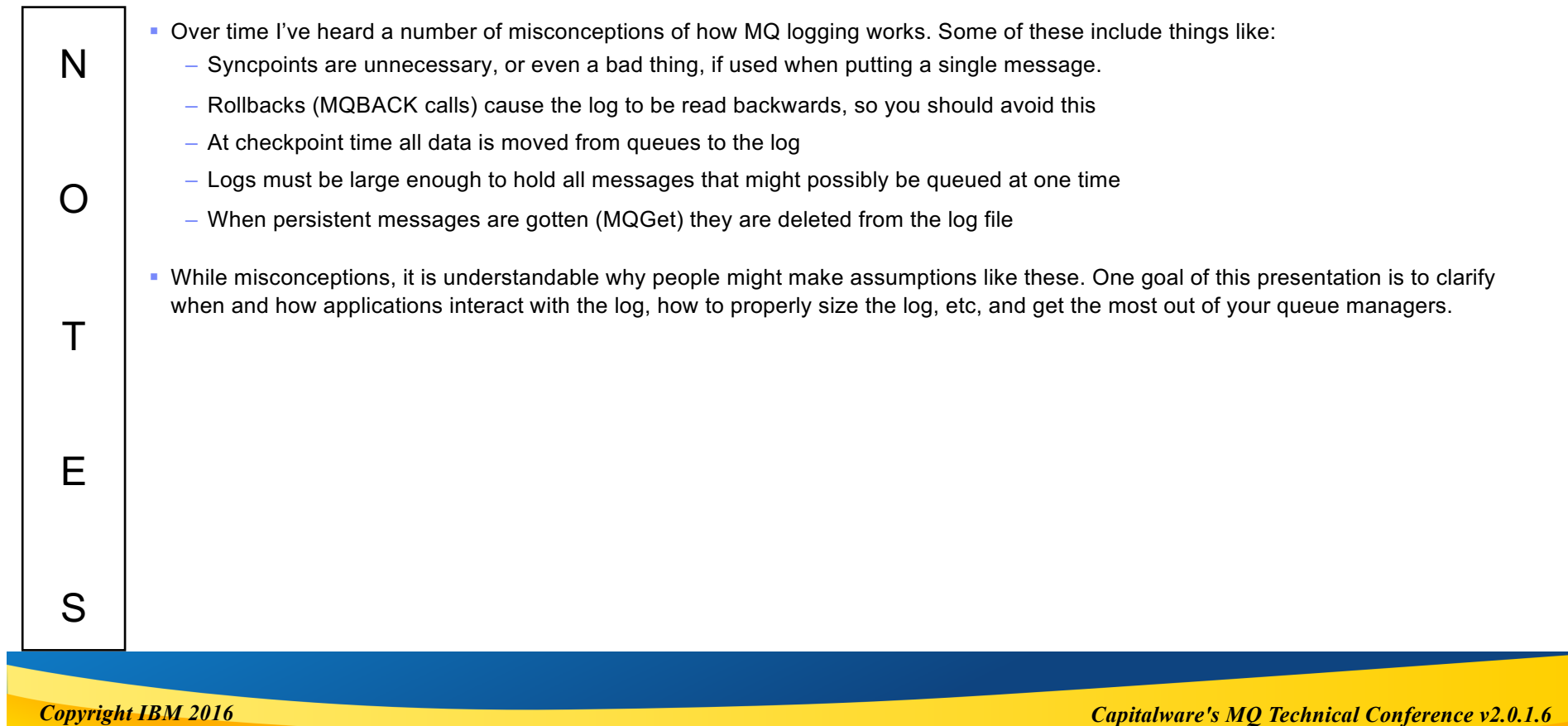

## **How is the Log Used by MQ?**

■ The Recovery Log captures all the information needed by MQ to recover from a failure

#### ¡ **What does this include? Things like:**

- **Persistent message updates (usually!)**
- ▶ Changes to transaction states
- ▶ When MQ objects are created and deleted
- ▶ Changes to MQ object attributes
- Various channel activities

#### ¡ **However, the MQ logger does not exist in a vacuum**

- $\blacktriangleright$  It relies on the underlying file system
- $\blacktriangleright$  If this is unreliable, information, including recovery information, can still be lost

2

### **How is the Log Used by MQ? - Notes**

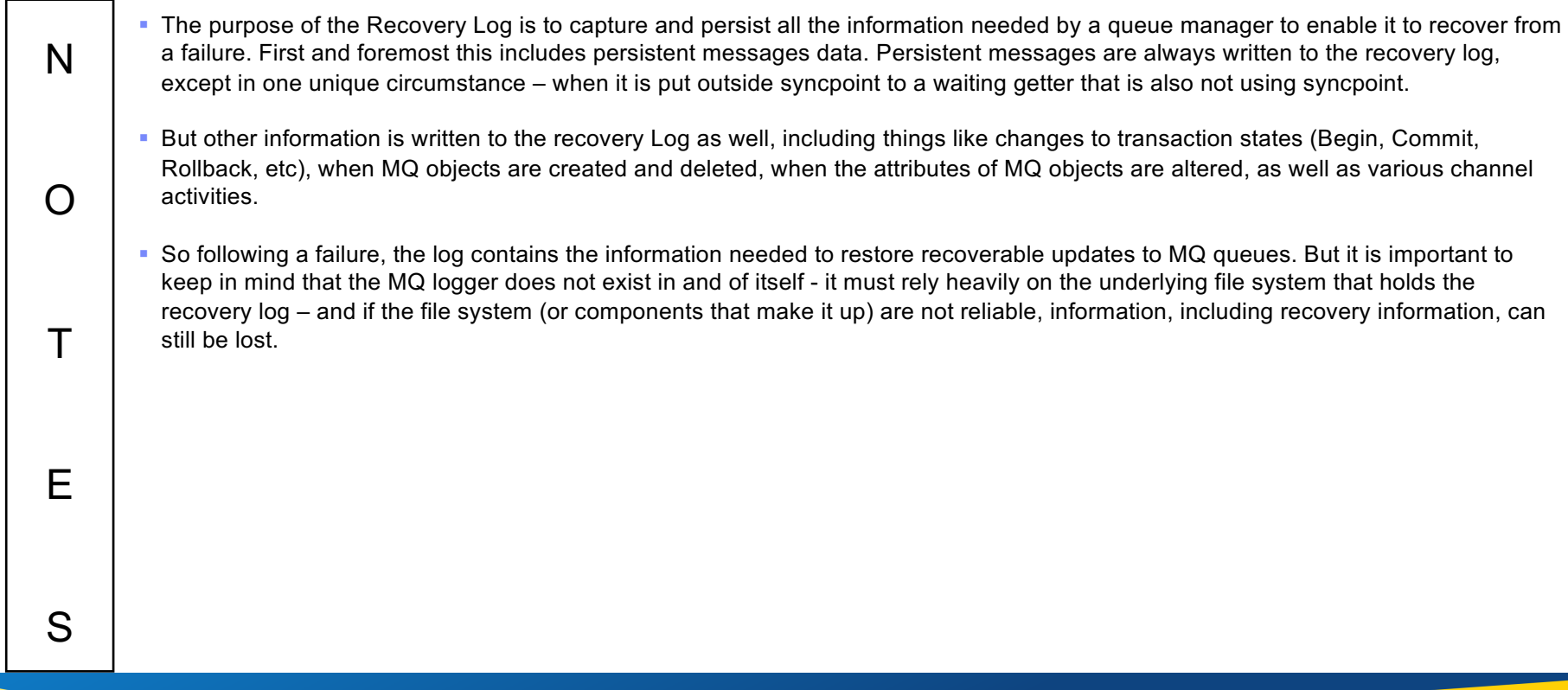

*Copyright IBM 2016*

### **MQ 101 - How are Messages Persisted?**

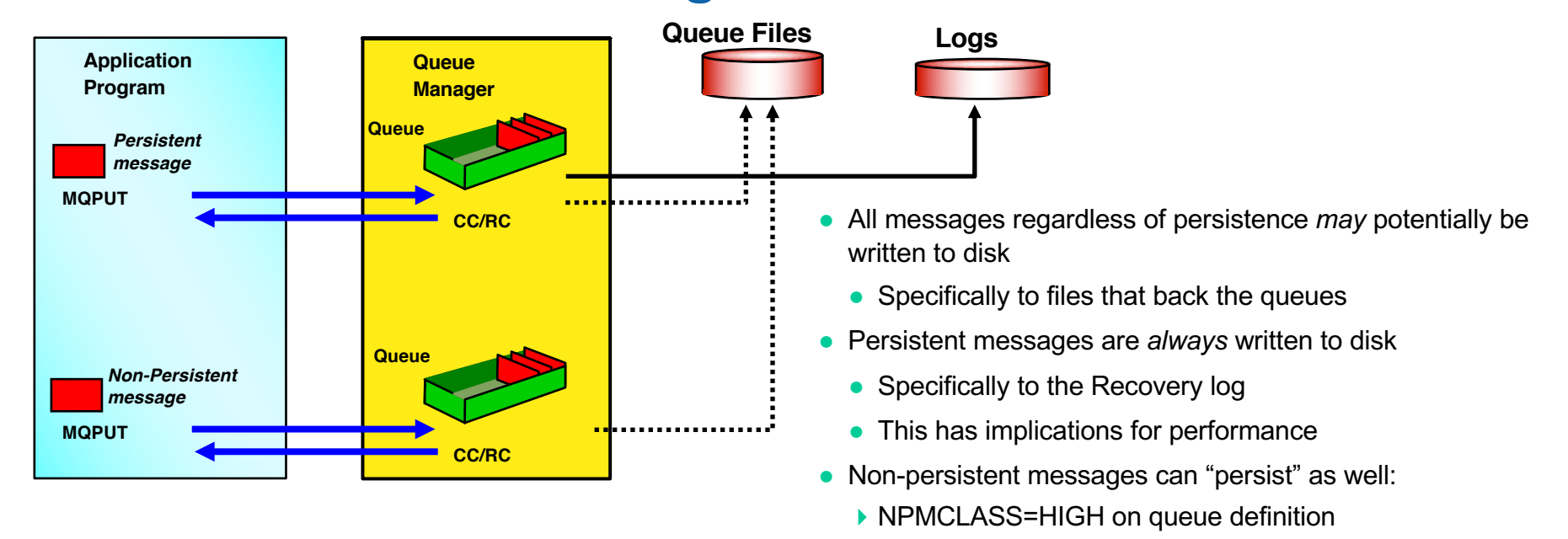

- ▶ Still never written to Recovery Log!
	- $\blacktriangleright$  Even if put under syncpoint
	- ▶ Thus are not "recoverable"

### **MQ 101 - How are Messages Persisted? - Notes**

- N • In MQ, all message data may be written to the file system that backs the queues. The queue manager will attempt to avoid this by holding the messages in buffers, only spilling to disk if the queue buffers fill or when messages sit on the queues for a long period of time.
	- There is a core difference in MQ between how persistent messages are handled verses non-persistent messages:
	- Persistent messages will **always** be written to the Recovery Log, except in one very special case (as mentioned earlier). Once hardened to the log, messages should **never** be lost or discarded by MQ, unless expiry was specified on the message (or imposed on the message using capped expiry), or…if the application fumbles them, by, for example, getting persistent messages outside syncpoint.
		- Non-persistent messages will **never** be written to the Recovery Log thus they can (and will) be lost or discarded, even in nonfailure situations.
		- Using NPMCLASS=HIGH on a queue definition can allow non-persistent messages to persist across a normal restart, but the messages are still not written to the transaction log and so are not recoverable in a failure situation.
		- This is true even if the non-persistent messages are put under syncpoint even if the UOW includes both persistent and nonpersistent messages. All transaction state for non-persistent messages is held in memory – never written to the recovery log. So including non-persistent messages in a transaction will not result in any log I/O – and thus will not be recovered after a failure.
	- § Messages are always put to a **local** queue. Messages destined for remote queues are therefore written to a local intermediate queue (called a transmission queue).
	- Messages sent by a connected queue manager that cannot be delivered to the target queue are written to a special queue called the Dead Letter Queue (DLQ), or an application-level equivalent such as a backout queue.

*Copyright IBM 2016*

O

 $T$ 

E

S

### **So to set the stage…**

#### ¡ **The Recovery Log is essential for persisting messages**

And thus enabling recovery following a failure

#### ■ But nothing is free...

**Logging does have a cost** 

#### ¡ **You want to keep the cost to a minimum**

- $\triangleright$  But it can be hard to tell when the Logger is "happy"
- ▶ …or when it's unhappy, for that matter!
- ▶ But it's very important to understand how best to configure the logger
	- ...and how to tell if the configuration is not meeting your objectives

#### ¡ **MQ Logger essential for persisting messages**

- $\blacktriangleright$  But don't take it for granted
- ▶ Understand what the logging parameters really mean
- $\triangleright$  Know what considerations are needed when deciding how to set them
- $\triangleright$  Know how to tell when the logger itself is behaving suboptimally
- And know how to tell when to look outside of MQ to improve logger performance

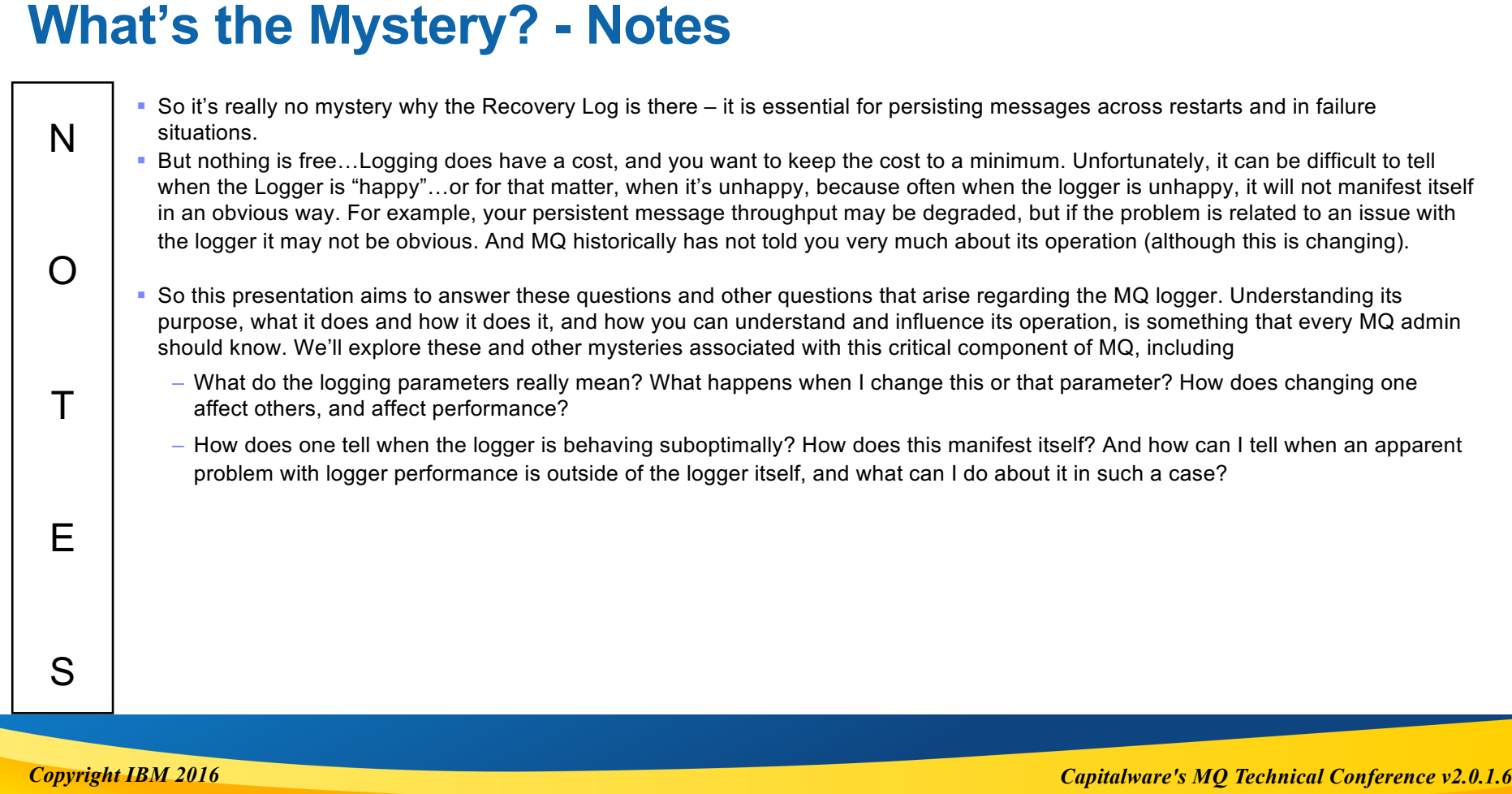

# **Logging 101…**

### **What Does the Log Record?**

#### ■ For each persistent update a log record is written

- $\blacktriangleright$  The log record describes the update
- Messages, message state, transaction state, queue manager status, etc

#### ¡ **Log files are written to sequentially**

- Sequential I/O is much quicker than random
- ▶ Single point of writing rather than to individual queue files

#### ■ **A Write-Ahead Strategy is used**

- $\triangleright$  Meaning the log is always more up-to-date than the actual data
- ▶ Log and actual data are reconciled during strmqm

#### ¡ **Log and actual data are reconciled during Queue Manager start-up**

- $\blacktriangleright$  Progress information displayed
- $\blacktriangleright$  Periodic reconciliation is done using checkpoints

### **What Does the Log Record? - Notes**

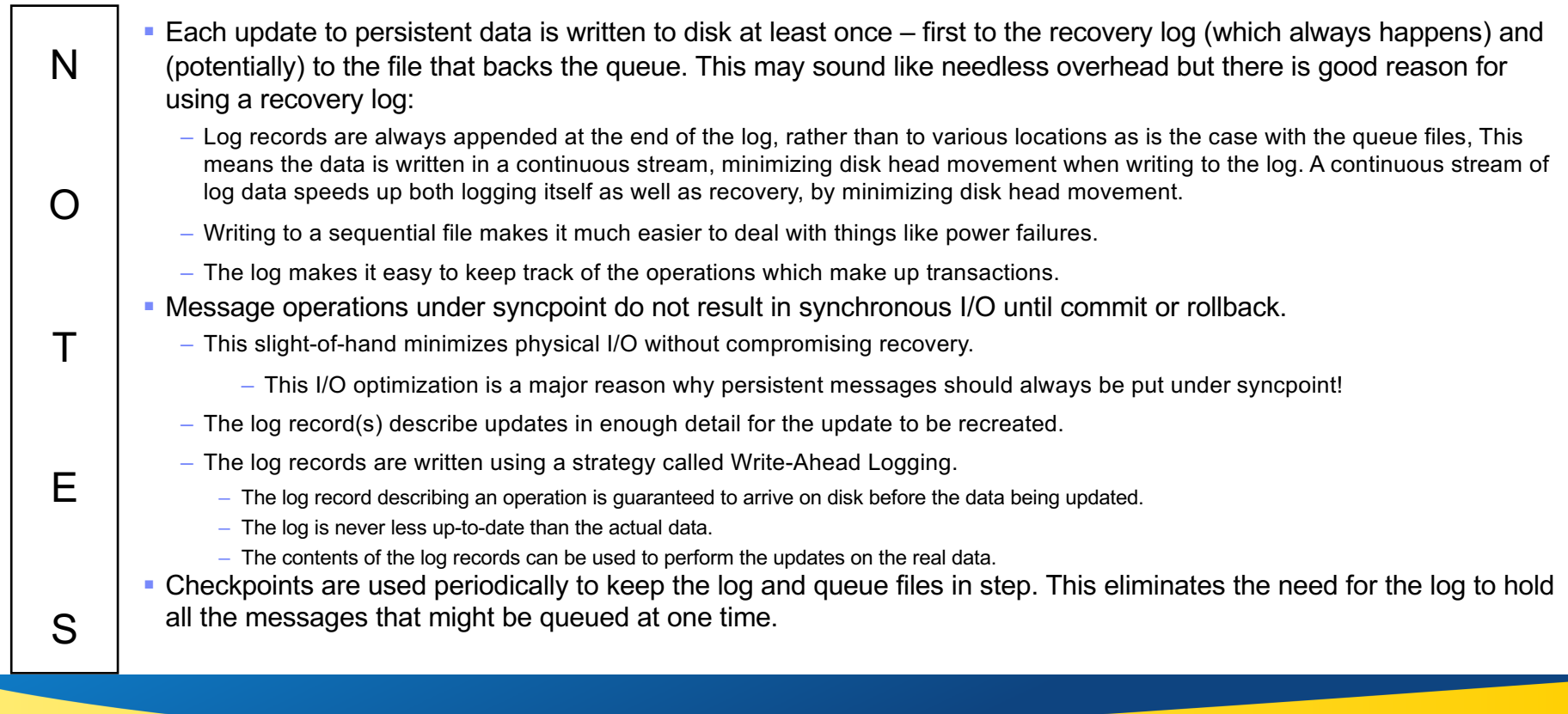

*Copyright IBM 2016*

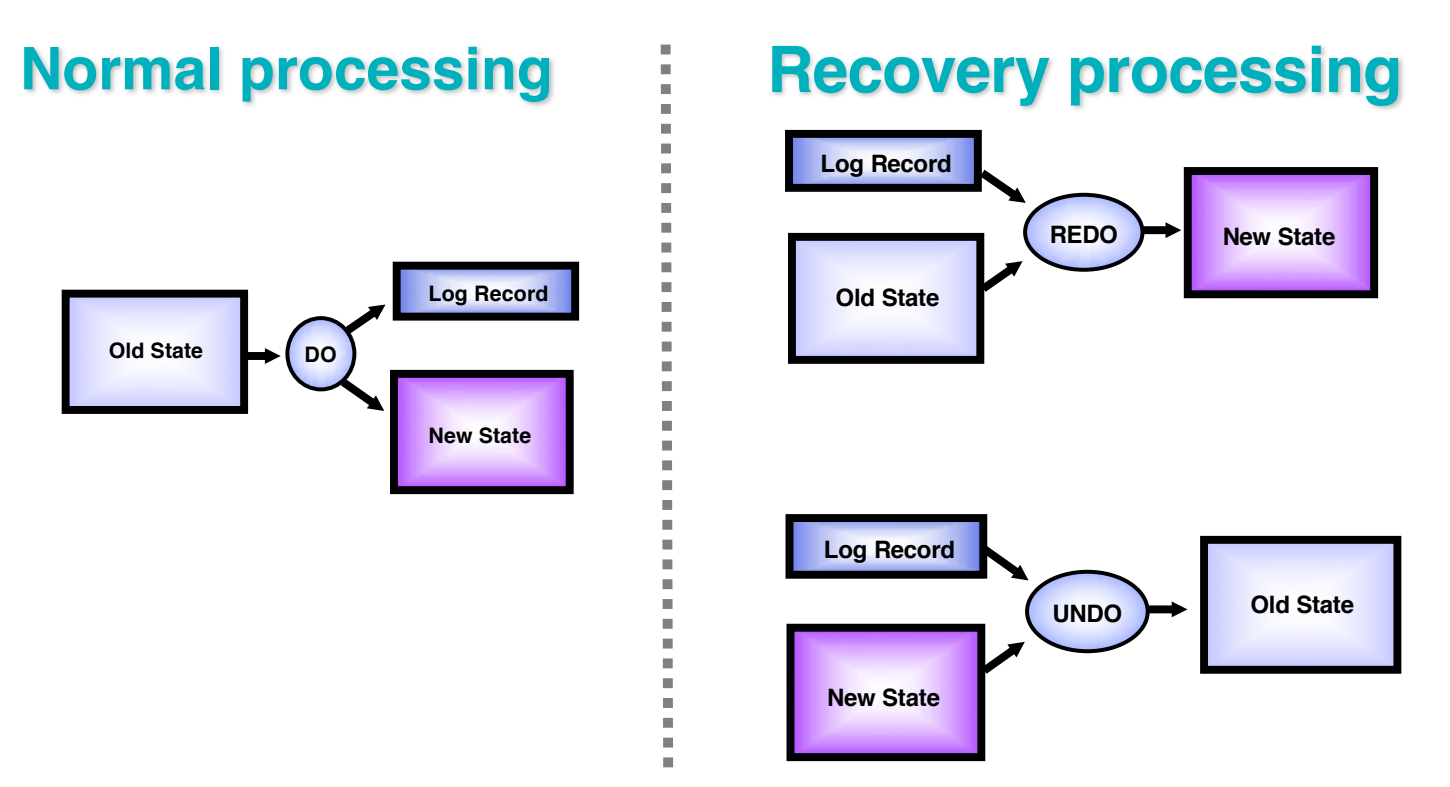

### **Log Processing – DO, REDO and UNDO**

### **DO, UNDO and REDO - Notes**

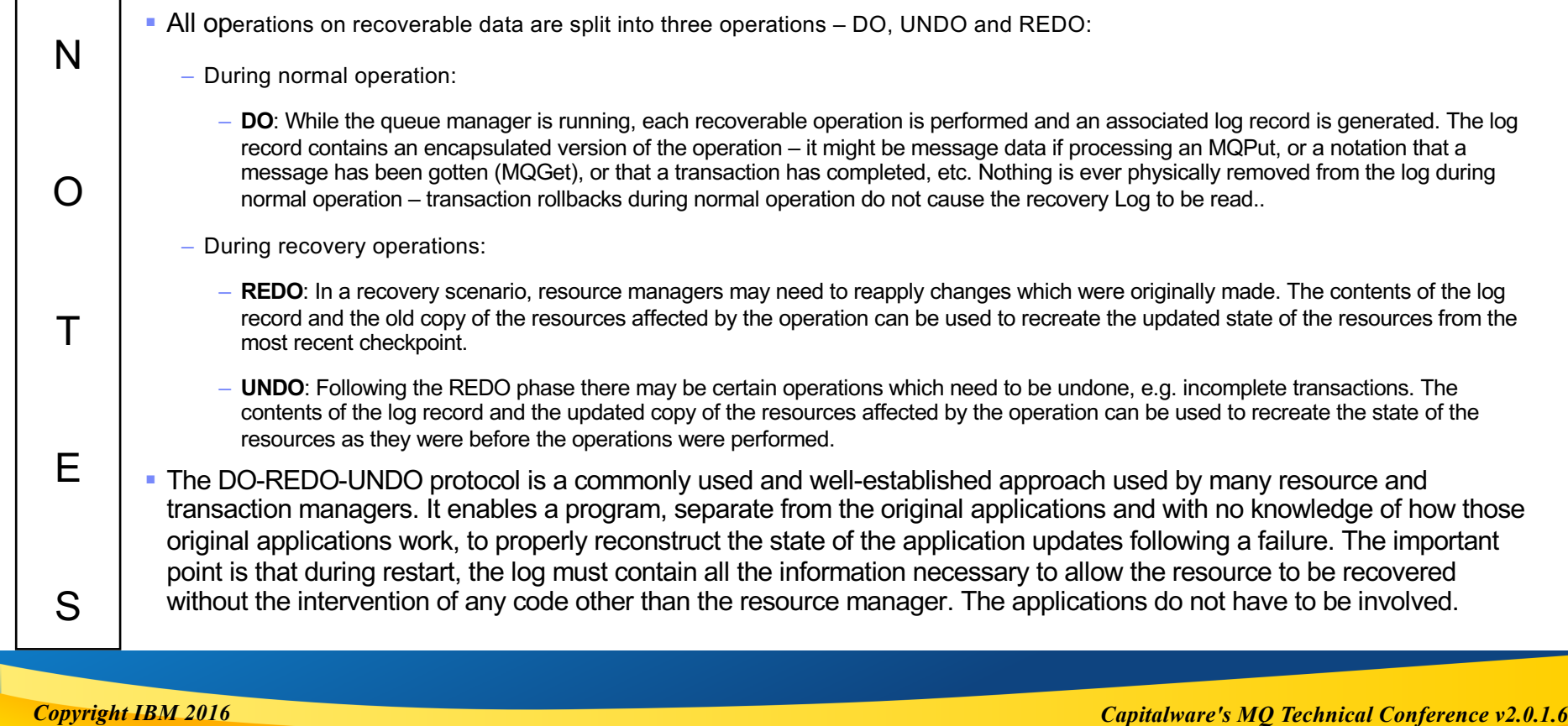

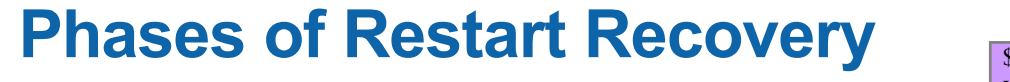

**Replay and Analysis Phase Log**

- ¡ **"Backup" Queue Managers**
	- ▶ Only do REDO

#### \$ strmqm QMC

WebSphere MQ queue manager 'QMC' starting.

9 log records accessed on queue manager 'QMC' during the log replay phase.

Log replay for queue manager 'QMC' complete.

Transaction manager state recovered for queue manager 'QMC'.

WebSphere MQ queue manager 'QMC' started.

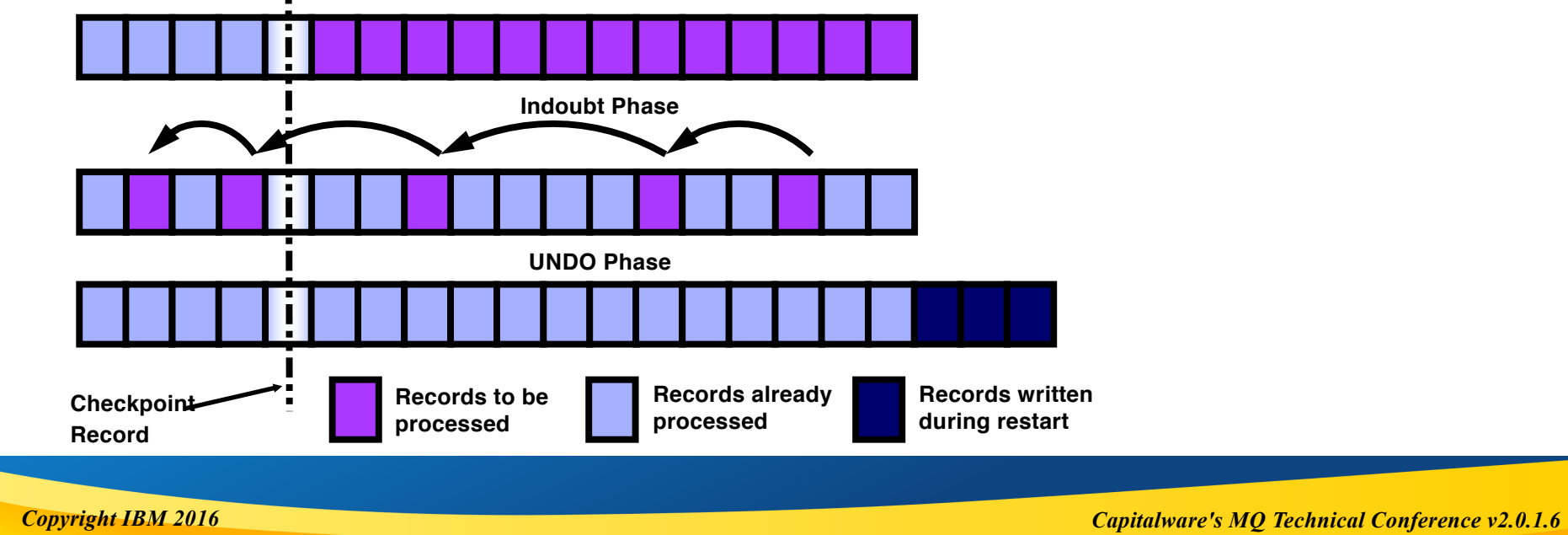

### **Phases of Restart Recovery (1) - Notes**

⇁

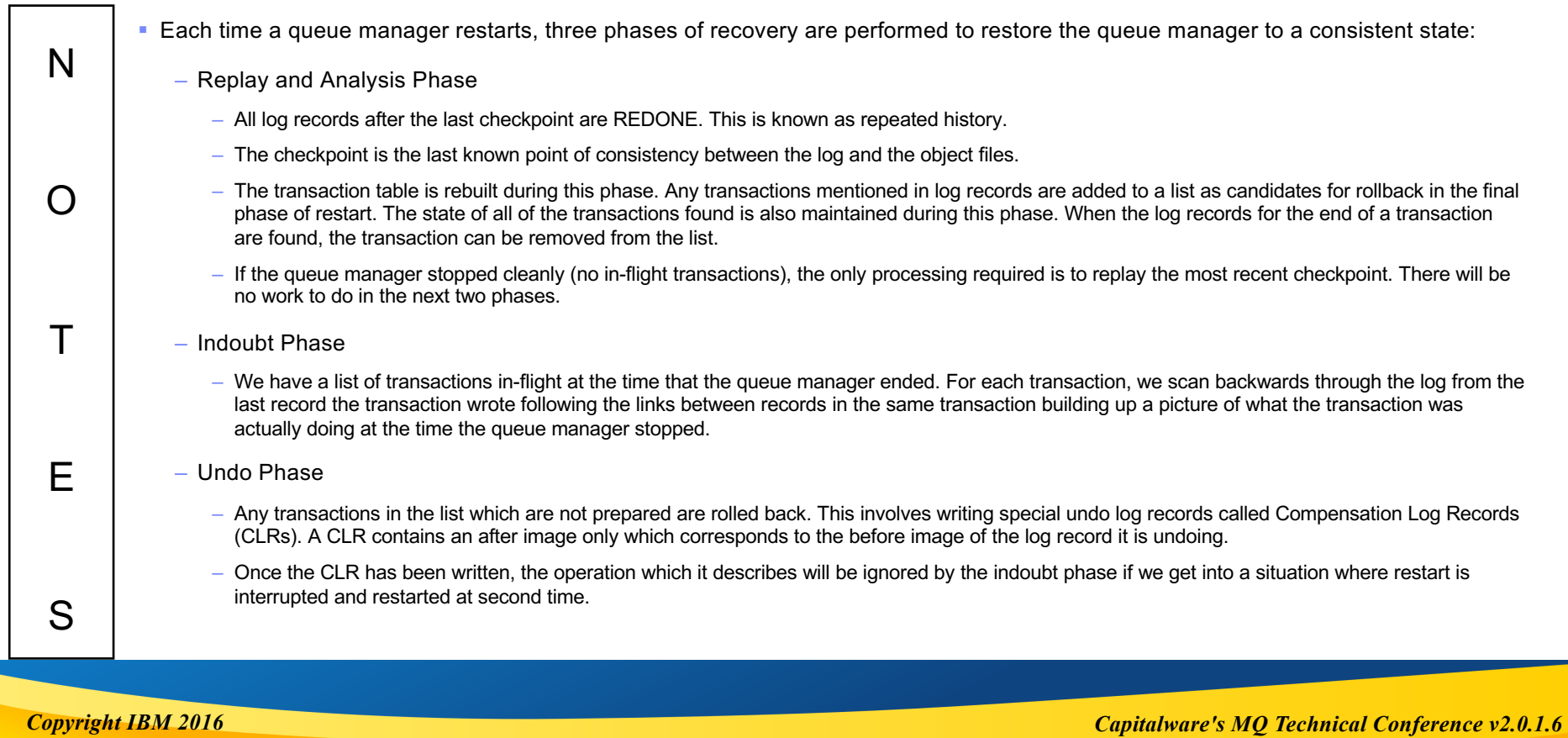

### **Phases of Restart Recovery (2) - Notes**

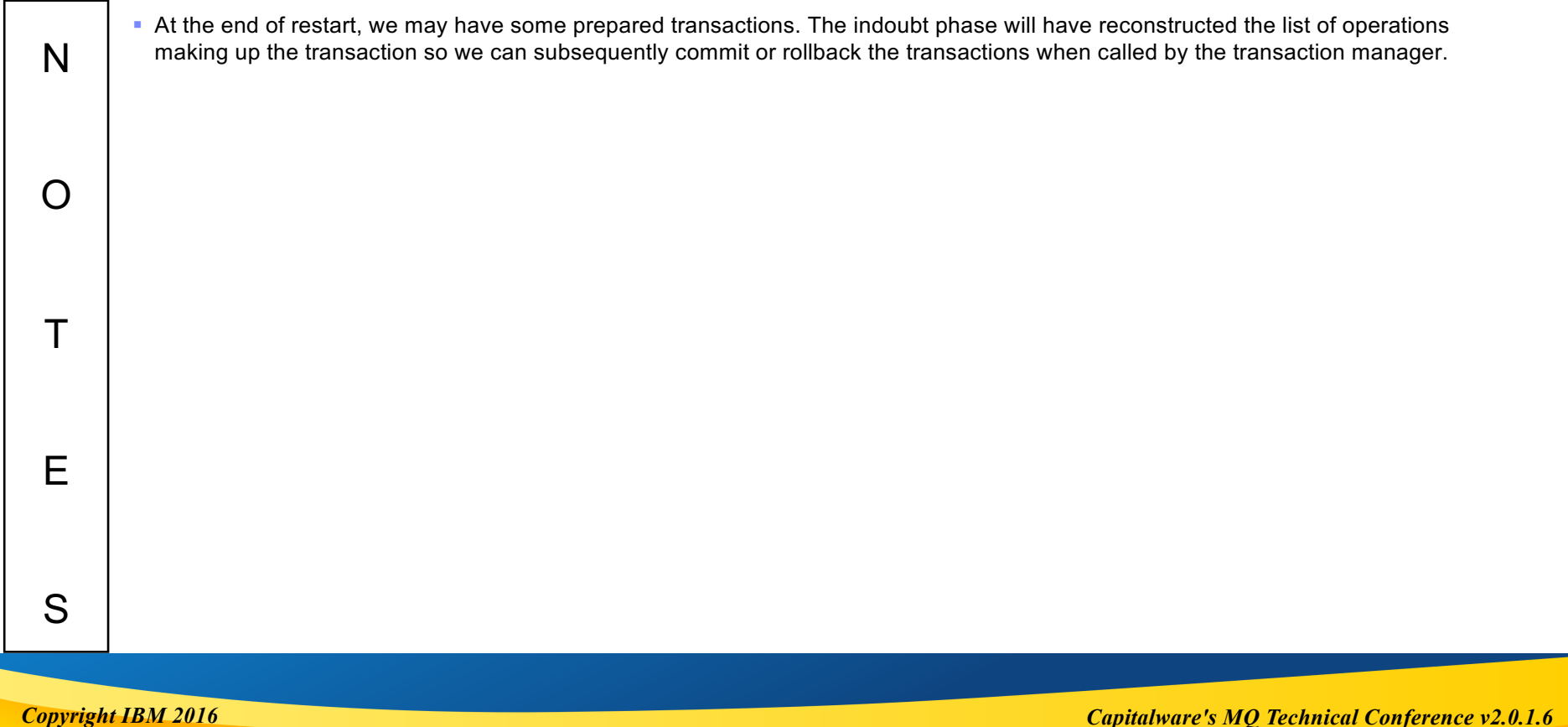

### **What are Recovery Logs?**

- Log contains record of all recoverable activity in MQ
- Enables recovery of messages and message state *after a failure* 
	- Means that transactions must be used for certainly of recoverability
	- ▶ This is true whether messages are put or got

#### ¡ **Under normal conditions the log is only written to**

- ▶ MQ will *only* read the log file:
	- During restart
	- When explicitly requested to recover a damaged object (**rcrmqobj**)

### **What are Recovery Logs? - Notes**

- § It's easy to think of the logs as being used to log persistent *messages*, and that is certainly true. But it's more accurate to say that the logs are used to record each *recoverable activity* in MQ. This certainly would include persistent message data, but also includes things like when persistent messages are gotten, when transactions are committed or rolled back, when checkpoints are taken, etc.
	- The recovery log is not involved in message recovery during normal operation. The log only comes into play when recovering in-flight *transactions* following a queue manager failure. This means that transactions must be used for certainly of recoverability – there are points in processing where messages that are put or got outside syncpoint can be lost, even though they are persistent messages.
	- Recoverable data is written to the log files sequentially. Even though a typical queue manager will have many application threads putting and getting messages in parallel, the logger is merging all this activity into a single stream of data. This means the logger can become a bottleneck (which we'll discuss in more detail), so considerable effort has been made to optimize the logger to handle very high volumes of data.
- Sequential I/O is used to maximize throughput to disk. MQ under normal conditions will never read the log, as this would mean interrupting the stream of data being written - the log is only written to during normal operation. The log will only be read in recovery situations: During queue manager restart, for example, or, when using linear logging, when explicitly requested to recover a damaged object using the **rcrmqobj** command.
- The logger was significantly enhanced in MQ V7.1 to improve its performance. Further performance enhancements were introduced in MQ V8.

*Copyright IBM 2016*

N

O

 $T$ 

E

S

### **What do the Recovery Logs Contain?**

#### ■ **Record of Recoverable Activity**

- **Persistent messages** 
	- Non-persistent messages are never written to the log
- Internal data about queue manager objects
- $\blacktriangleright$  Persistent channel status

### ■ **Recovery logs consist of a collection of files**

- Three or more files of log data
	- S0000000.LOG S9999999.LOG
- ▶ Log control file
	- amqhlctl.lfh (in log directory)
- ▶ Checkpoint file
	- amqalchk.fil (in qmgr directory)

### **What do the Recovery Logs Contain? - Notes**

- § Any activity for which recovery might be needed following a failure is captured in the Recovery Log. This includes persistent message data certainly, but also state information about those messages – have they been committed, have they been gotten, etc. This makes it possible for the queue manager following a failure to restore things back to their last-known "good" state following a failure. The log data can also be used for purposes of "reconstituting" a queue manager elsewhere, if you are using Backup queue managers.
	- It is sometimes not realized that the Recovery Log is not involved in backing out transactions that fail. If it were involved, it would be necessary to read the log backwards (remember the phases of recovery discussed previously) – but this would seriously impact performance of the queue manager as a whole. Rolling back transactions is considered part of a queue managers normal operations, and as mentioned, the Recovery Log is never read during normal operations – transaction rollbacks are accomplished using a different mechanism.
- When messages are gotten (or for that matter, when they are rolled back following a transaction failure) they are not physically removed from the Recovery Log. MQ Uses a "Write-Ahead" strategy with the log, meaning the log is always more up-to-date than the actual data. When a message is gotten, that fact is noted in the log, so that should things need to be restored later following a failure, the recovery process can tell which messages on the log can be safely ignored. This reconciliation of data takes place during strmqm
- Recovery logs consist of a collection of files
	- Three or more files of log data (S0000000.LOG S9999999.LOG)
	- Log control file (amqhlctl.lfh in the *log* directory)
	- Checkpoint file (amqalchk.fil in the *qmgr* directory)

*Copyright IBM 2016*

N

O

T

E

S

# **Decisions, Decisions…**

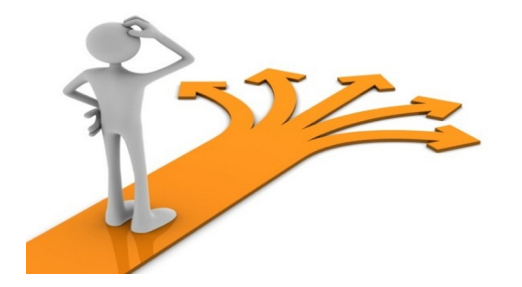

### **Logging Parameters**

- A number of logging parameters at your disposal
	- ▶ Used to control the type, size and behavior of logging
	- Some can be specified only at queue manager creation!

#### ■ Use (or misuse) of these can have a significant effect on performance

- ▶ For good or for bad
- $\blacktriangleright$  And when the latter, this can be difficult to diagnose

#### ■ Some can only be set at the time a queue manager is created

- ▶ Type of logging
- ▶ Size of log files
- Log file location

#### ¡ **Those that are changeable always require a queue manager restart**

- $\blacktriangleright$  Number and type of log files
- ▶ Size of log buffer

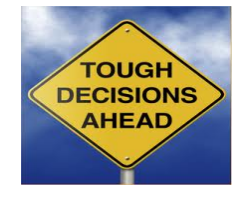

### **Logging Parameters - Notes**

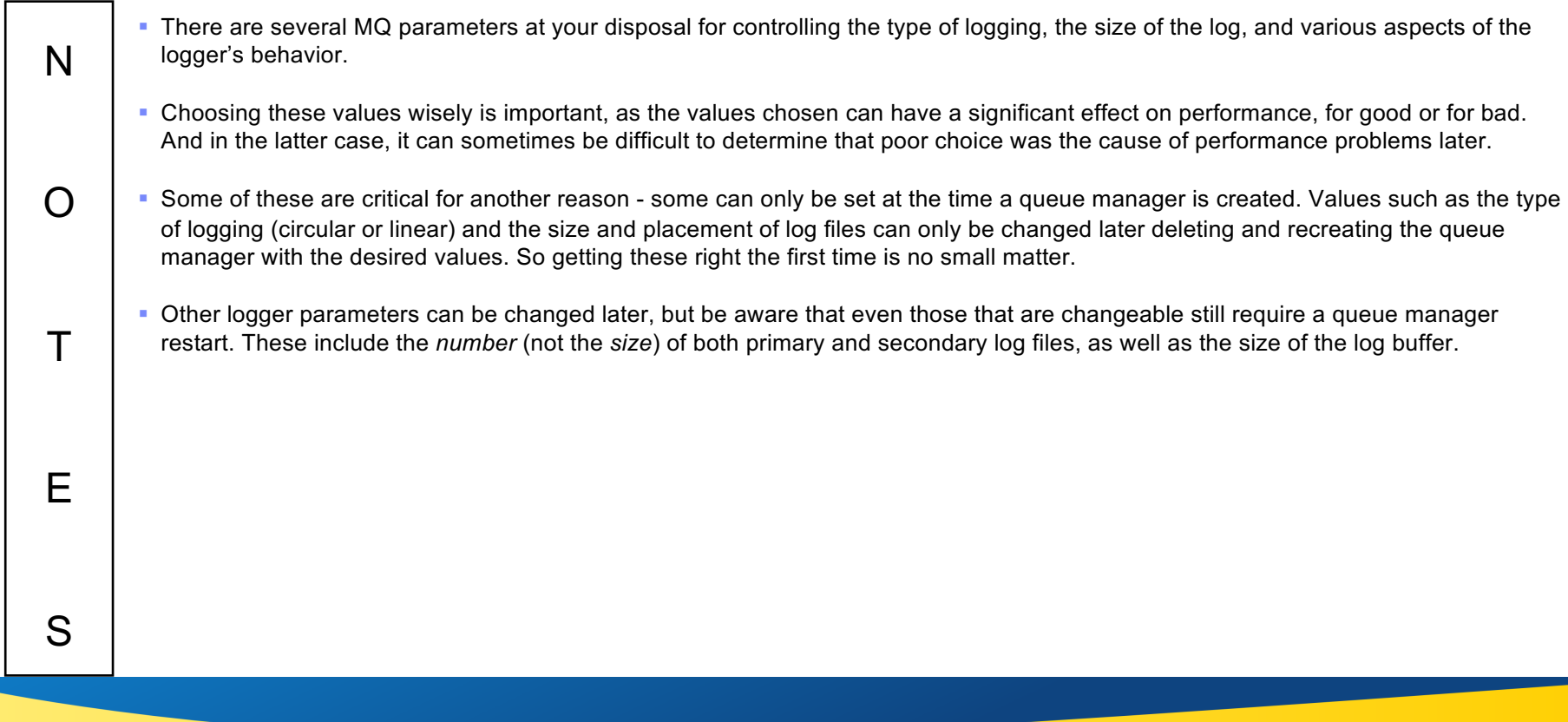

*Copyright IBM 2016*

### **What happens if you do nothing?**

#### ¡ **Defaults used if log parameters not specified on crtmqm**

These will work for many installations, but don't assume that they will be right for you, or that they are "ideal"

#### ¡ **Default values assigned include:**

Once a queue manager is created, the defaults for that queue manager can be found in the *Log* stanza of the *qm.ini* file

*Log:*

*LogPrimaryFiles=3 LogSecondaryFiles=2 LogFilePages=4096 LogType=CIRCULAR LogBufferPages=0 LogDefaultPath=/var/mqm/log*

#### ■ In practice this results in:

- ▶ A log buffer size of 2MB
- ▶ A log file size of 16MB
- A maximum active log of 80MB (of which you can use 64MB)

#### ¡ **Very possible you will want to use different values**

 $\triangleright$  So we'll be discussing these in detail

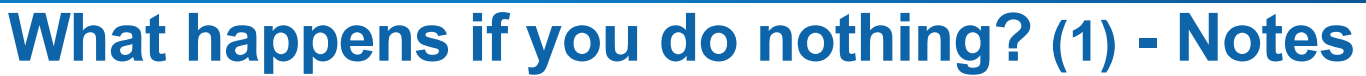

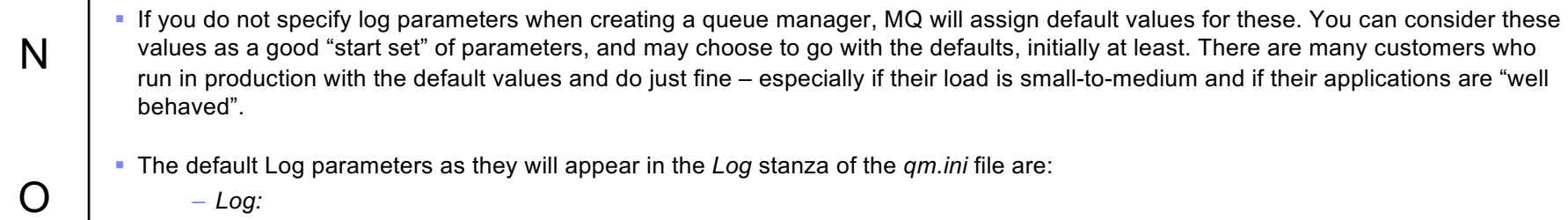

*LogPrimaryFiles=3 LogSecondaryFiles=2 LogFilePages=4096 LogType=CIRCULAR LogBufferPages=0 LogDefaultPath=/var/mqm/log LogWriteIntegrity=TripleWrite*

*Copyright IBM 2016*

T

E

S

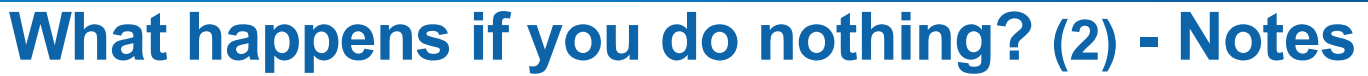

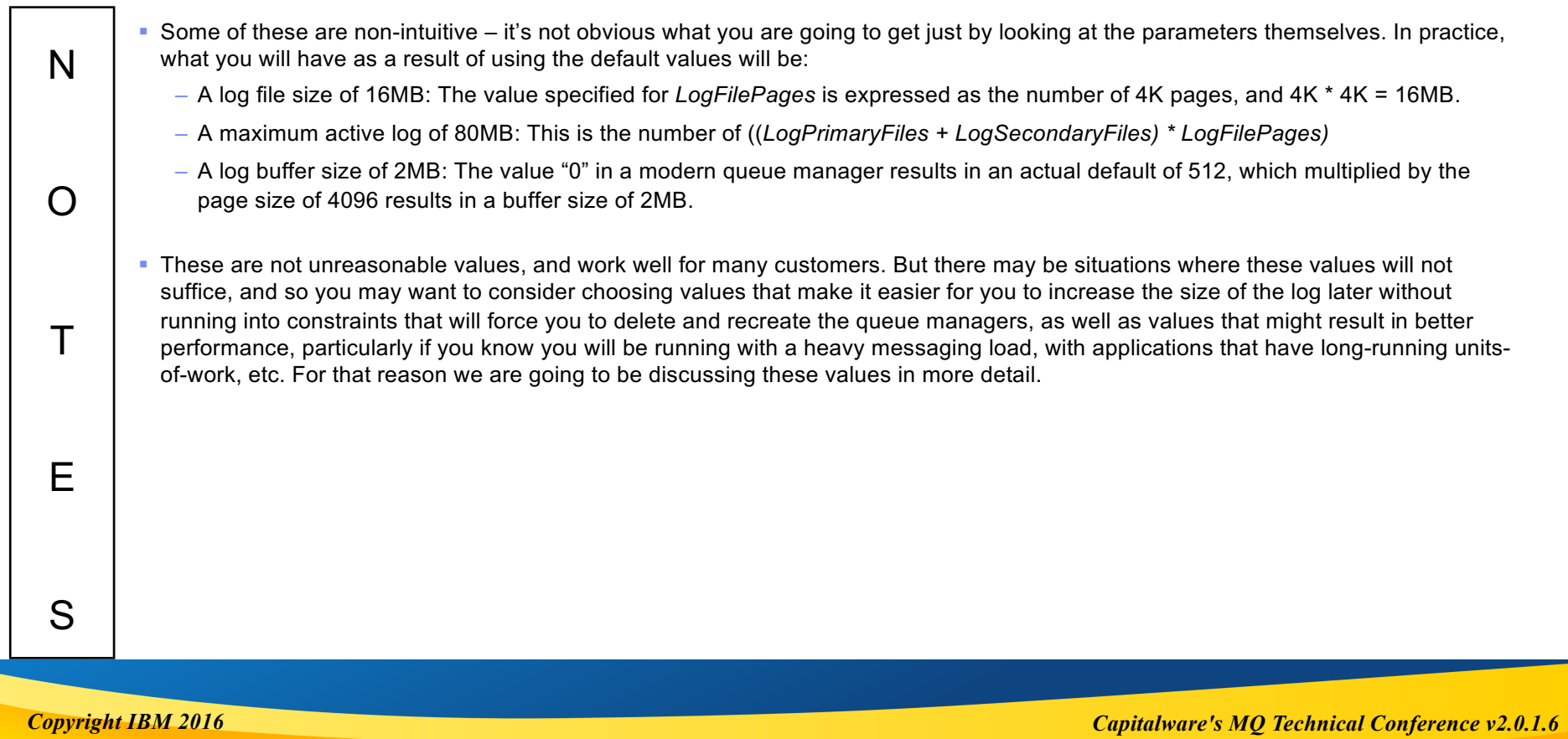

# **The Great Debate…**

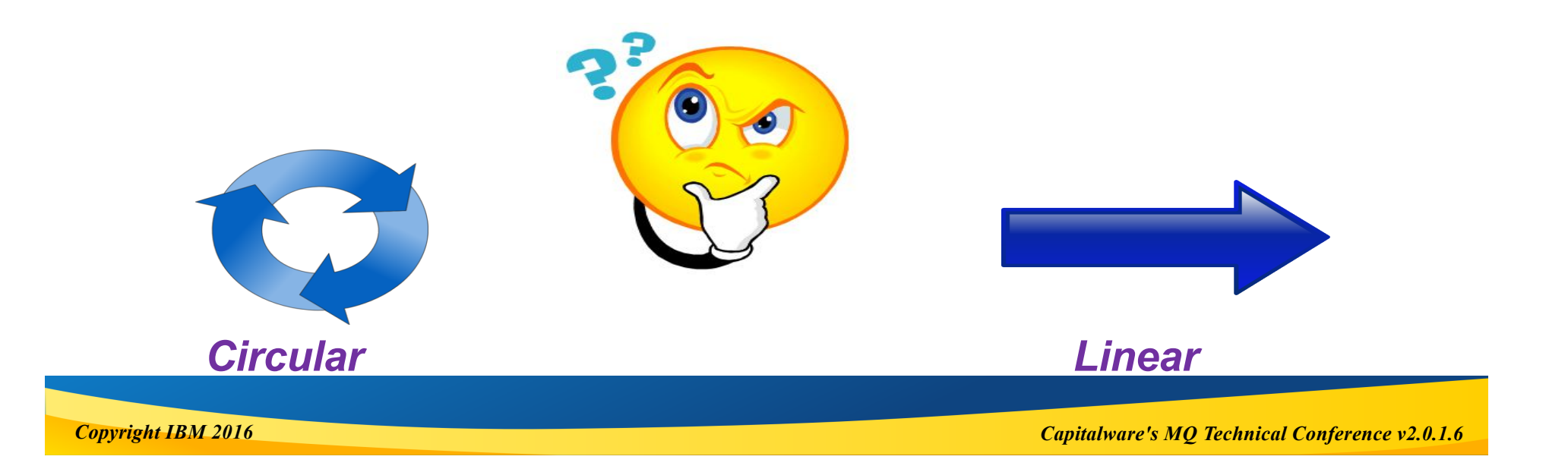

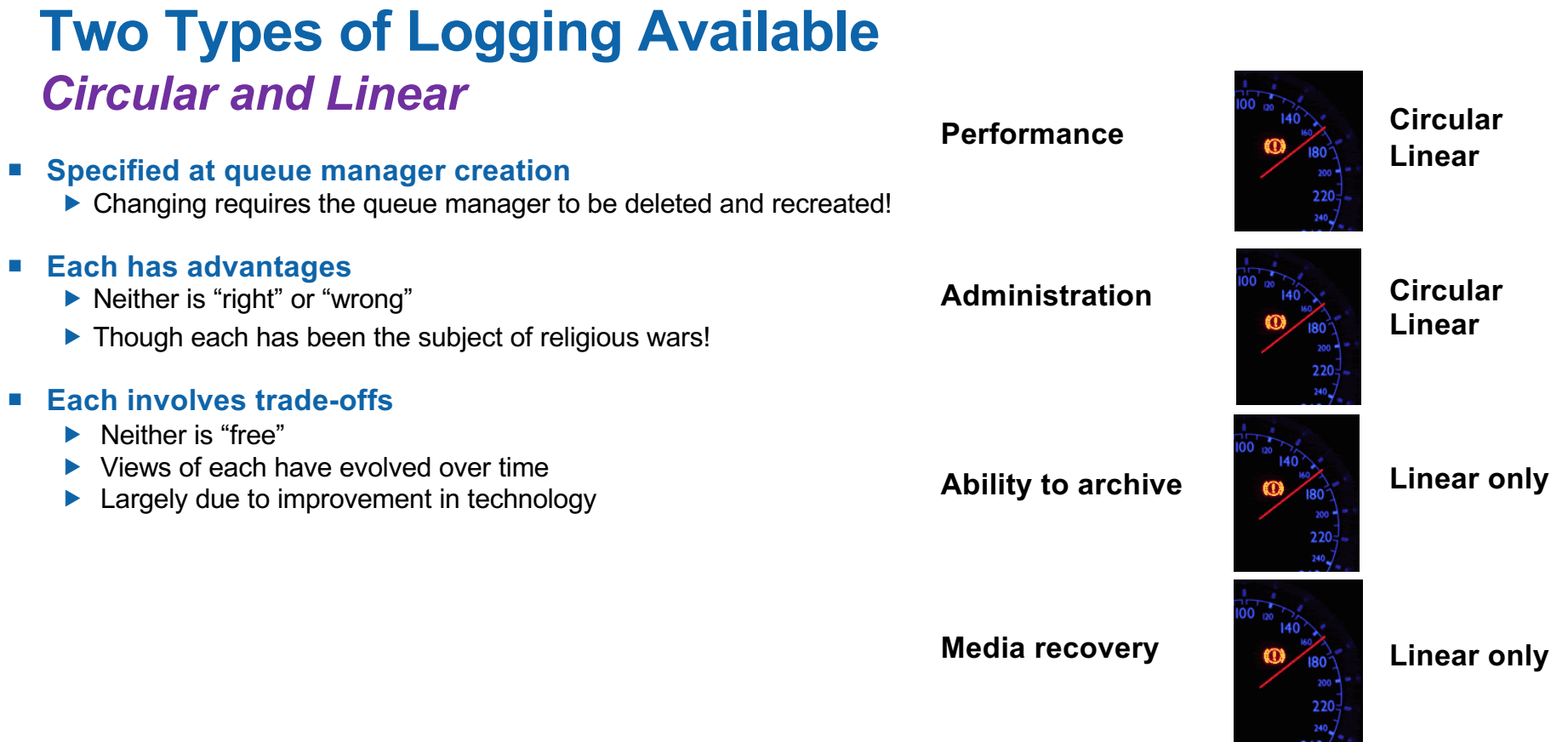

### **Two Types of Logging Available - Notes**

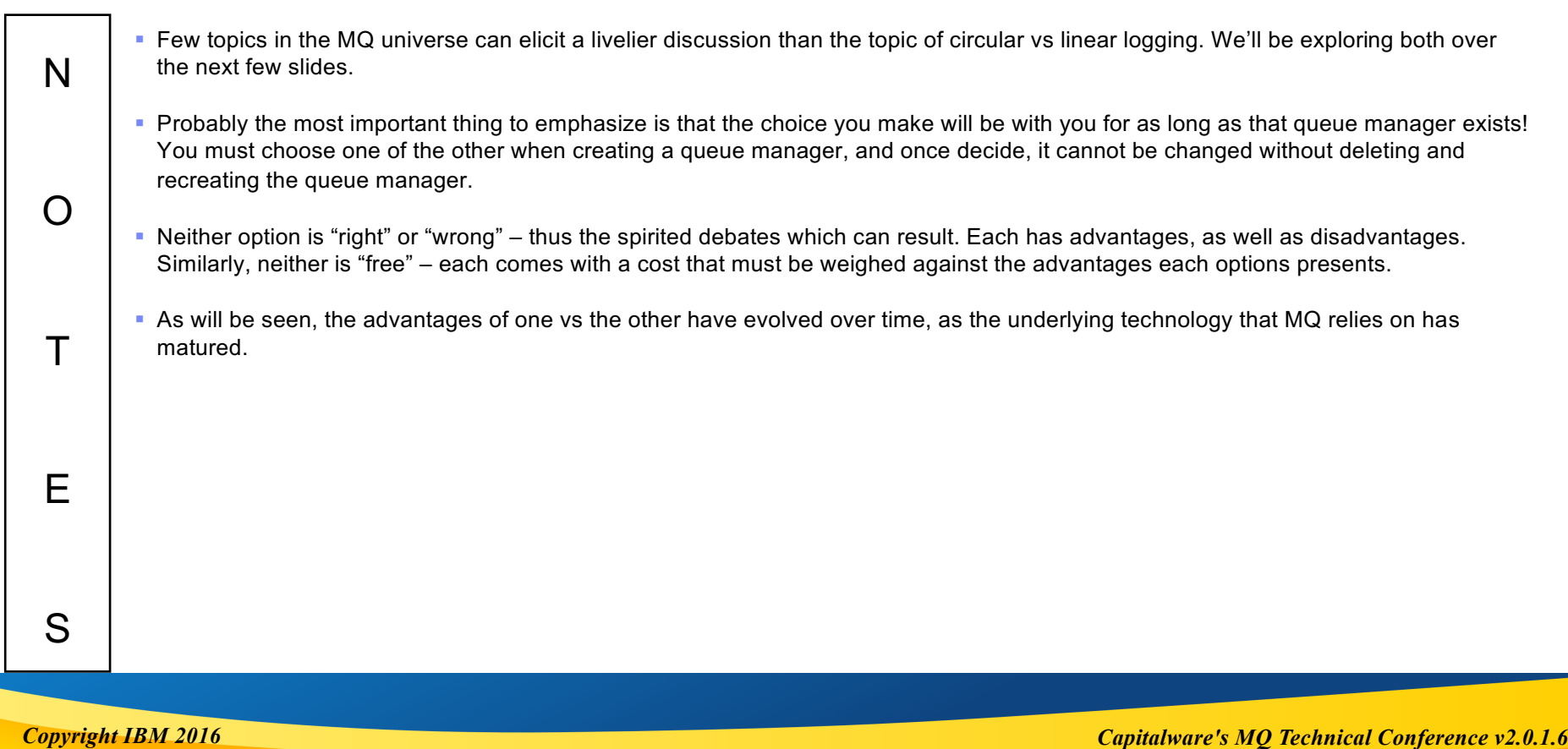

### **What are the Differences?**

### *Circular Linear*

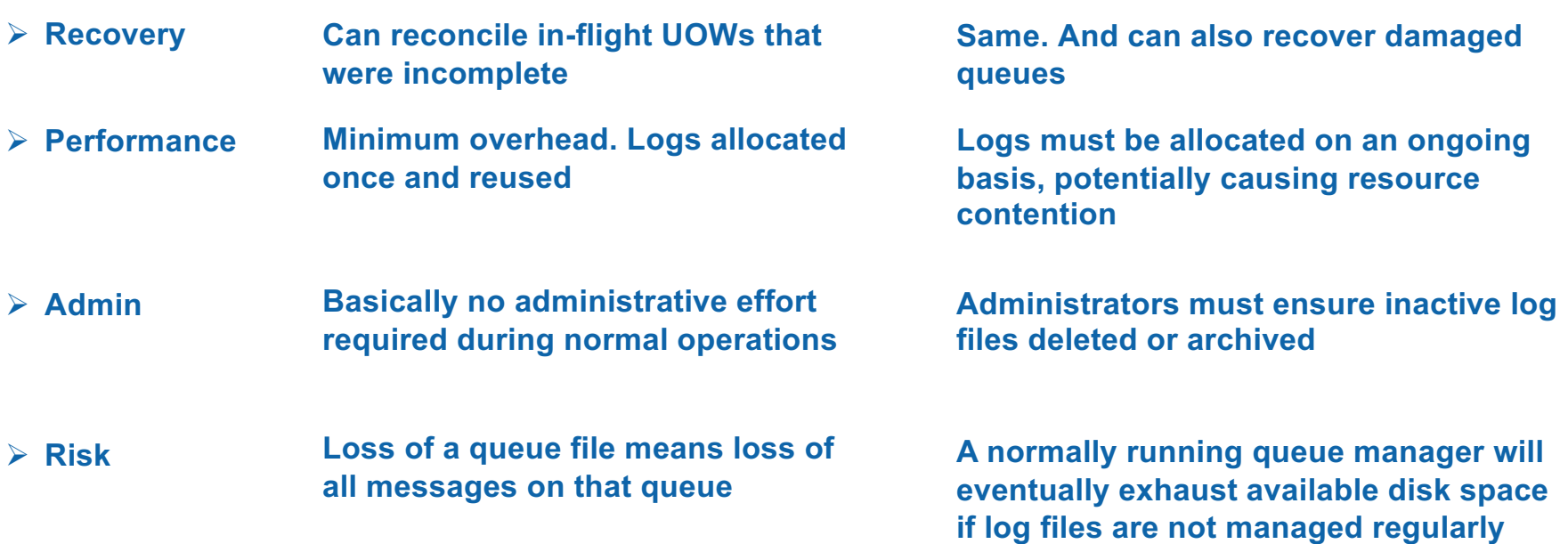

**Reference: http://www.ibm.com/developerworks/websphere/techjournal/0904\_mismes/0904\_mismes.html**

### **What are the Differences? - Notes**

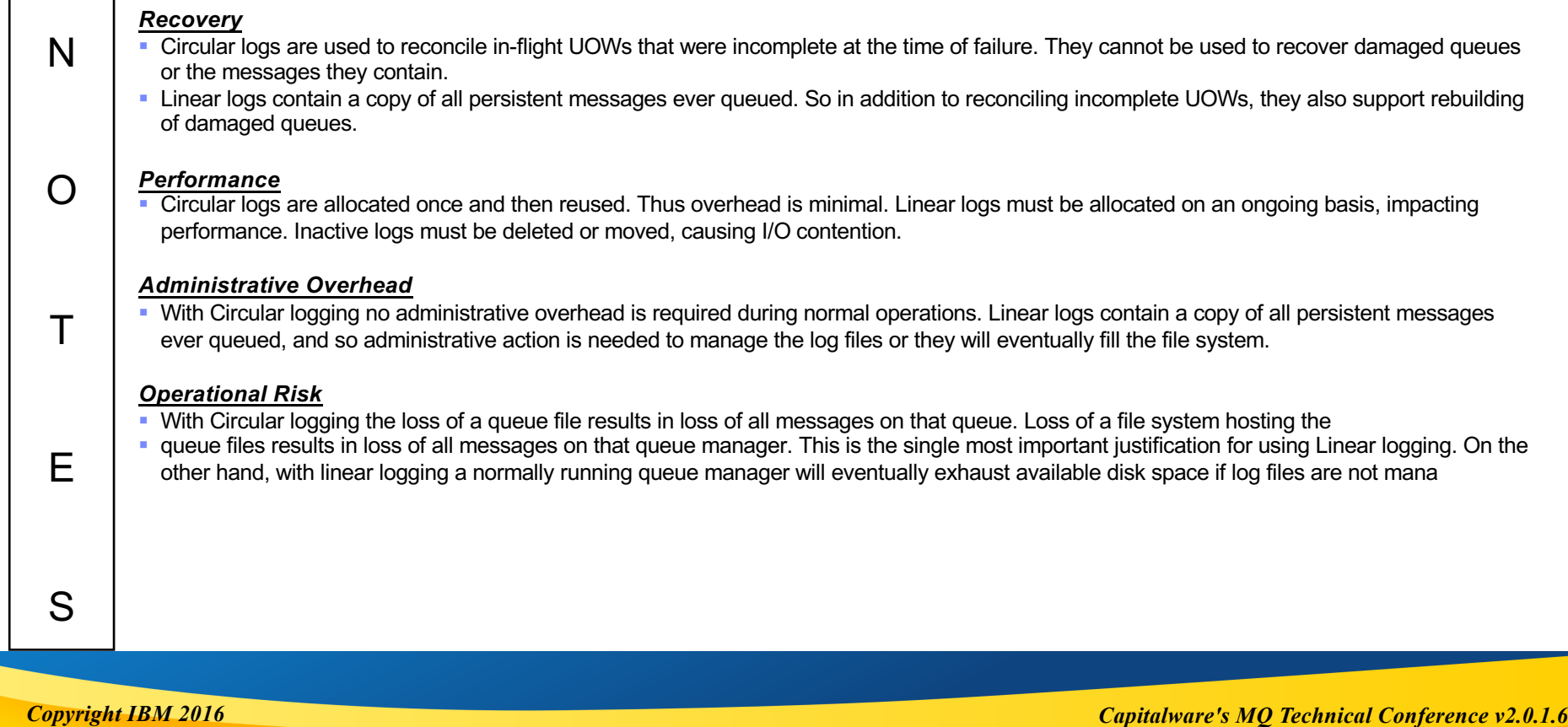

## **Which to use?**

- **Today, there really aren't many good reasons for using Linear logging** 
	- Media failure? Modern RAID disk redundancy can address this
		- Media recovery can still provide some benefit in certain cases
			- e.g. Damaged objects can be recovered
			- But not always if the cause was administrative errors or a damaged log
	- ▶ Audit trail? Yes, but not a very user-friendly one

#### ■ Linear logging imposes a cost

- $\blacktriangleright$  The performance penalty sometimes is not always noticed
- $\blacktriangleright$  But the administrative cost usually is:
	- Media images...
		- Must be frequent enough to make recovery time acceptable after a failure
		- But not so frequently that it impacts performance
	- Archiving and/or deleting old log extents
- ▶ These costs can negate the benefits and should be weighed carefully

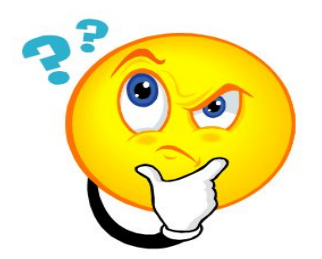

*Copyright IBM 2016 Capitalware's MQ Technical Conference v2.0.1.6*

2
### **Which to use? - Notes**

- § Today, there really aren't many good reasons for using Linear logging. Many years ago when disks were much less reliable it was necessary for MQ to "go the extra mile" to ensure that data was not lost, but today with modern RAID disk redundancy this is much less of a concern than in the past.
	- Linear logging has also sometimes been used to provide an audit trail, but the logs are designed for recovery purposes, not for audit purposes – as anyone trying to use them for that purpose can probably attest to. There are better ways today for capturing a record of transaction activity then using linear logging.
	- Media recovery can still provide some benefit in certain cases for example, damaged objects can be recovered and messages salvaged. But this does not work in all cases (such as when the "damaged" object was due to an administrative error, or when the log itself is damaged) – so this is at best a partial solution.
	- At the end of the day, the choice really becomes one of balancing risk. Circular logging is generally recommended because it gives better performance and reduced administrative effort while carrying very little risk in terms of lost messages – especially given the reliability of disk storage systems today, the existence of RAID drives, etc. On the other hand, there are situations where messages can be lost due to a damaged queue that can only be recovered when using Linear logging. What degree of risk that actually represents, and whether that small additional protection warrants the additional performance and administrative cost, is a decision each customer must make. As stated earlier, there is no "right or wrong" answer.

*Copyright IBM 2016*

N

O

T

E

S

# **Numbers and Sizes…**

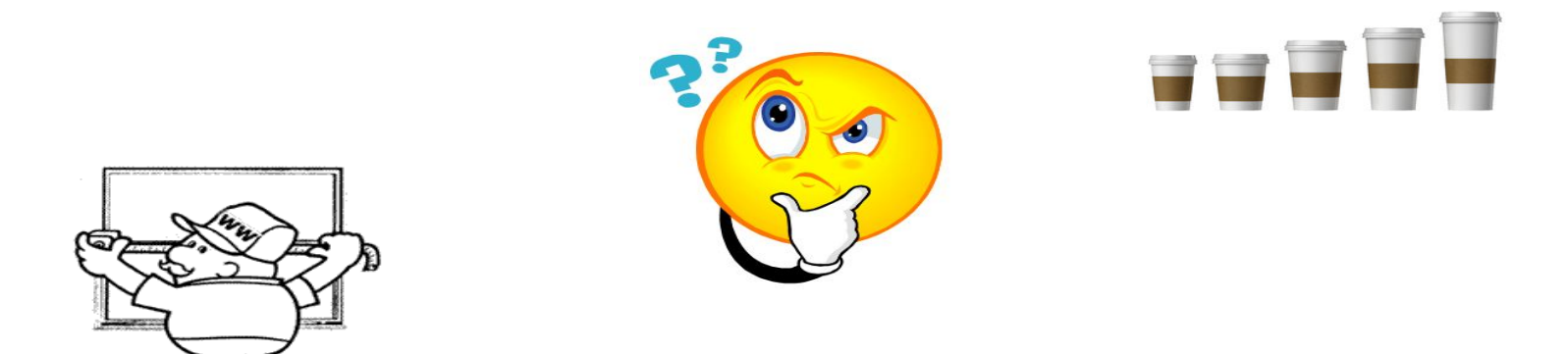

## **Log Buffer – How Big?**

#### ¡ **Memory space MQ uses to buffer log writes**

- $\blacktriangleright$  Not specified on the crtmqm command
	- Value specified in qm.ini (LogBufferPages)
- ¡ **Specified as number of 4KB pages:**
	- $\blacktriangleright$  Minimum: 18 (72KB)
	- ▶ Default: 0 (which really means "512 4K pages", or 2MB)
	- **Maximum: 4096 (16MB)**

#### ■ Default is often used, but might be insufficient

- ▶ What are your typical message sizes?
- ▶ What kind of volume do you expect?
- How many concurrent transactions (esp. Putters) do you expect?

#### ¡ **Bigger is usually better**

- Significant performance penalty can result if too small
- ▶ And if oversized …who cares?

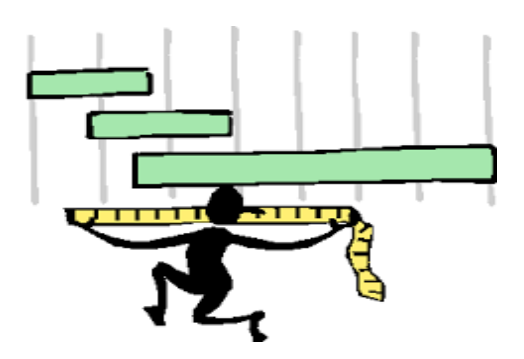

# **Log Buffer – How Big? - Notes**

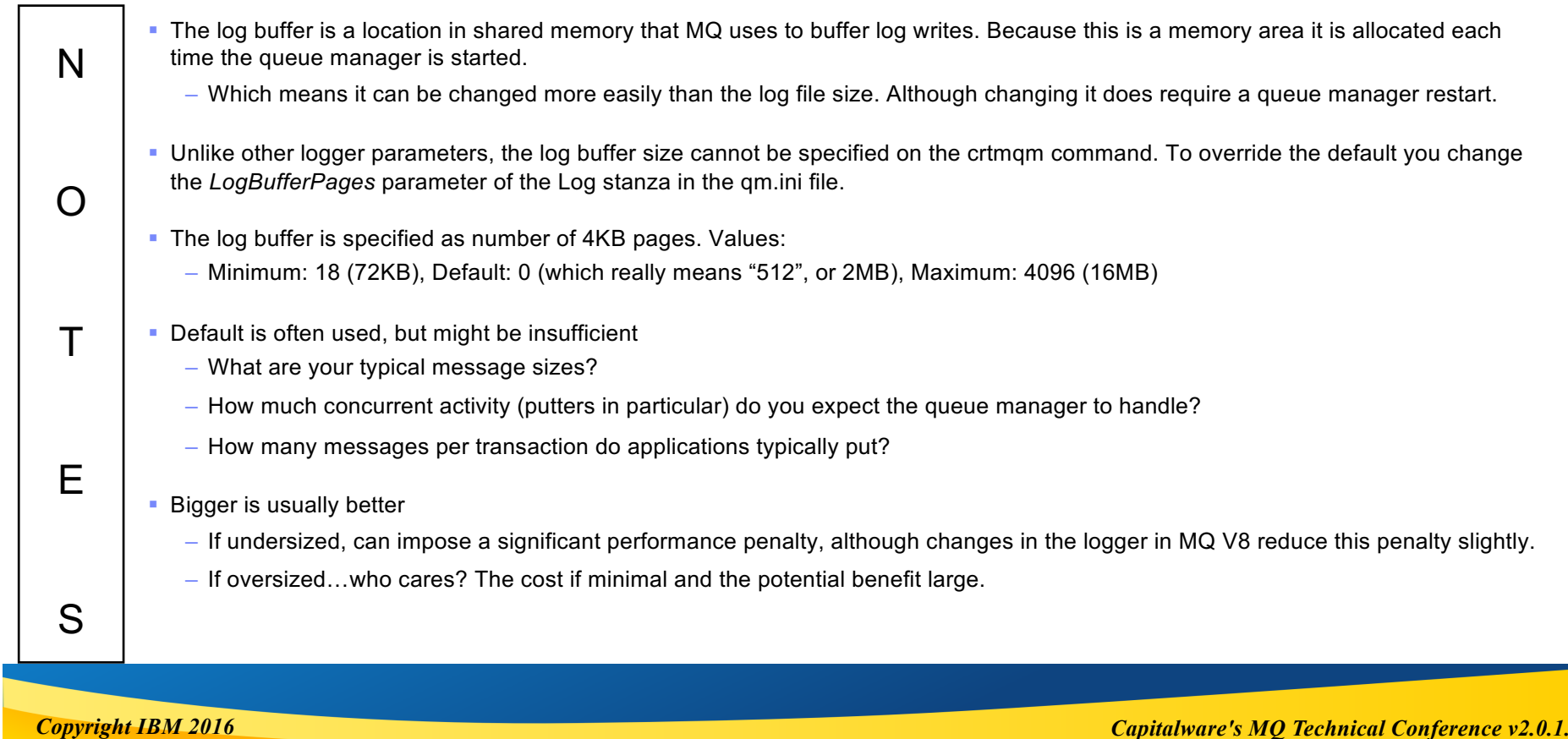

# **Log Files – How Big?**

- ¡ **Specified as a multiple of 4KB. Values:**
	- ▶ Default: 4096 (16MB)
	- Minimum: Unix and MQ Appliance: 64 (256KB) Windows: 32 (128KB)
	- ▶ Maximum: 65535 (256MB)

#### ¡ **Should give careful thought to this**

- ▶ What are your typical message sizes?
- ▶ What kind of volume do you expect?
- $\blacktriangleright$  How long do transactions typically run?
- How much headroom needed for future growth?

#### ¡ **Larger file size generally better**

- $\blacktriangleright$  Less frequent log file switches slight performance gain
	- Linear More efficient to format/archive one large file vs many smaller ones
- ▶ Allows for larger log overall if needed in future
	- Since log file size cannot be altered after queue manager creation

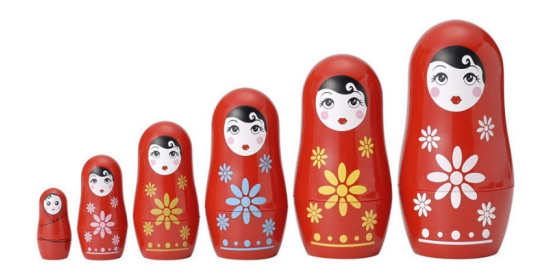

# **Log Files – How Big? - Notes**

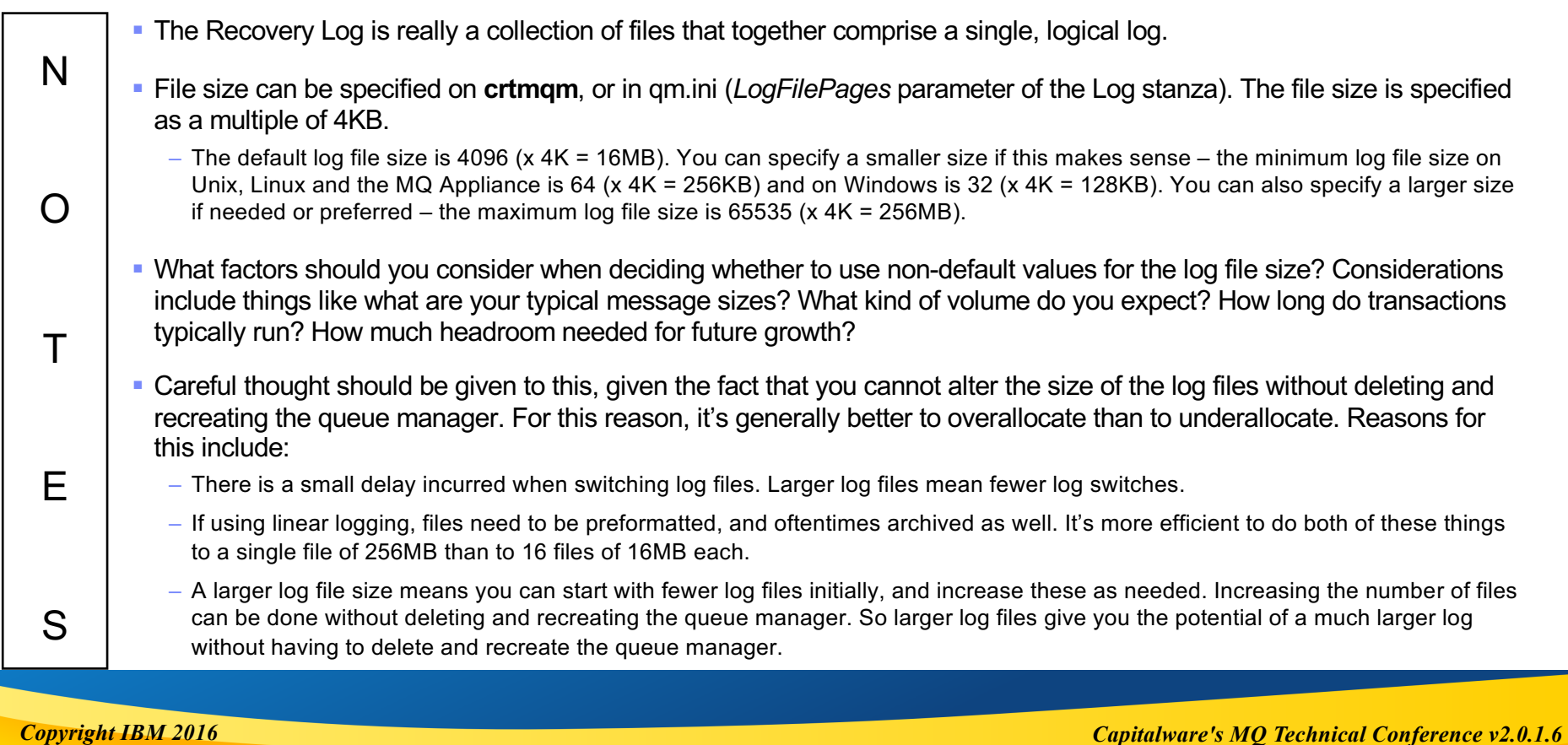

# **Primary Log Files – How Many?**

#### ¡ **Specifies the initial, minimum number of log files**

- In effect this specifies the minimum size of the *active log*
- -**lp** <num> on **crtmqm**

#### ¡ **Values:**

▶ Minimum: 2, Default: 3, Maximum: 510 (Unix and MQ Appliance) or 254 (Windows)

#### ■ **Considerations for Primary log files:**

- ▶ What are your typical message sizes?
- ▶ What kind of volume do you expect?
- How long do transactions typically run?
	- This is especially important!

#### ¡ **Can be altered after queue manager creation**

- *LogPrimaryFiles* parameter in qm.ini
	- But note that change will not necessarily take effect immediately

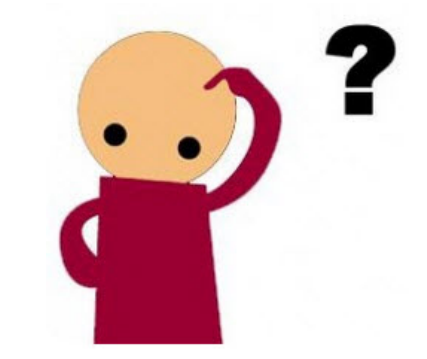

### **Primary Log Files – How Many? - Notes**

- The Primary log files represent the minimum number of files that can be in the active log, meaning the active log will never be made up of fewer than this number of files. They are allocated when the queue manager is created – and the number can be specified on the **crtmqm** command.
	- There must always be at least two (2) logs files in the active log. By default three (3) are allocated. The maximum number of primary log files varies by platform - for Unix, Linux and the MQ Appliance, the maximum is 510; for Windows the maximum is 254.
- You should give careful thought to this number, although it can be changed after the queue manager is created. It can be tempting to say "I'll make it the maximum so that I'll never have to worry about it", but doing so might create other problems. File system space is not infinite, and having too few primary files is infinitely better than running out of file system space.
- But for best performance, you want to have the number of primary files set to a value that takes into account things like: What are your typical message sizes? What kind of volume do you expect? How long do transactions typically run?
- The active log must be able to hold all the message data associated with uncommitted transactions. In many systems that means the number of active log files is often fairly low, especially if the log file size is large. We'll see later how you can periodically check the size of the active log and tune this number as your workload changes. The number can be changed using the *LogPrimaryFiles* parameter of Log stanza in qm.ini. Be aware that if you do change this number, it may not take effect immediately.

*Copyright IBM 2016*

N

O

T

E

S

# **Secondary Log Files**

- Specifies number of "spare" log files
	- -**ls** <num> on **crtmqm**
	- Additional log files to be created should primaries be exhausted

#### ■ **Considerations for Secondary log files:**

- ▶ Occasional spikes in volume?
- Long-running transactions?
	- This is especially important!
- ▶ Headroom needed for future growth?
	- Or unanticipated spikes in volume?

#### ¡ **You do take a "hit" when allocated**

- **Fortunately MQ keeps them around once allocated**
- ¡ **Values:**
	- ▶ Minimum: 1, Default: 2, Maximum: 509 (Unix and MQ Appliance) or 253 (Windows)

#### ■ Can be altered after queue manager creation

- *LogSecondaryFiles* parameter in qm.ini
- Secondaries can be freed if no longer needed

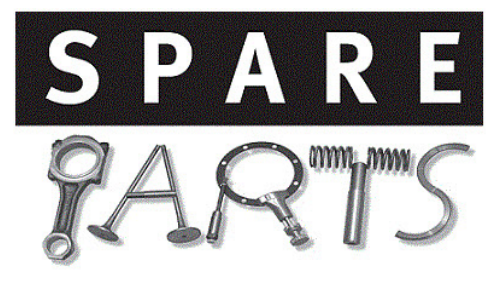

# **Secondary Log Files – How Many? (1) - Notes**

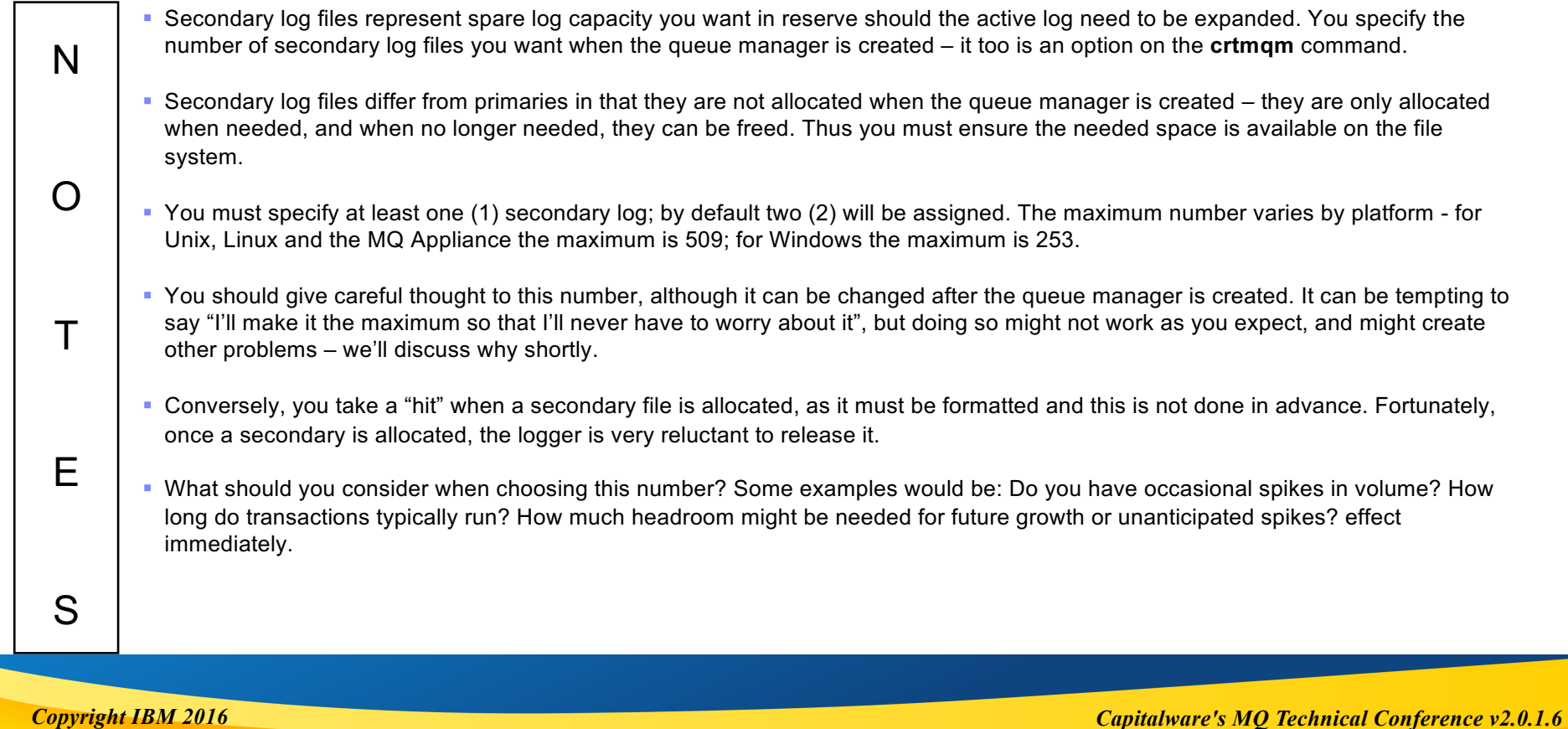

# **Secondary Log Files – How Many? (2) - Notes**

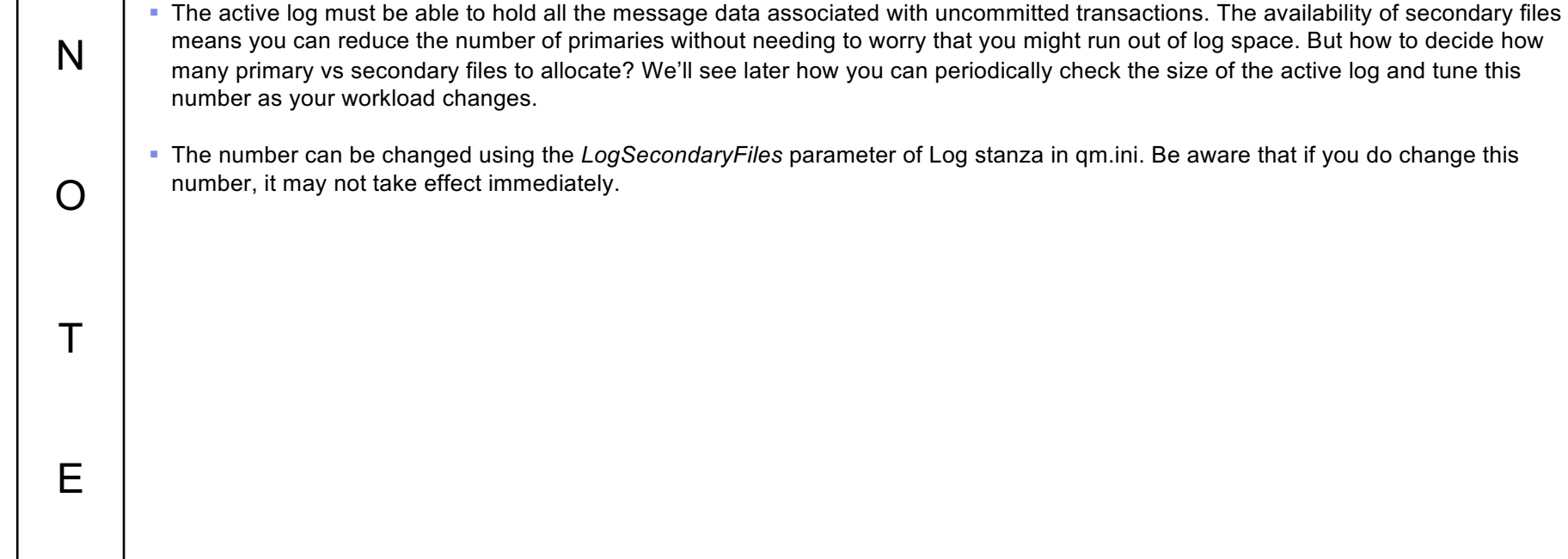

*Copyright IBM 2016*

S

# **Log File Constraints**

- ¡ **You cannot have as many log files as the numbers imply!**
- There is a limit on the number of *active* log files
	- $\triangleright$  No fewer than 3, no more than:
		- Unix/MQ Appliance: 511, Windows: 255
- ¡ **Why does MQ let you specify more log files than you can use?**
	- Allows you to decide the mix of primaries and secondary log files
	- Usually not a good idea to have a very large number of log files
	- $\blacktriangleright$  Better to have fewer, but larger, log files
		- Better performance, room for growth
- This maximum of 511/255 active log files is a *key constraint* for an active queue manager
	- ▶ Max size on Windows: 64GB
	- ▶ Max size on Unix, Linux, MQ Appliance: 128GB
	- ▶ The good news is, rarely if ever should you need to come anywhere close to that size
		- But there are always exceptions

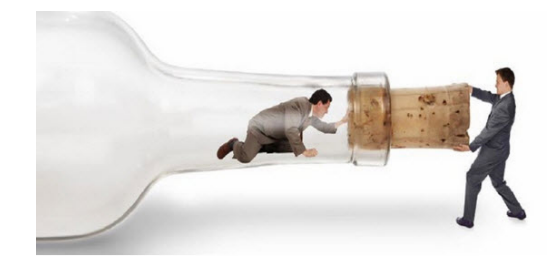

### **Log File Constraints - Notes**

- § It is important to keep in mind that you cannot have as many *active* log files as the previous numbers imply you might think you could have 1019 files in the active log on Unix/Linux or the MQ Appliance (or 507 on Windows) but in actuality MQ will limit the number of active log files to less than this. The active log can never have fewer then three (3) files, and never more than 511 files on Unix/Linux and the MQ Appliance, or 255 on Windows. These numbers are unchanged in MQ V9.
	- MQ lets you decide what the mix of primaries and secondaries should be. It's never a good idea to have a very large number of log files – if you need to have a large active log, better to have fewer, but larger, logs files, as it's easier to manage as well as providing better performance while allowing you more room for growth.
	- § This maximum of 511 active log files (255 on Windows) is a *key constraint* for an active queue manager; it means that on Windows, the largest active log in total cannot exceed 64GB, and on Unix/Linux and the MQ Appliance the largest active log in total cannot exceed 128GB. The good news is, it should never have to come anywhere close to that size except in very unusual circumstances.
	- § What does happen if you specify too high of values for primary and secondary files?
		- Specify too high a value when creating a queue manager and either **crtmqm** will fail ("log size not valid"), or MQExplorer will warn you, then ignore it per comments above.
		- Specify too low a value and either **crtmqm** will ignore it and use the product defaults, or MQExplorer will ignore it and use the value specified in mqs.ini (or the product default).

*Copyright IBM 2016*

N

O

T

E

S

# **Log Write Integrity…**

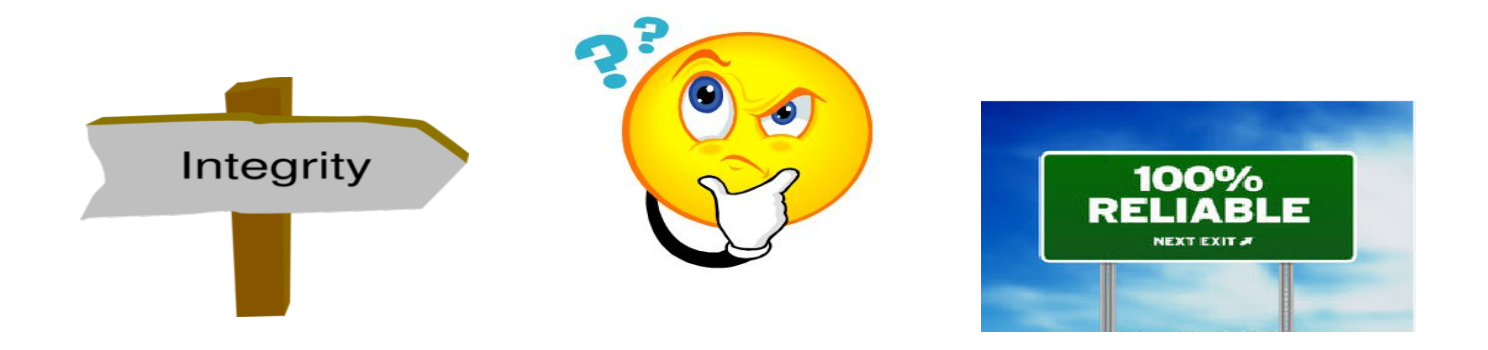

# **Log Write Integrity**

- ¡ **Another contentious logger parameter!**
	- $\blacktriangleright$  But it really shouldn't be so

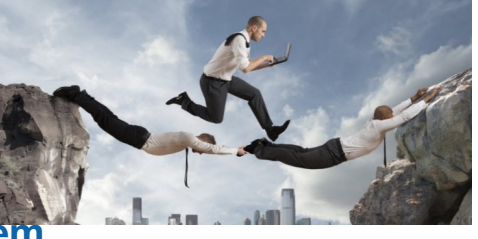

- Represents the degree of trust (or distrust) in the underlying file system
- ¡ **Three values:**
	- ▶ SingleWrite
	- ▶ DoubleWrite
	- ▶ TripleWrite
- ¡ **Frequently misunderstood**
	- $\blacktriangleright$  The names probably don't help
- Originally introduced because file systems can vary in terms of integrity
- Can be altered after queue manager creation
- ¡ **We'll discuss each in detail**

# **Log Write Integrity - Notes**

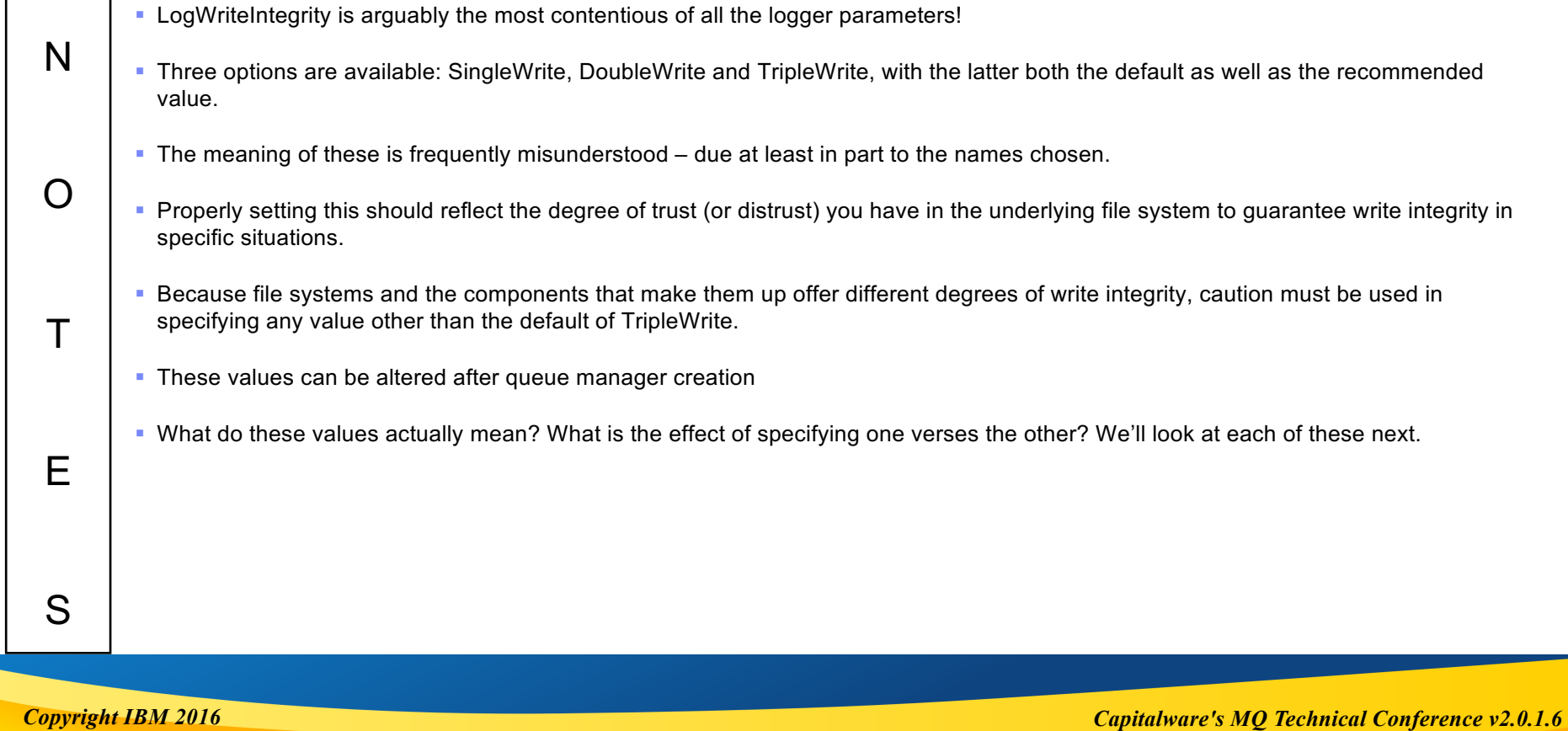

# **What Exactly is SingleWrite?**

¡ **Just the name is compelling!**

#### ■ Can occasionally provide improved performance

- $\triangleright$  But in practice only with low-concurrency workloads
- And only when logger writes partial pages
	- Which since V7.1 the logger tries much harder not to do!

#### ¡ **There is a huge potential downside to using SingleWrite!**

- ▶ The underlying file system / storage device must *absolutely quarantee* that writes are atomic
- Should a write fail for **any** reason the page being written will be one of two states:
	- Either the before image, or the after image, and nothing in between
	- With network file systems, it is very hard to guarantee this absolutely
		- As there are many components involved

#### ■ **Recommendation: Do not use SingleWrite**

- Unless the file system / storage device can provide the above-mentioned *absolute guarantee*
- Guarantee must apply to the entire I/O stack not just the device
- Must be confident that a future change to the underlying software or hardware will not negate such a guarantee

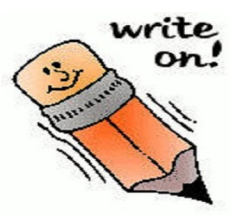

# **What Exactly is SingleWrite? (1) - Notes**

- Just the term "SingleWrite" can be compelling to an MQ administrator why would I want to write something more than once? And it is true that with MQ you can typically see a significant performance benefit from using SingleWrite in certain scenarios - in particular, scenarios where there is little to no concurrent processing going on in the queue manager.
	- § To illustrate: Take as an example a simple MQ application, which performs a repeating sequence of MQPUT->MQCMIT->MQGET- >MQCMIT. In this example, each iteration of the application will require 2 log forces (one for each commit) and thus will incur a minimum of 2 physical writes if SingleWrite is used, but with TripleWrite 4 physical writes would be incurred. Thus the attraction of SingleWrite – because it is simple to set up a test like this, is it easy to demonstrate a non-trivial performance benefit from using SingleWrite.
	- § But the question really should be: How representative is this of how a typical queue manager operates in a production environment? A single thread executing a simple message sequence?
	- § Consider instead a more realistic production scenario: For example, 50 concurrent instances of the same application. First, it would be a better representation of a more typical production workload. But more importantly, because of the way logger attempts to optimize I/O you should expect to see minimal differences between SingleWrite and TripleWrite.
	- The most important consideration, though, goes beyond performance. SingleWrite is only safe to use if the underlying file system MQ is dependent on, and all the components that comprise it can absolutely guarantee under all circumstances that 4KB pages written synchronously to the MQ recovery log are written atomically – meaning the file-system/device hosting the MQ recovery log explicitly guarantees that if a write of a 4KB page fails for any reason (regardless of the severity of the failure) the only two possible states for that 4KB page will be either the before image, or the after image, and that no intermediate state is possible.

*Copyright IBM 2016*

N

O

T

E

S

# **What Exactly is SingleWrite? (2) - Notes**

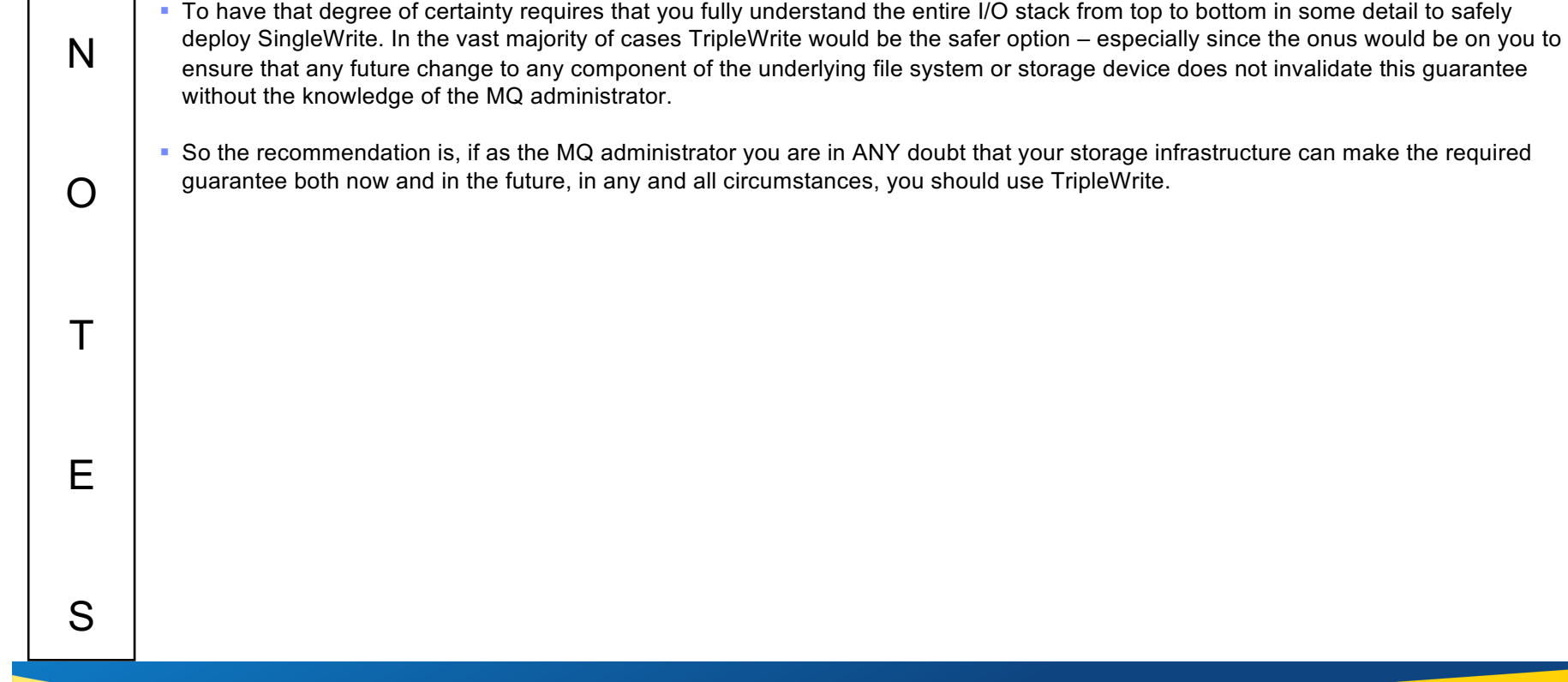

*Copyright IBM 2016*

┑

## **What Exactly is DoubleWrite?**

- **Deprecated (but can still be specified)** 
	- ▶ Long, long ago, DoubleWrite was the alternative to SingleWrite
	- ▶ For when the atomicity of writing 4KB pages to the MQ recovery log could not be assured

#### ¡ **Unfortunately, there was a problem with DoubleWrite**

- A small but real potential data integrity issue with the approach was uncovered
- ▶ So the TripleWrite algorithm was implemented to overcome that issue

#### ¡ **DoubleWrite no longer serves any useful purpose**

If specified it's treated the same as TripleWrite (since  $V7.1$ )

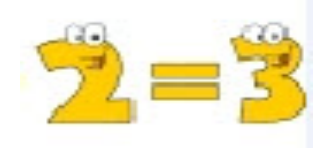

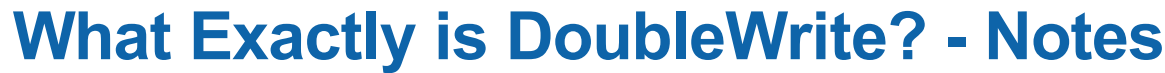

4

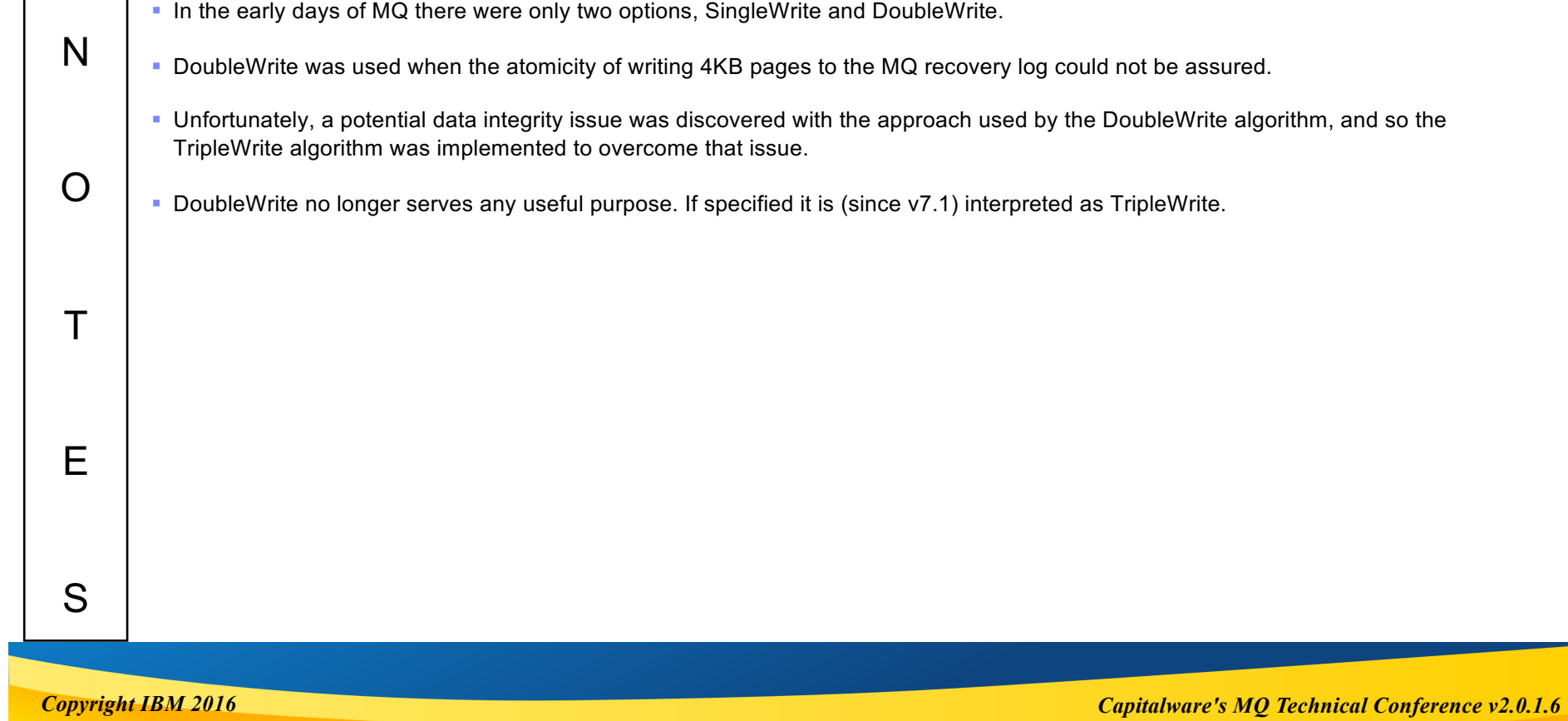

# **What Exactly is TripleWrite?**

- The safest option to use in all cases
	- $\blacktriangleright$  And given that, why would you want to use any other?
- ¡ **TripleWrite does** *not* **mean MQ writes** *all* **log data three times!**
	- Only applies when the logger is forced to write a partial page

#### ¡ **When writing a partial page:**

- ▶ The logger may subsequently need to add data to the partial page
	- It could simply overwrite the page with both previous and new data
		- But if a write error occurred, the original data could be lost if the write was not atomic
- ▶ To add data to the partial page safely, the logger will:
	- First write the new page to a different location
	- If that succeeds, it will then overwrite the original log file page with the "new" page
- Should a failure occur the logger knows which log file page to use in a recovery situation

#### ¡ **Current releases of MQ try very hard not to write partial pages**

- ▶ So the performance cost of TripleWrite in most cases is negligible
- $\triangleright$  But the integrity cost of not using it can be substantial

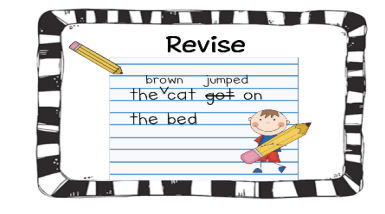

# **What Exactly is TripleWrite? (1) - Notes**

- § If there is any uncertainly about the file system being able to deliver the needed degree of write integrity, then TripleWrite is the safest option to use. And given that most customers that use MQ use it for the data integrity it offers, why would you want to use anything else?
	- The standard answer to this is for the performance benefit, but we've already discuss that and in most cases it's a spurious justification. Why? Because TripleWrite does *not* mean MQ writes *all* log data three times! What it does is address a potential problem that may exists when writing *partial* pages. So, it applies only to the last (or only) page being written, and only if that page is not a full page. But what does TripleWrite actually do?
	- § Consider an example: Picture a scenario where the logger wrote 1KB of data into a log file page, so has lots of space left in the log page (which are fixed at 4KB). Thereafter, the logger needs to write more data to that log file page – perhaps it now has 3KB more data and now wants to fill the page.
	- § To do that, the logger will need to rewrite the page so that it contains both the original 1KB of data as well as the additional 3KB of data. But wait a minute - the logger cannot simply write over the partial page – what if a failure occurs sometime during the write? This would potentially corrupt the 1KB of data that was already out there. So, the logger will write a second page elsewhere, containing the original 1KB of data as well as the remaining 3KB of data it is appending to the page. If that succeeds, it will then write a third time, this time overwriting the original page with the "new" page. Because the logger always knows which writes were successful, it knows which page (the original page or the "elsewhere" page) should be used during the recovery step.

*Copyright IBM 2016*

N

O

T

E

S

# **What Exactly is TripleWrite? (2) - Notes**

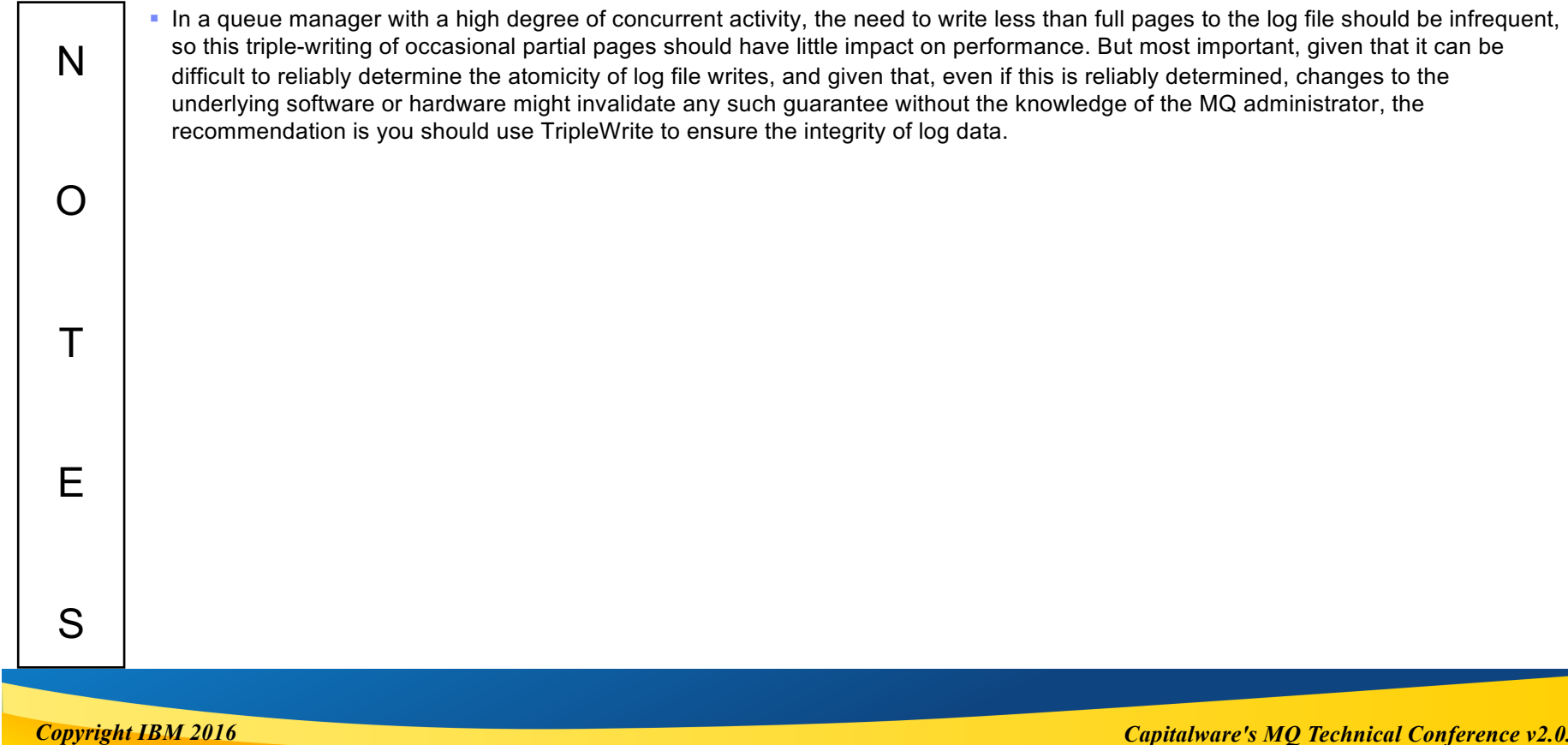

# **Log Usage…**

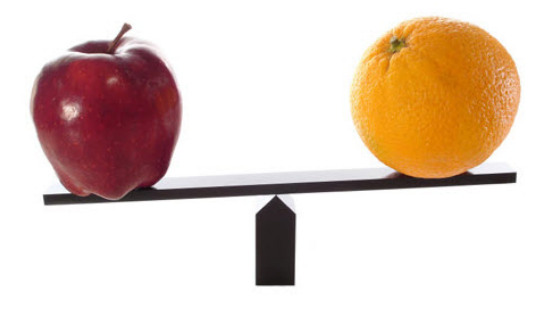

### **Side-by-Side Comparison**

¡ **The following slides compare Circular and Linear logging in action**

#### ¡ **Intent is to illustrate the following:**

- ▶ MQ usage of Primary and Secondary log files
- Active log files  $-$  Those needed for recovery purposes
- $\blacktriangleright$  Inactive log files Those no longer needed for recovery purposes

# **Side-by-Side Comparison - Notes**

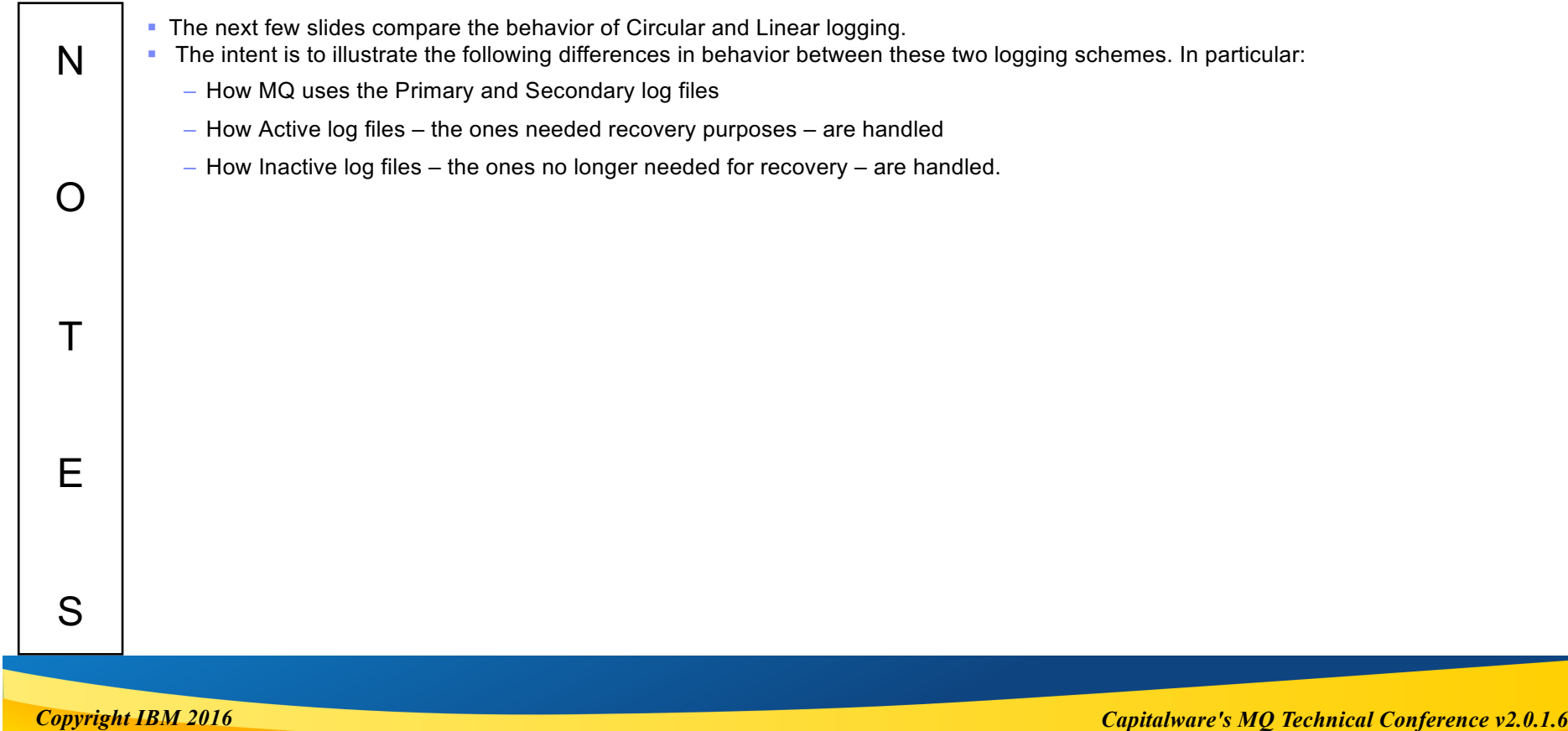

### **Log Files at initial start of Queue Manager**

- ¡ **Assume Log Defaults were used**
	- ▶ LogPrimaryFiles=3, LogSecondaryFiles=2

#### **Circular Logging**

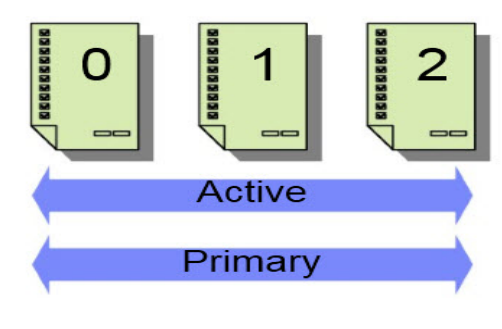

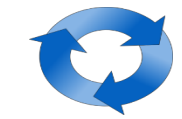

#### **Linear Logging**

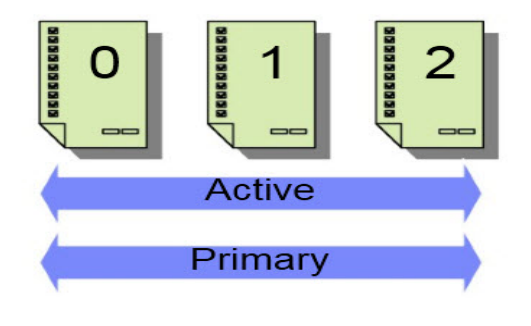

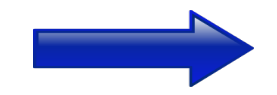

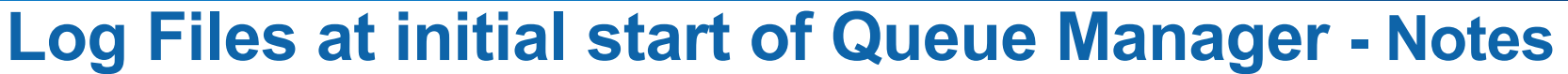

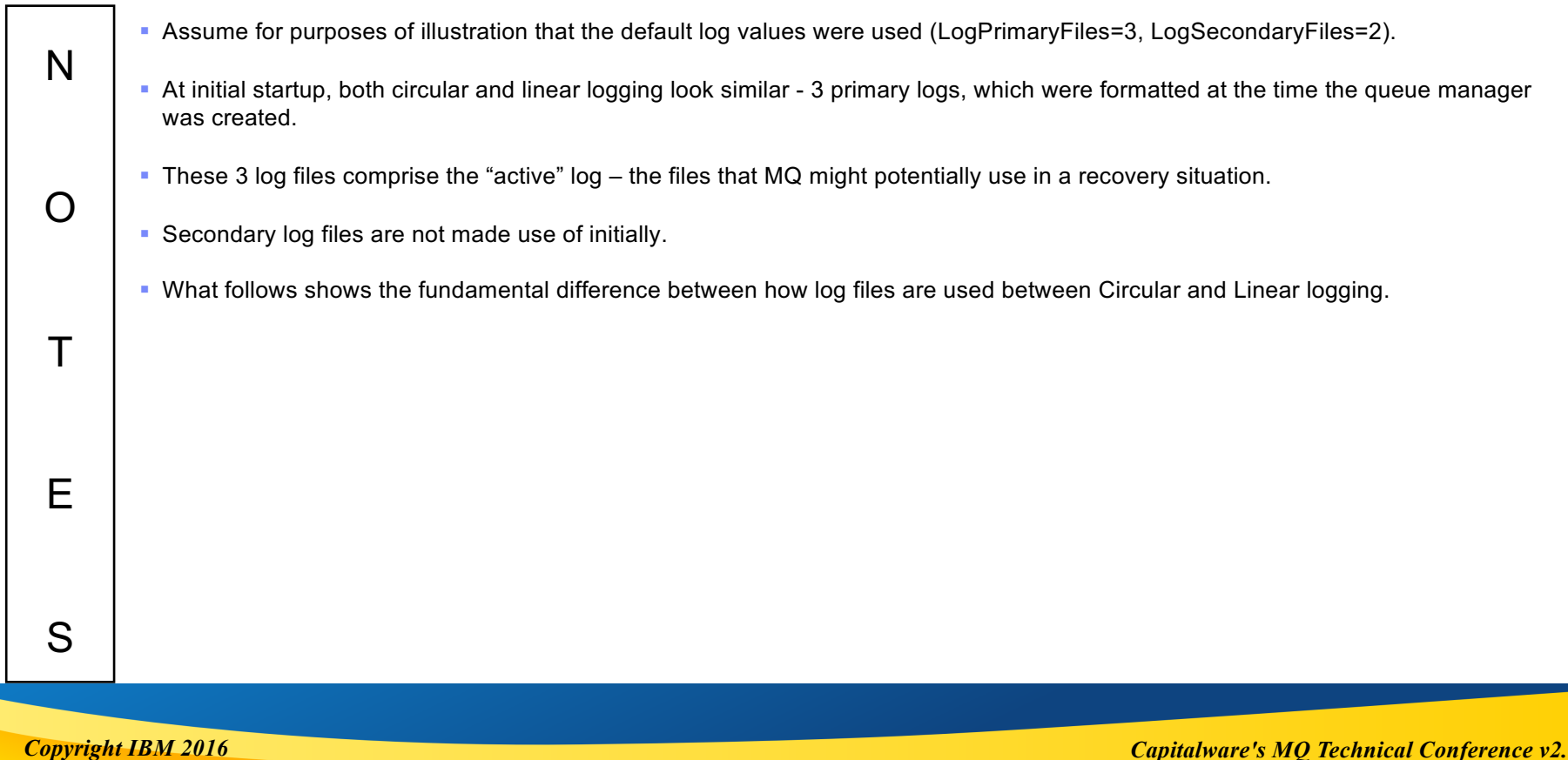

## **Working with Primary Log Files**

- Circular Wraps when active log full
- Linear Marks oldest active file as inactive, and allocated a new file
	- **Circular Logging**

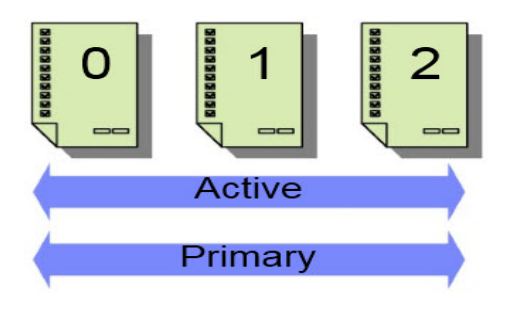

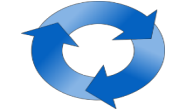

**Linear Logging** 

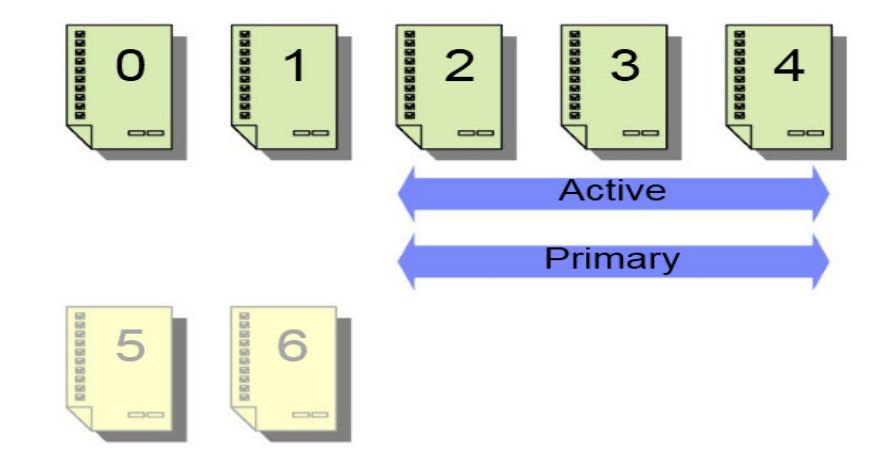

# **Working with Primary Log Files - Notes**

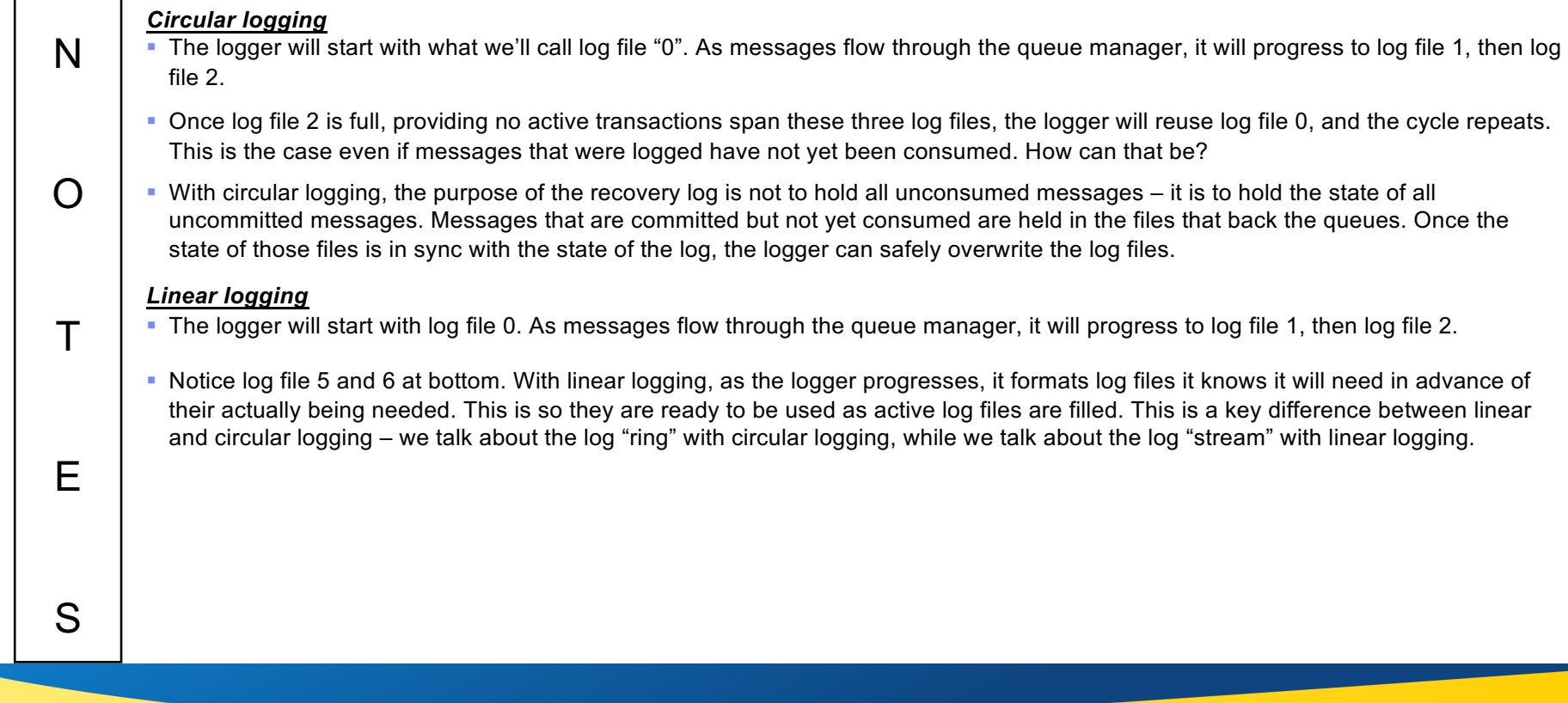

*Copyright IBM 2016*

### **Expanding to Secondary Log Files**

- ¡ **Circular – Active log expanded by inserting secondaries into log ring**
- Linear Active log "stretched" by adding secondaries onto the end
	- **Circular Logging**

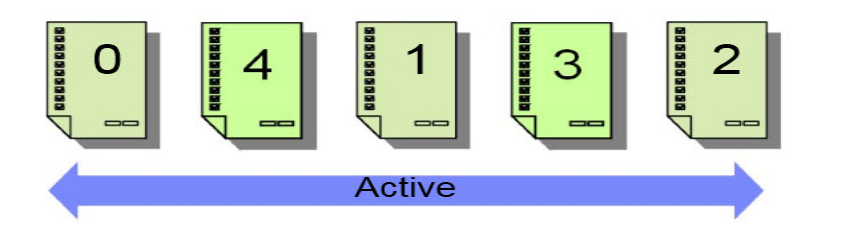

Note: The addition of the secondary logs into the active set depends on the location of the current write point in the active log set (called the head)

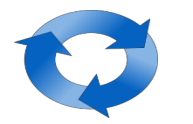

**Linear Logging** 

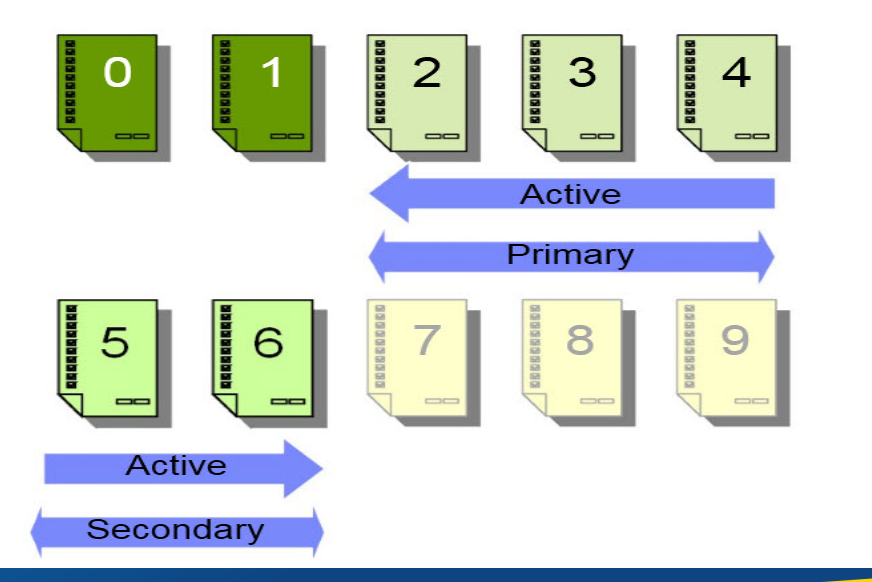

# **Expanding to Secondary Log Files (1) - Notes**

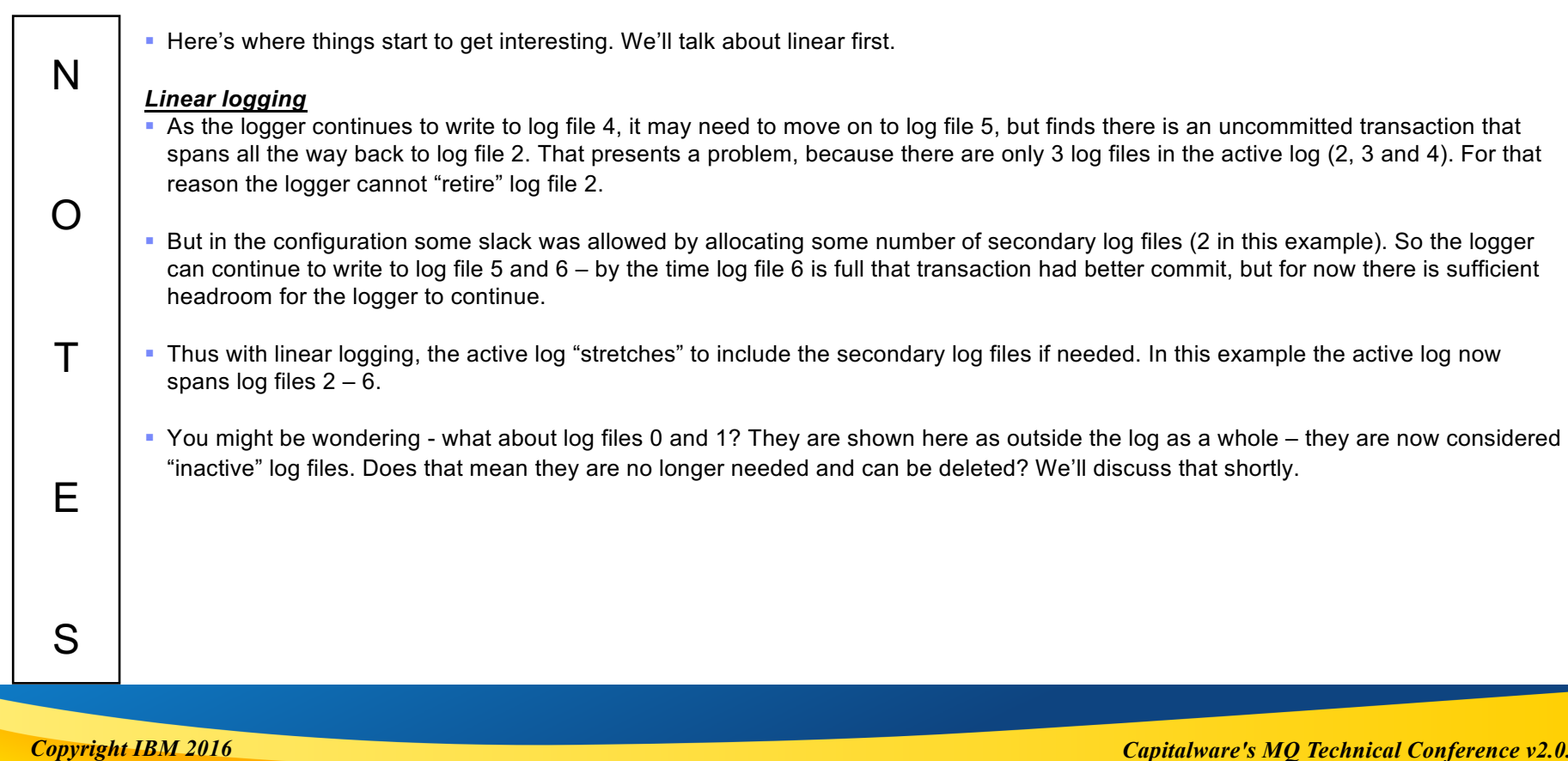

# **Expanding to Secondary Log Files (2) - Notes**

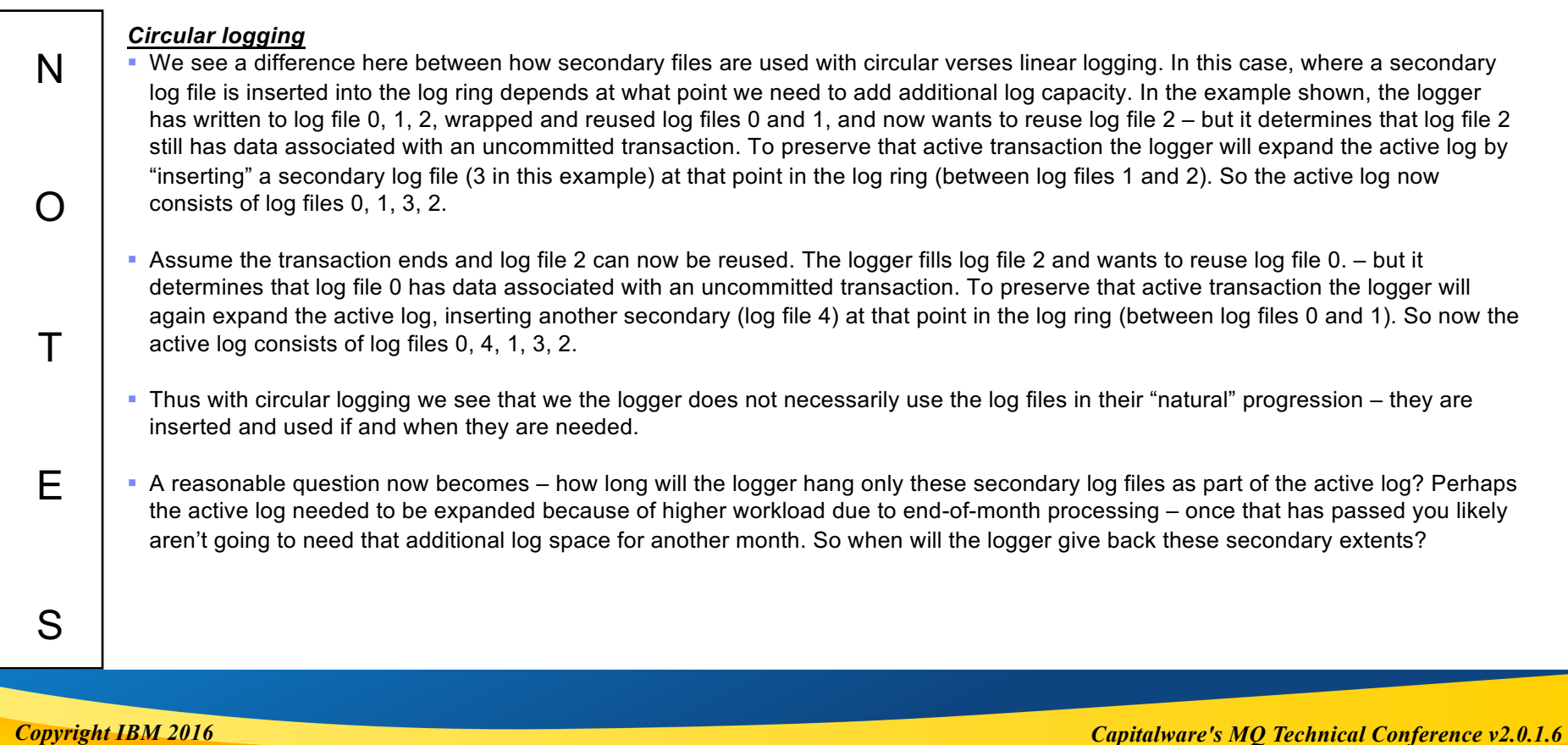

# **Expanding to Secondary Log Files (2) - Notes**

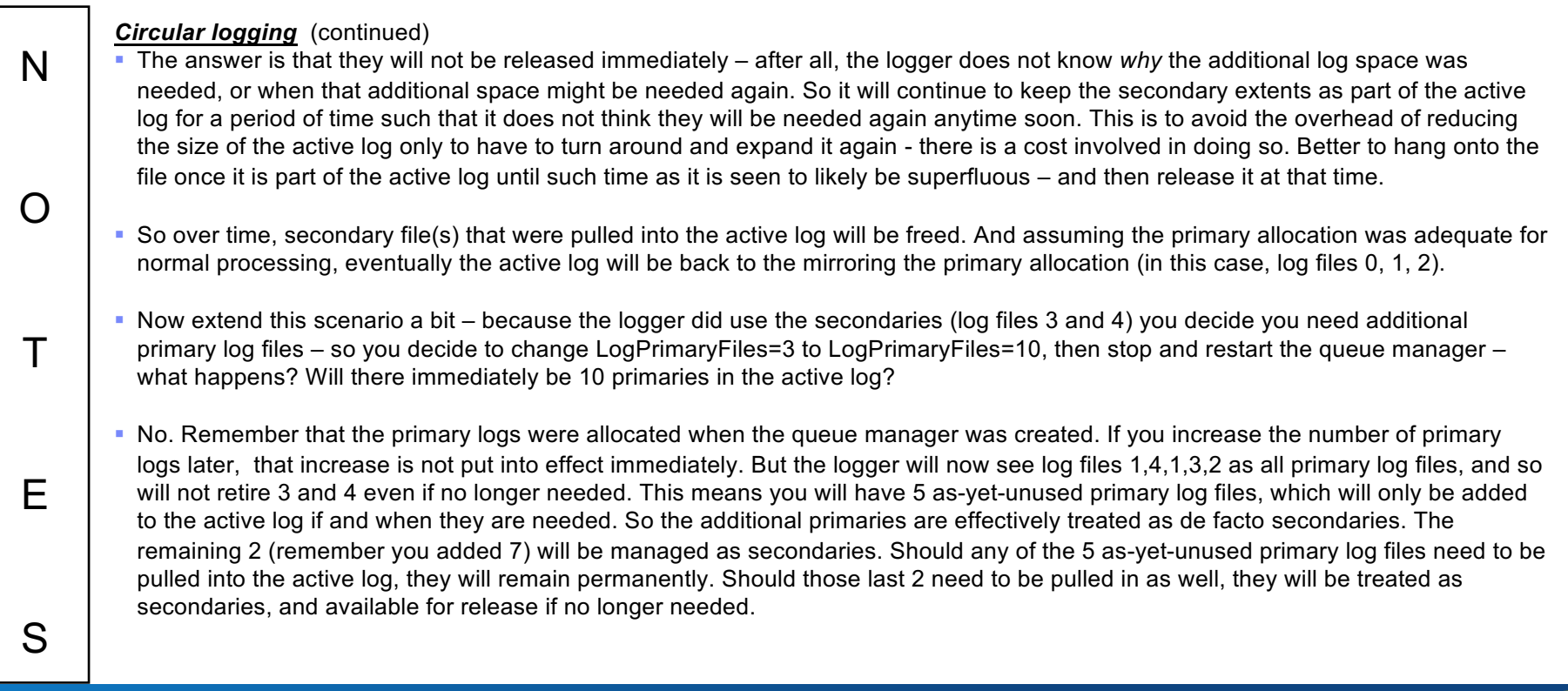

### **Linear Logging Inactive Files**

- ¡ **What about log file 0 and 1?**
- Although not required for restart, they may be required for **full recovery**
- ¡ **Messages logged periodically to identify:**
	- ▶ Oldest file needed for restart recovery
		- Oldest active log file S0000002.LOG
	- ▶ Oldest file needed for media recovery
		- Oldest media image S0000000.LOG
- ¡ **Can also request this via mqsc**
	- **DISPLAY OMSTATUS ALL**
- ¡ **Fundamental difference between linear and circular logging!**

AMQ7467: The oldest log file required to start queue manager QM1 is S0000002.LOG

AMQ7468: The oldest log file required to perform media recovery of queue manager QM1 is S0000000.LOG

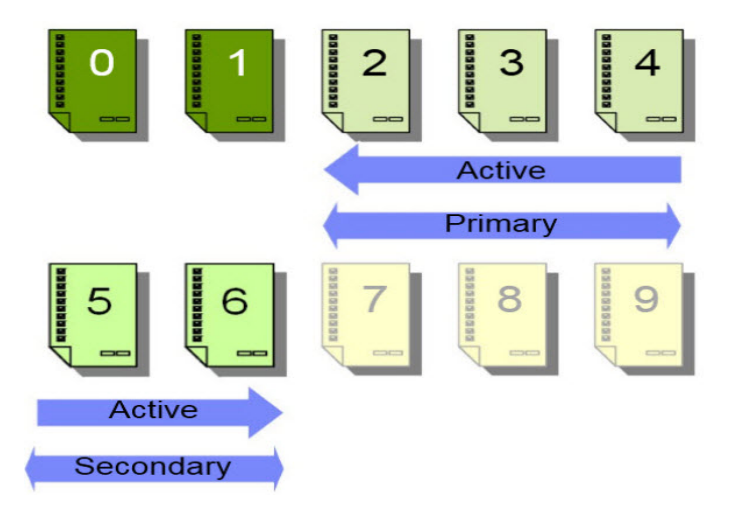
# **Linear Logging Inactive Files (1) - Notes**

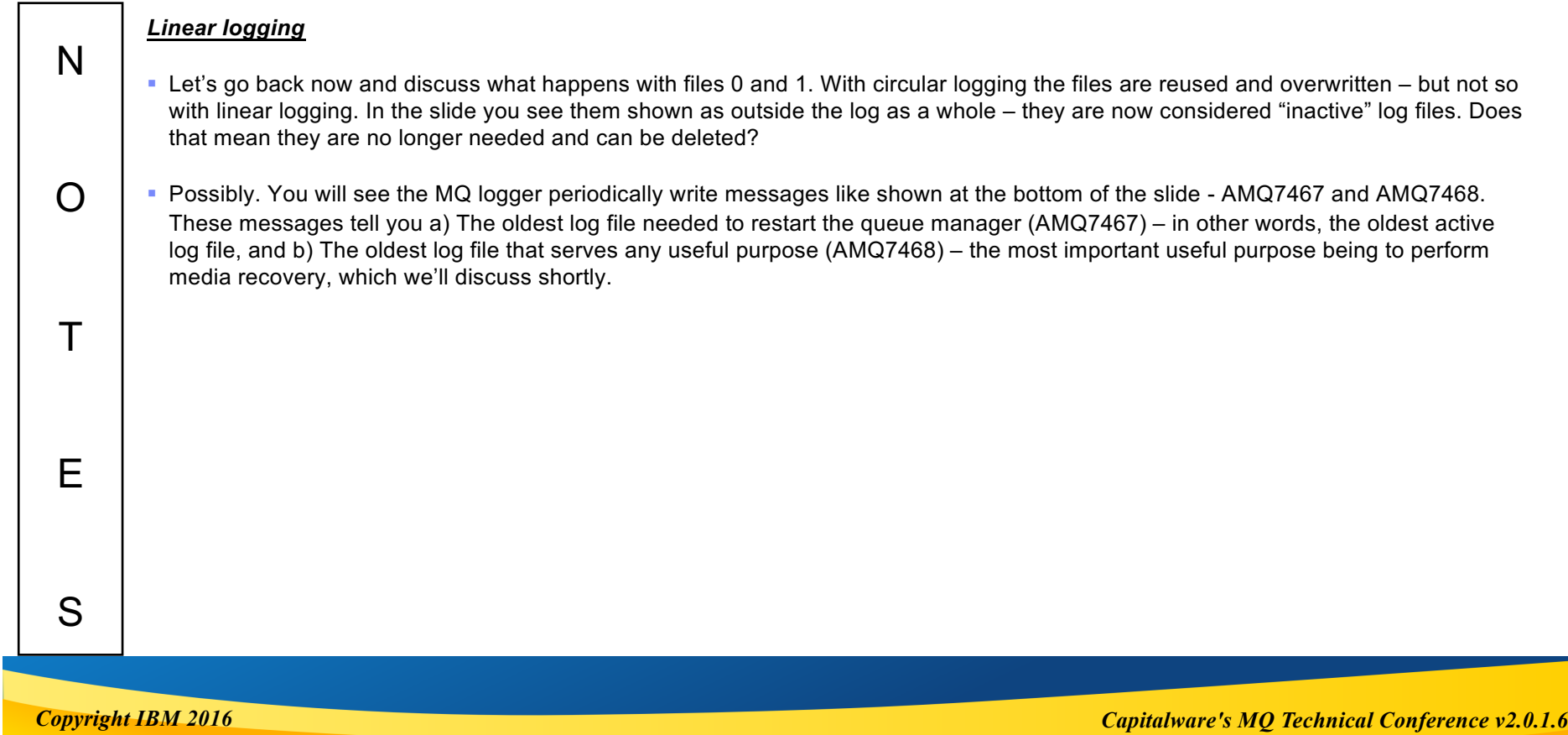

# **Linear Logging Inactive Files (2) - Notes**

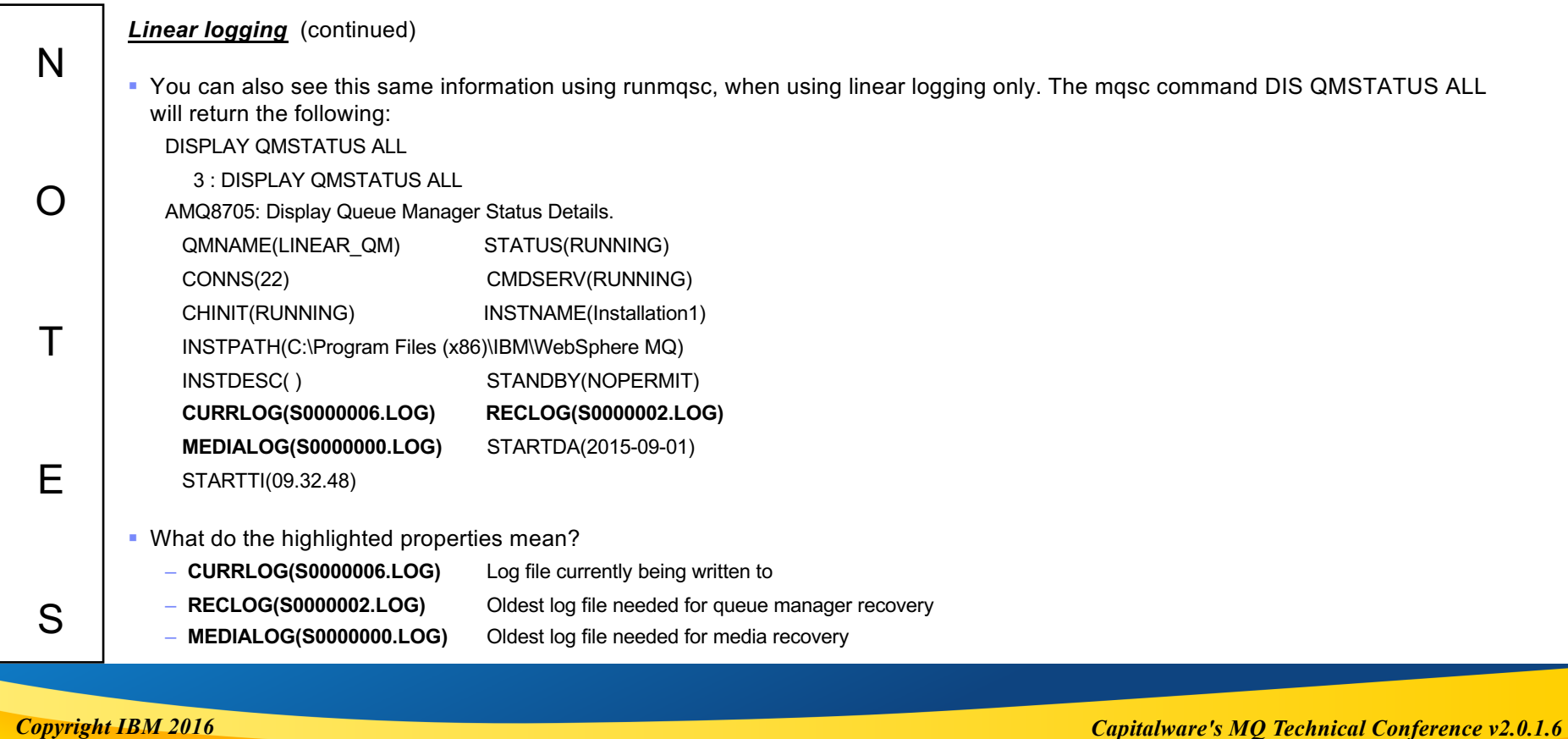

## **What are Checkpoints?**

## ¡ **Synchronize queue manager data and log files**

- ▶ Mark a point of consistency from which log records can be discarded
- **Frequent checkpointing makes recovery quicker**

### ■ When are checkpoints taken?

- Every a defined number of recoverable log operations
- ▶ Or every 30 mins if at least 100 recoverable operations have occurred
- And when endmqm or rcdmqimg commands issued

## ■ You can tune checkpointing

- ▶ CheckPointLogRecdMax Checkpoint taken after this many logged operations
- CheckPointLogRecdMin Checkpoint taken every *CheckPointWaitLen* only if this many logged operations have occurred
- ▶ CheckPointWaitLen Default: 30 minutes. Minimum: 5 minutes. Maximum: 60 minutes

### ■ **Note:** Not advisable to use these unless required

 $\triangleright$  Doing so will have an impact on the performance – perhaps not the one you intend!

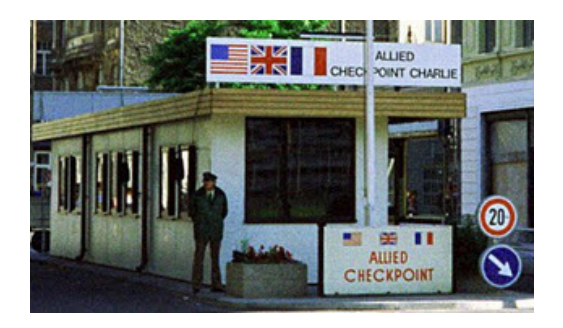

*Copyright IBM 2016 Capitalware's MQ Technical Conference v2.0.1.6*

# **What are Checkpoints? (1) - Notes**

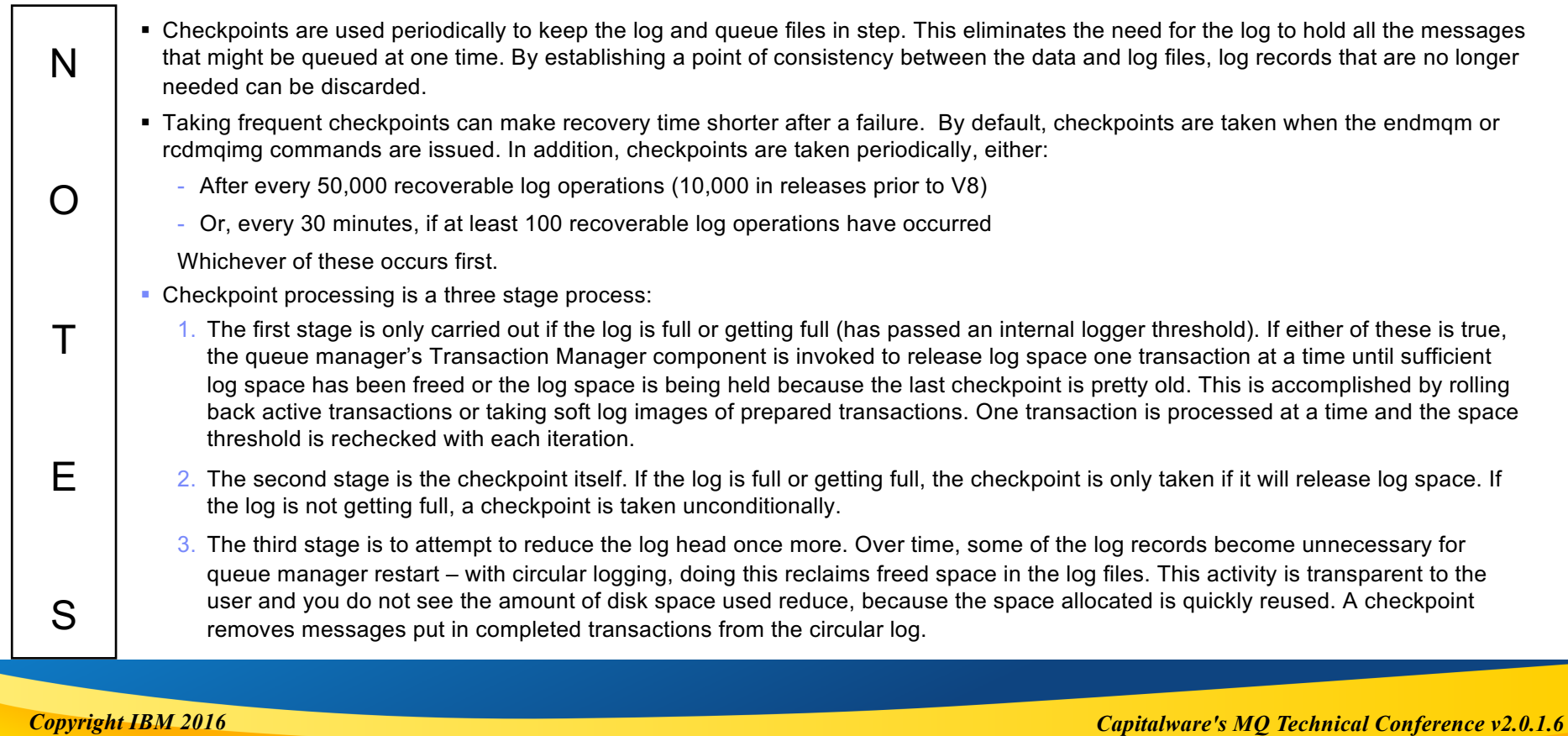

# **What are Checkpoints? (2) - Notes**

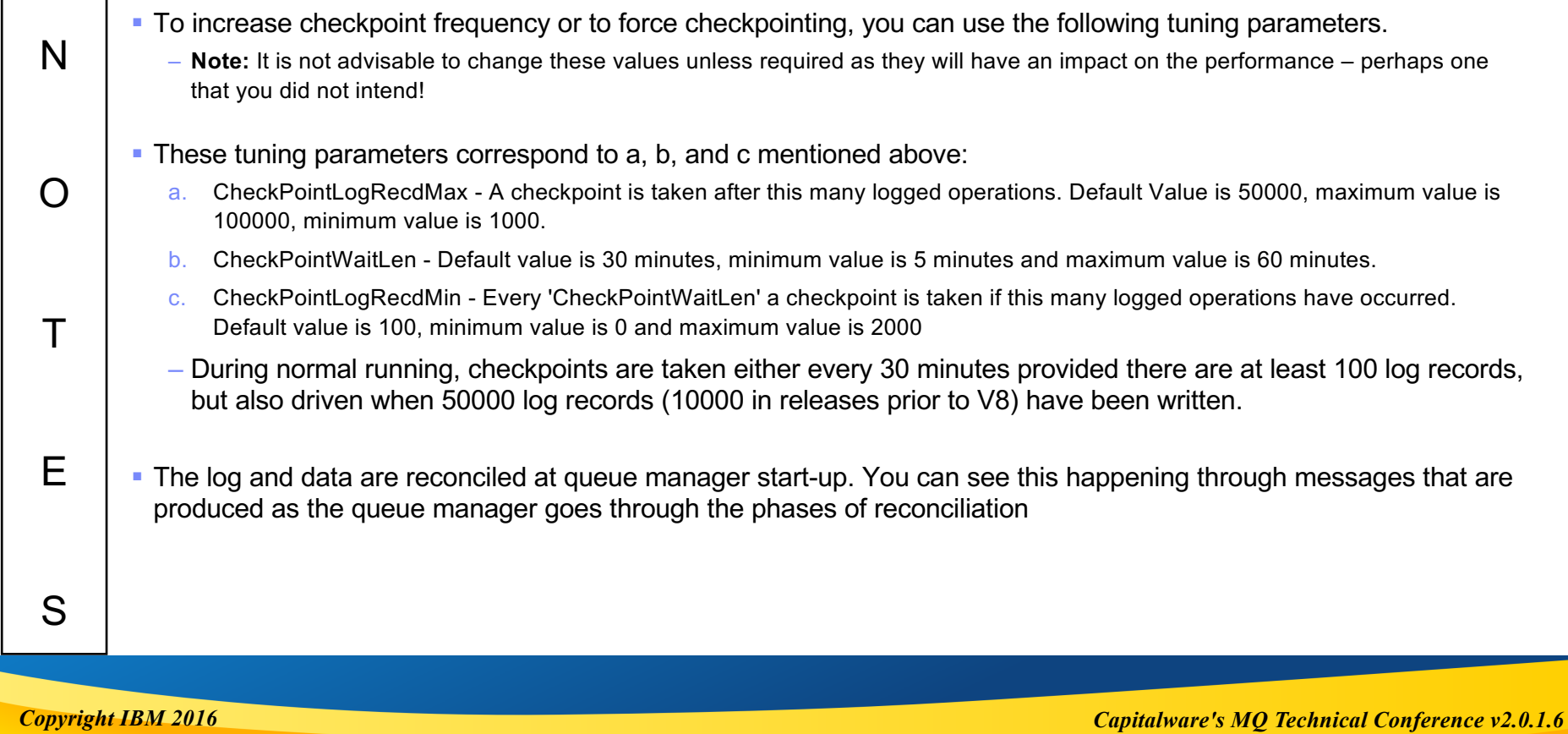

# **The Active Log and Long-Running UOWs**

- The Active Log has a further constraint
	- A running UOW cannot span the entire active log
- ¡ **Logger holds a portion of the potential active log "in reserve"**
	- $\triangleright$  ~20% of the active log space is held in reserve
	- ▶ This is to allow a cushion for the logger to take checkpoints
	- ▶ Remaining 80% represents the maximum "distance" between the head and the tail of the log

### ■ If encroached on...

- ▶ The logger will abort ("roll back") the longest-running UOW
	- Better that than risk a stall if log space is exhausted
- ▶ More than one UOW may be rolled back (or "rolled forward) if necessary
	- When this happens you will see one or more AMQ7469 errors
	- Sample program amgsblst ("MQ Blast") can be used to demonstrate

# **The Active Log and Long-Running UOWs (2) - Notes**

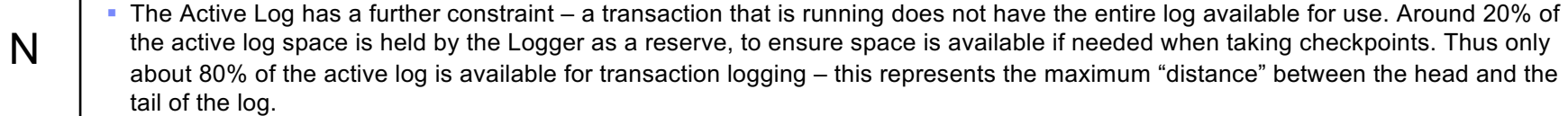

§ If this reserved 20% is encroached on, the Logger will start aborting ("rolling back") active transactions, beginning with the oldest transaction that is running. It sacrifices this transaction as doing so is better than taking the chance that the queue manager as a whole will stall at checkpoint time if there is not sufficient log space available. If rolling back the oldest transaction is not sufficient, more than one transaction may be rolled back (or "rolled forward") if necessary. For each of these you will see one or more AMQ7469 errors

#### • You can reproduce this behavior very easily, using the amgsblst ("MQ Blast") sample program, if you want to demonstrate this.

*Copyright IBM 2016*

O

T

E

S

## **Speaking of Long-Running Transactions…**

- With both circular and linear logging, transactions cannot be infinite
	- **Entire transaction must be contained in the active log**
	- $\blacktriangleright$  Reasons differ but result is the same
- Active log must be sufficiently large to contain all active transactions
	- $\triangleright$  Can be addressed by increasing the number of log files
	- $\blacktriangleright$  But this is not necessarily the right thing to do

### ¡ **MQ must take action if this situation arises**

- Reported in the queue manager error logs. Can take two forms:
	- AMQ7469: Transactions rolled *back* to release log space
	- AMQ7469: Transactions rolled *forward* to release log space
- ¡ **Often caused by applications not committing transactions**
	- Also can be caused by in-doubt channels
	- And by inappropriate use of rcdmqimg command

## ¡ **What are these messages saying?**

# **The Active Log and Long-Running UOWs - Notes**

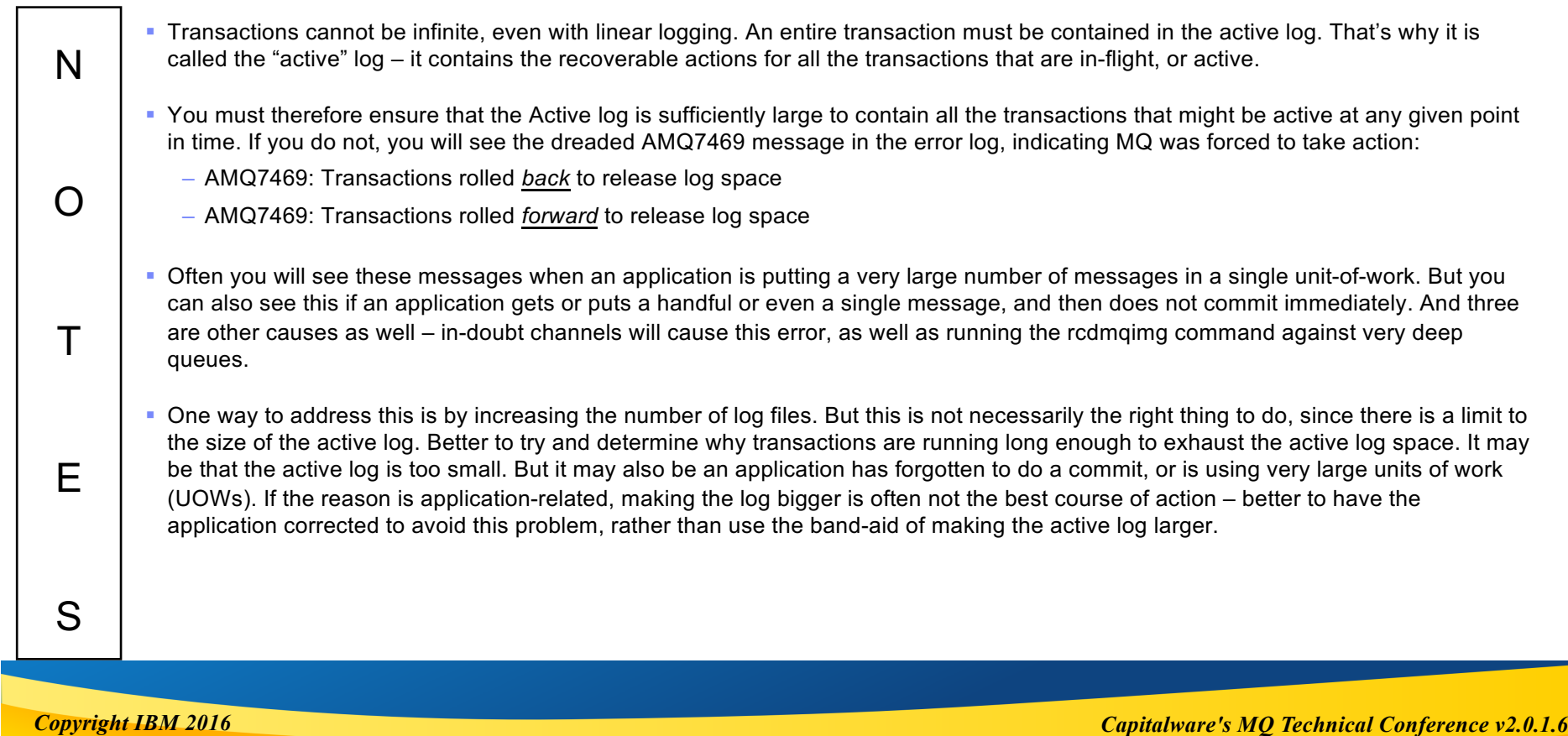

## **Why are Some Transactions Rolled Back?**

- In-flight transactions must be held in the active log only
	- $\blacktriangleright$  Active log has a finite size
	- ▶ Because MQ cannot arbitrarily commit a transaction, it must be rolled back

## ¡ **Why does this happen?**

- Active log is too small for current workload
- ▶ One or more applications may be poorly designed

## **Circular Logging**

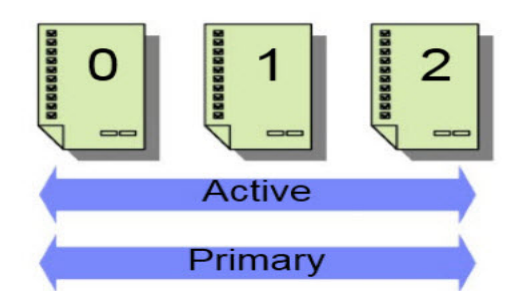

## **Linear Logging**

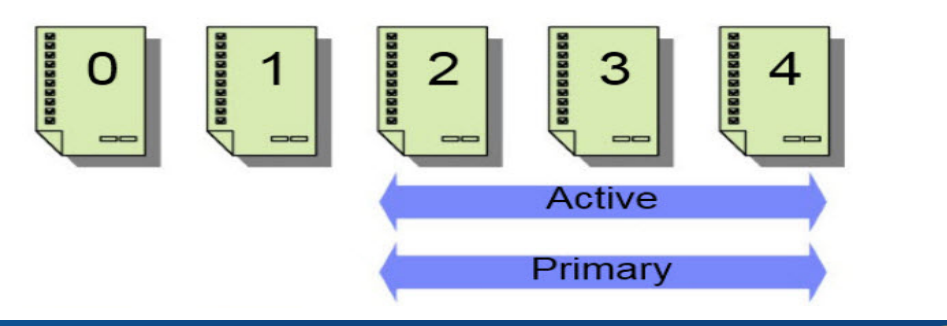

*Copyright IBM 2016 Capitalware's MQ Technical Conference v2.0.1.6*

# **Why are Some Transactions Rolled Back? - Notes**

N O  $T$ E S • As mentioned in the previous slide, transactions cannot be infinite, even with linear logging. An entire transaction must be contained in the active log. If an application takes some recoverable action that requires MQ to record it in the log, and there is not sufficient space in the active log for recording the action, MQ cannot arbitrarily commit a transaction – that might seem to be the "nice" thing to do, but it may adversely impact the application behavior, as it would essentially mean MQ is taking a single transaction and splitting it into two or more separate transactions. This could affect transaction recovery in a failure situation. Transactions must be atomic ("all or nothing"), and the only way MQ can assure that in this situation is to abort the transaction. • What do you do in this situation? Well, it could have been a transient situation, for example a burst of workload, and if the transaction is rerun it might complete just fine. More likely, though, the cause is one of two things: 1. The Active log is too small for current workload, perhaps because the message volume has been increasing over time and the logging parameters chosen previously need to be revisited and the size of the active log increased. If the log cannot be made bigger, perhaps because you are already at the maximum, it may be necessary to split the workload across more than one queue manager. 2. One or more applications may be poorly designed or erroneously coded, putting too many messages in a single transaction, or perhaps putting one or more messages and then delaying the commit of the transaction for an excessive period. In this case, increasing the size of the active log is rewarding poor design or coding – Better to have the application change its behavior to conform to MQ Best Practices.

*Copyright IBM 2016*

## **Why can Some Transactions be Rolled Forward?**

- On occasion you may see transaction rolled *forward*
- ¡ **This represents a special case**
- A transaction may be In-Doubt, or complete ("Prepared") but not **committed**
	- ▶ Could be waiting for the "commit" flow from an external TM
	- In these cases MQ rolling it back could lead to problems
	- ▶ So MQ "rolls it forward", maintaining its state in the active log until resolution

## ¡ **Why does this happen?**

- Usually not a log space issue
- ▶ Could be an in-doubt transaction, or an issue with an external TM

# **Why can Some Transactions be Rolled Forward?- Notes**

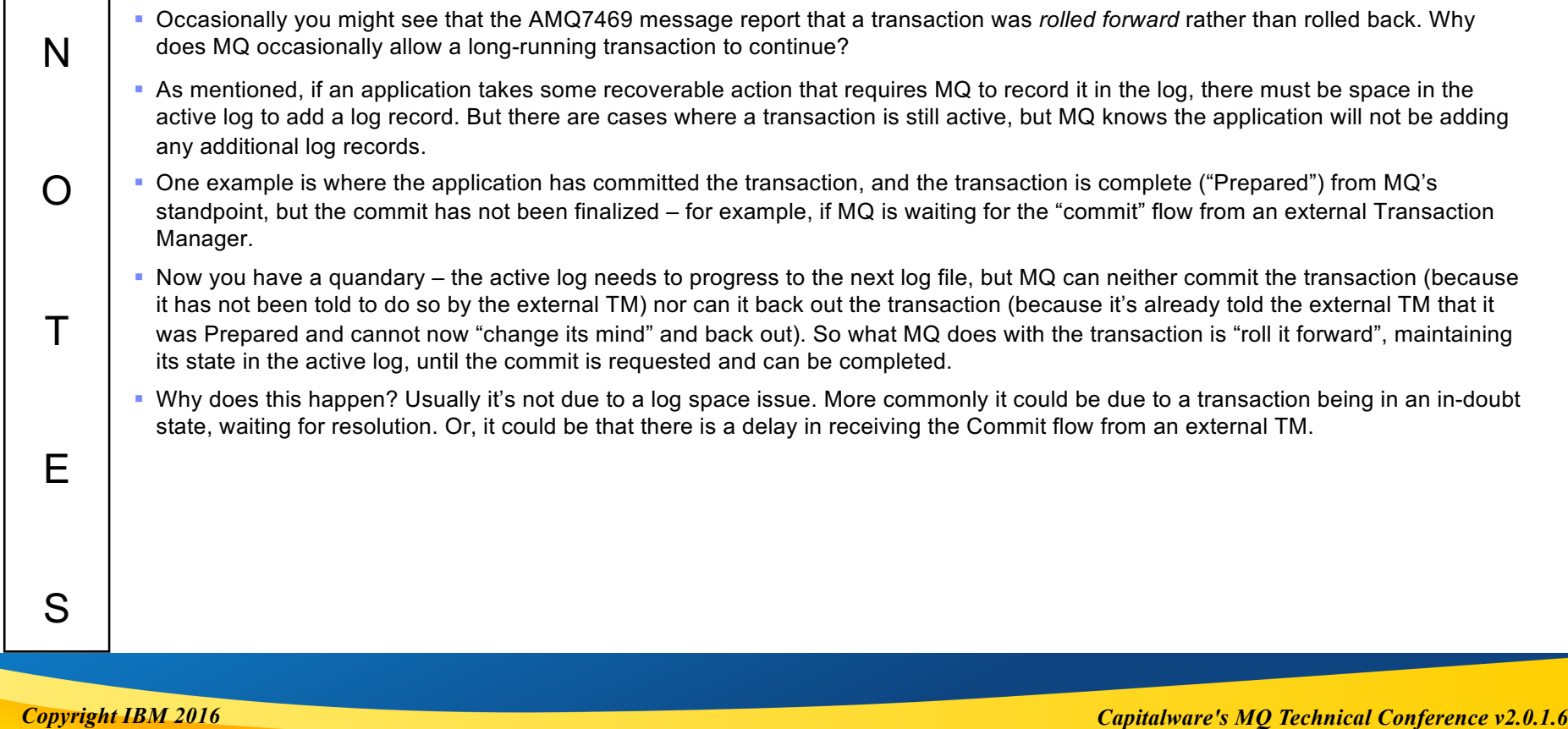

## **What if I Don't Use Transactions? (1)**

- **Persistent messages should always be put as part of a transaction** 
	- Ensures the message is not potentially lost
	- Also has performance benefits why?
- ¡ **Transactions intuitively would seem to slow down, not speed up applications**
	- ▶ Require at least one extra MQI call

## ■ How is it throughput improves when using transactions?

- Messages being put are not immediately hardened to the log
	- This allows messages from concurrent putters to be batched
	- This in turn allows the queue manager to handle a higher number of concurrent putters
- Since messages may only have to be written to memory, the putter gets control back much more quickly
	- This can speed up applications that put multiple messages before issuing a commit
- Since control is returned much more quickly, the queue lock may be held for a shorter period of time
	- This enables a larger number of concurrent getters and putters to operate against the same queue.

## **What if I Don't Use Transactions? (2)**

## **Contrast this with not using Syncpoint:**

- A persistent message put outside of syncpoint is immediately forced to the log
	- The log buffer may contain few if any other messages when it must be forced to disk
	- Thus many more file writes may be needed for the same number of messages
	- The queue manager will operate much less efficiently.
- ▶ Each MQPut will result in at least one physical write to the log file
	- The putting application will be blocked during this time
	- For applications putting multiple messages this can significantly degrade their performance.
- ▶ Because each MQPut will take longer, the queue lock will be held longer
	- If multiple putters are using the same queue, they will "line up" behind one another
	- Result can be sequential processing of putters
	- If putting threads outnumber getters (e.g. when putting to an XMITQ) the latter can be "crowded out" by the many putting threads, and messages will pile up in the queue

## ■ Moral – Always put persistent messages as part of a transaction!

*Copyright IBM 2016 Capitalware's MQ Technical Conference v2.0.1.6*

# **What if I Don't Use Transactions? - Notes**

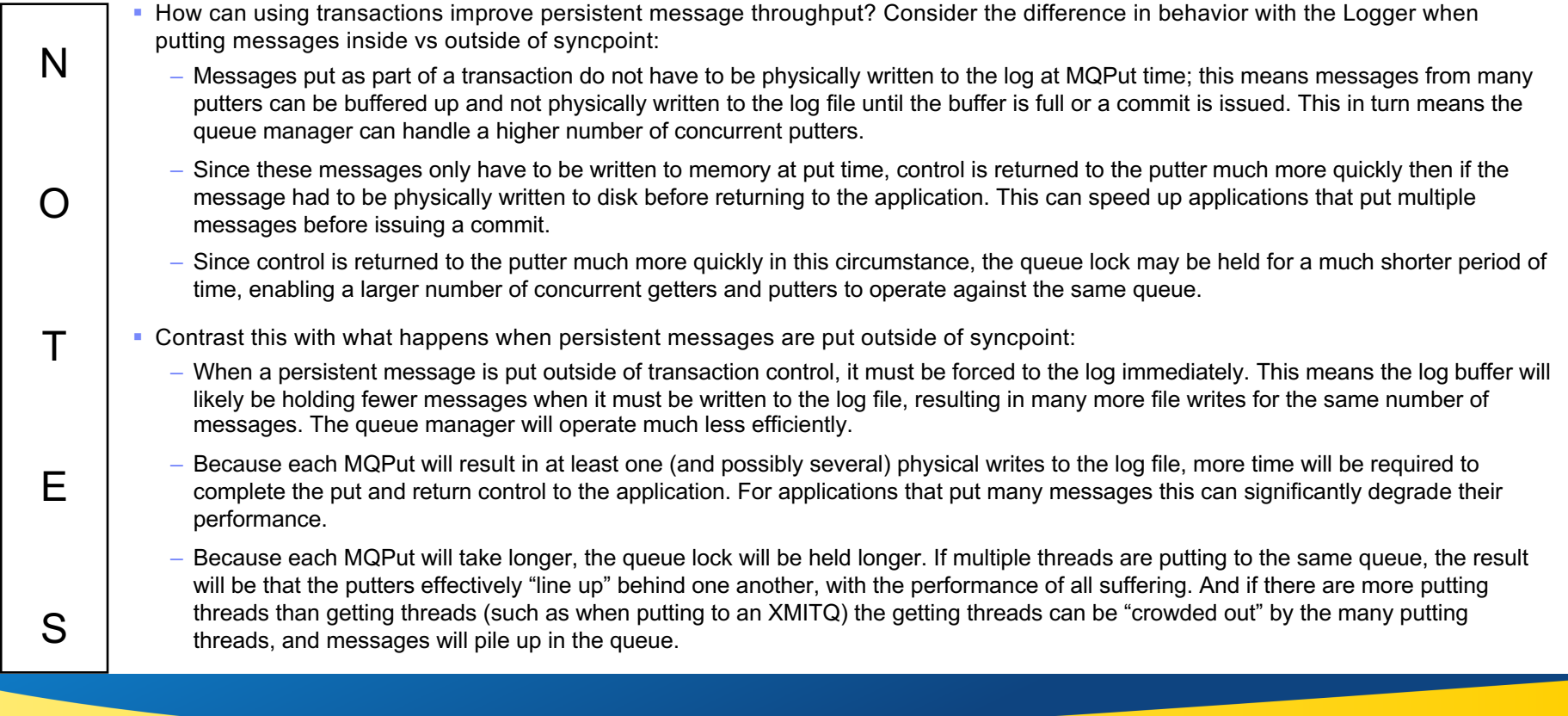

*Copyright IBM 2016*

## **Linear Logging – Media Images (1)**

- ¡ **Media Recovery requires periodic media images be recorded**
- ¡ **The rcdmqimg command captures an image of MQ object(s)**
	- Image is written to the MQ log for use in media recovery
	- **Linear logging only**
	- Moves the LSN (log sequence number) forward freeing up log files for archival or deletion

### ¡ **MQ does not run this automatically!**

- Must be run manually or from an automated task
- ▶ You must decide when and how images are taken

### ■ Some times are good for taking a media image:

- ▶ When a queue is empty (or nearly so)
- When the system is quiet (or nearly so)
- When the number of log files required for media recovery is large
- ▶ When a lot of time and/or activity has passed since the last image was captured

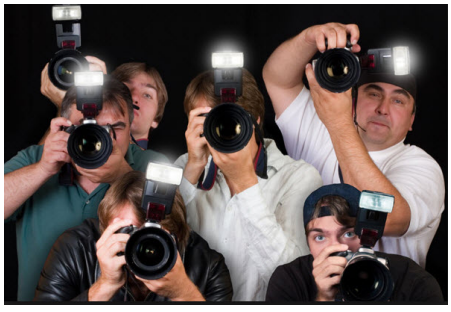

*Copyright IBM 2016 Capitalware's MQ Technical Conference v2.0.1.6*

# **Linear Logging – Media Images (1)**

### ■ Conversly, there are times that are not so good:

- ▶ When queue(s) are large or growing
- $\blacktriangleright$  When there is a lot of activity in the system
- ▶ When a recent image already exists

## ■ Using rcdmqimg during not-so-good times can be deleterious

- Applications can experience slowdowns as queues are locked while being recorded
- AMQ7469 errors ("Transactions rolled back...") and AMQ6150 ("Semaphore busy...") errors possible
- File system usage can increase as queue data is being copied from the queue files to the log

### ¡ **Recommendations:**

- ▶ Try to use during good times only
- May mean running once daily (probably at night)
- $\blacktriangleright$  Means sufficient file system must be available

# **Linear Logging – Media Images - Notes**

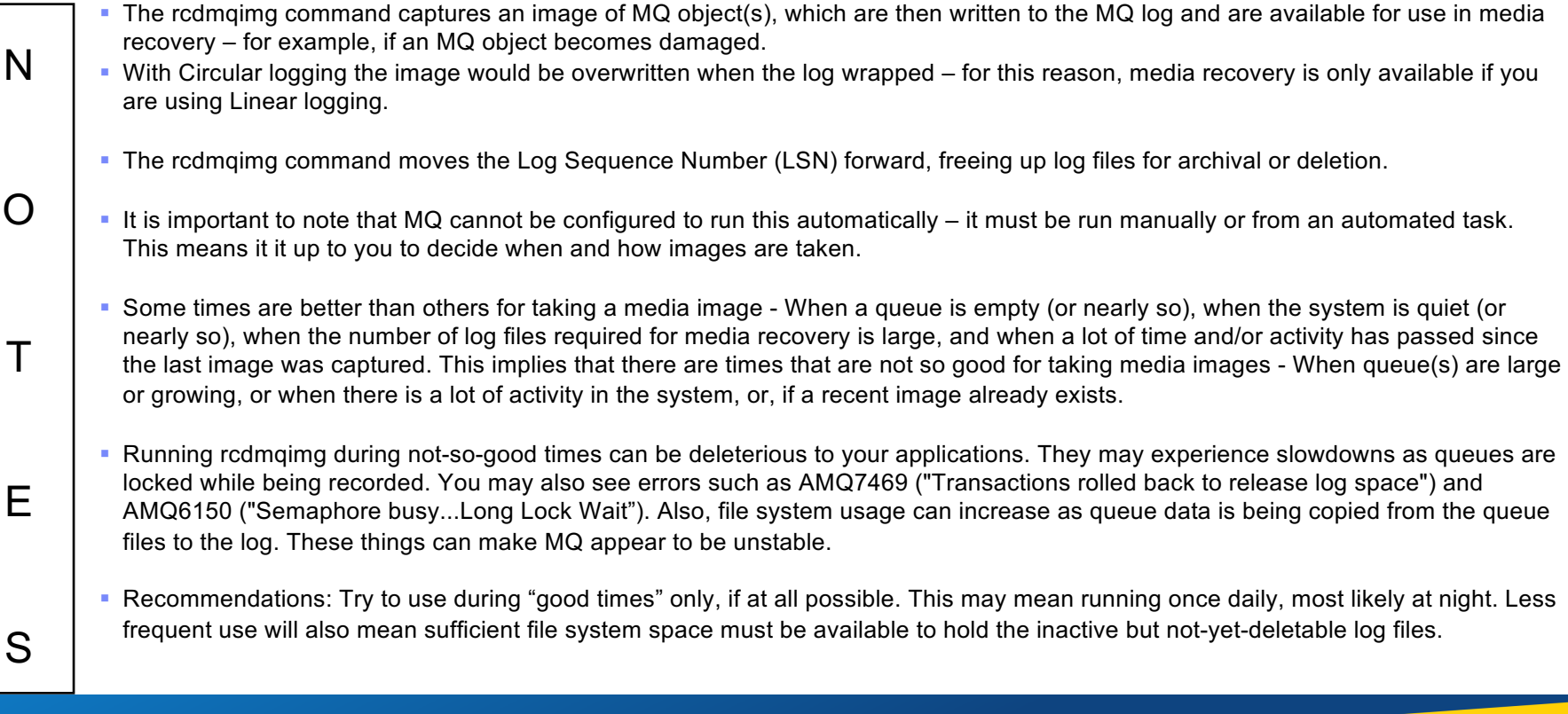

*Copyright IBM 2016*

# **Behind the Curtain…**

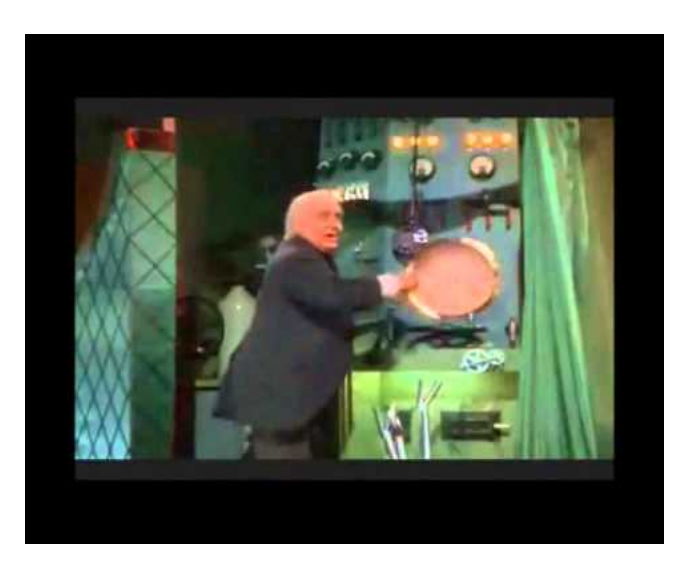

*Copyright IBM 2016 Capitalware's MQ Technical Conference v2.0.1.6*

## **Operational View of the Logger**

- ¡ **Gaining insight into how the Logger is operating**
	- ▶ Knowledge is power!
	- $\triangleright$  Not easy to come by although this is improving!

## ■ MQ Appliance, MQ V9 makes this information easier to obtain

- Monitoring interface provides access to Log data
- ▶ We'll look at this in the next section

## ■ Service aid "amqldmpa" allows a peek behind the curtain

- $\blacktriangleright$  Not easy to interpret
- ▶ Much of what's reported is not useful outside L3/Development
- ▶ But we'll look at some useful tidbits that can prove insightful

## ■ **Realize this is undocumented for a reason**

- ▶ What is reported can change at any time
- Examples that follow are from MQ V8

## **Operational View of the Logger - Notes**

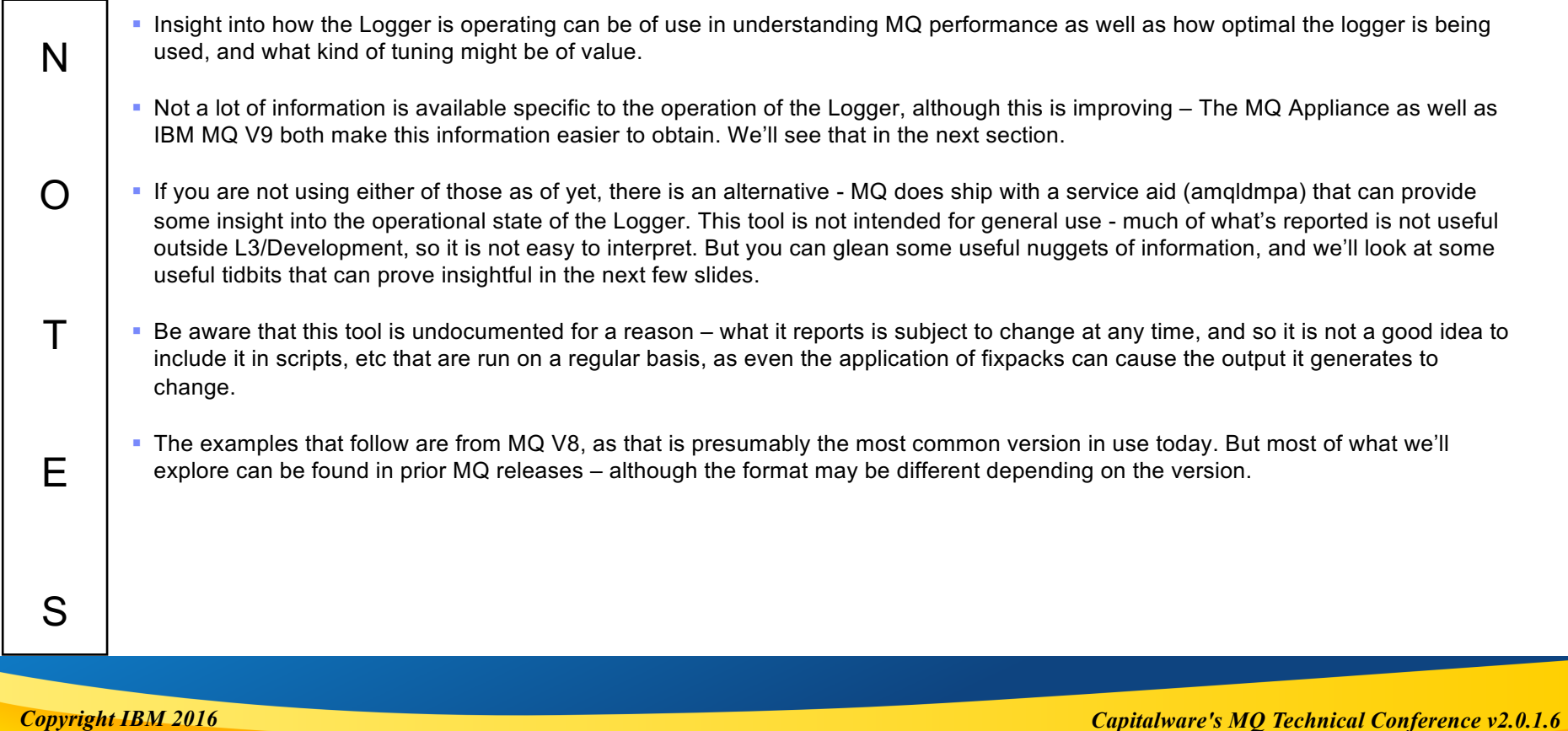

## **How to tell if you are using Secondary Logs?**

## ■ You may want better insight into log file usage

- You may see messages that your log is almost full, or that transactions are being rolled back
- ▶ You may want to more intelligently choose the number of Primary and Secondary logs

## ¡ **You can use the amqldmpa command to dump the state of the logger**

- *amqldmpa -m <qmgr> -c H -f <file>*
- $\blacktriangleright$  In <file> look for the following

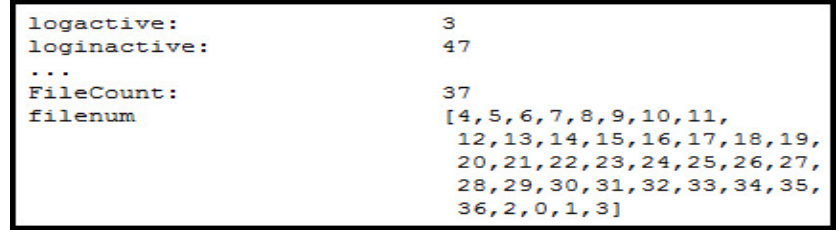

- *logactive* tells you the number of *Primary* log files
- *Diaginactive* tells you the number of *Secondary* log files
- *FileCount* tells you the number of log files in the *Active* log
- **Filenum** is the list of log files that are currently in use

### ■ See the following Technote: http://www-01.ibm.com/support/docview.wss?uid=swg21623541

*Copyright IBM 2016 Capitalware's MQ Technical Conference v2.0.1.6*

## **How to tell if you are using Secondary Logs? - Notes**

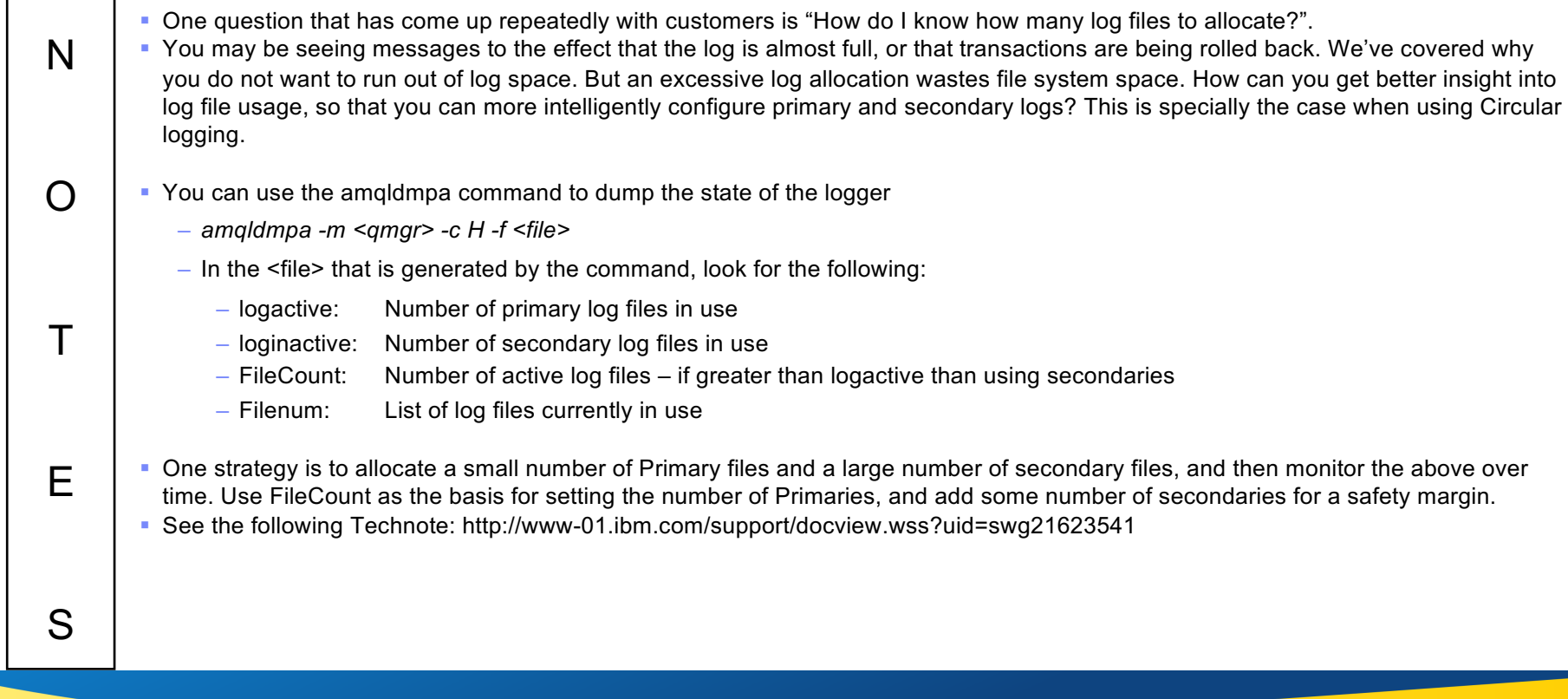

*Copyright IBM 2016*

# **Looking at Efficiency of Log Buffering**

- How efficiently is log I/O being buffered?
- For a given amount of data, fewer larger writes are more efficient than many small writes
- ¡ **The amqldmpa command can be used to see the amount of data on average being written**

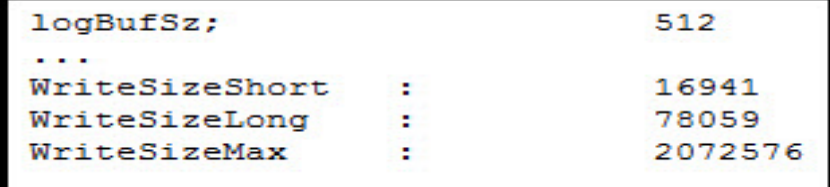

- *logBufSz* is the size of the log buffer in 4K pages (512 = 2MB buffer)
- *WriteSizeShort* is the short-term average number of bytes written per log write
- *WriteSizeLong* is the longer-term average number of bytes written per log write
- *WriteSizeMax* is the largest number of bytes written to the log in a single write

### ■ In this example...

- ▶ Averages are pretty decent (~16KB to 76KB)
- $\blacktriangleright$  But the buffer is almost maxed out (2MB)
- $\triangleright$  So might be worthwhile to increase log buffer in this case

*Copyright IBM 2016 Capitalware's MQ Technical Conference v2.0.1.6*

# **Looking at Efficiency of Log Buffering- Notes**

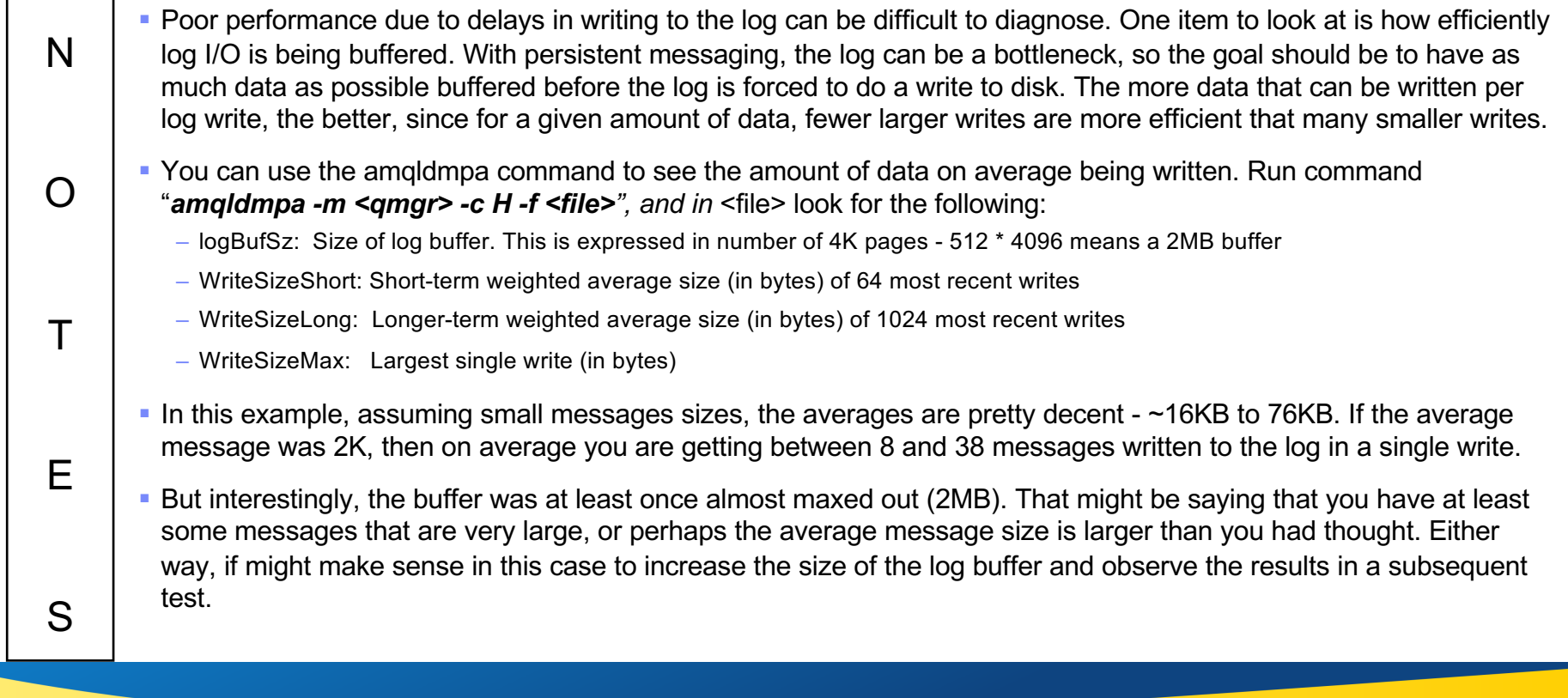

*Copyright IBM 2016*

٦Ī,

## **Log Write Latency**

- Poor persistent message throughput can result from write latency to the disk
	- ▶ For these must look outside MQ for resolution but MQ can provide some clues
- The amqldmpa command can be used to obtain the write latency the Logger is seeing

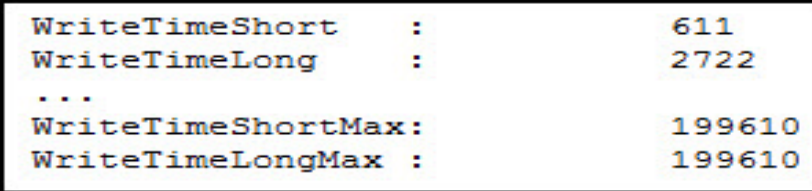

- *WriteTimeShort* is the short-term average latency (in μs)
- *WriteTimeLong* is the longer-term average latency (in μs)
- *WriteTimeShortMax* is the high-water-mark for the short-term weighted average
- *WriteTimeLongMax* is the high-water-mark for the long-term weighted average
- In this example...
	- ▶ Average write latency is decent (0.6 to 2.7ms)
	- But there have been spikes  $(-200$ ms)
	- $\blacktriangleright$  May be worth monitoring over time to see longer term averages

# **Log Write Latency - Notes**

N O T E S • A more common issue when seeing poor persistent message throughput can be high write latency to the disk where the log resides. Many factors can contribute to this – few customers (outside of MQ Appliance users) use local storage to host the logs anymore, so writing to the log means going across the network to a storage device, perhaps with the I/O virtualized, etc, etc. This journey can take more time than is realized, and so some indication that this might be occurring can be useful. • You can use the amgldmpa command to see the amount of latency on average when writing to the log. Run command "*amqldmpa -m <qmgr> -c H -f <file>", and in* <file> look for the following: – *WriteTimeShort* is the short-term average latency (in microseconds) of the 64 most recent log writes – *WriteTimeLong* is the longer-term average latency (in microseconds) of the 1024 most recent log writes – *WriteTimeShortMax* is the high-water-mark for the short-term average – *WriteTimeLongMax* is the high-water-mark for the long-term average • In this example, average write latency is decent (between 0.6 to 2.7milliseconds) but there have been spikes as high as 200 milliseconds. So this might be something that is worth monitoring over time to see the averages and pattern of write latency over longer periods of time.

## **Log Write Latency over Time**

- ¡ **High latency high-water-marks may be more useful when monitoring over time**
- ¡ **The amqldmpa command also reports the log write latency over time**

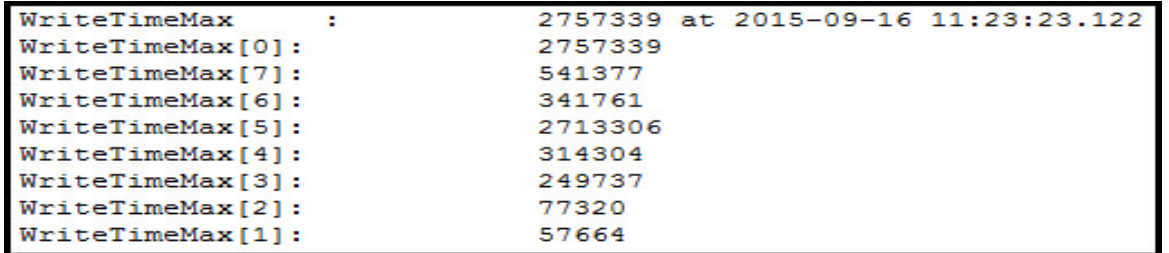

- *WriteTimeMax*: Longest log write time since queue manager started (in μs)
	- V8 will report the date/time this occurred, as well as the highest latency log write for the 8 most recent log files

#### ■ In this example...

- ▶ HWM > 2.757 seconds ouch! (I've seen customer examples > 60 seconds!!!)
- ▶ Of the last 8 log files none were very good (from 57ms to 2713ms)
- ▶ Capture over time and sit down with SAN/NAS team to resolve

### ■ A trap can also be set to capture this – see link in note.

## **Log Write Latency over Time - Notes**

N O T E S • MQ V8 makes it easier to see log write latency over time. Prior to V8 the amgldmpa command would report the longest log write latency ("WriteTimeMax") since the queue manager was started. But this was of limited use, as you could not easily see whether that one high-latency write was a one-off event or an ongoing problem; nor could you tell with any precision exactly when that log write occurred. • With MQ V8 the amgldmpa command will now report the longest log write latency since the queue manager started, but will also tell you the date and time that occurred. In addition, you can also see the highest latency log write for each of the 8 most recent log files used, making it easier to tell whether high-latency writes are occurring frequently. § Run command "*amqldmpa -m <qmgr> -c H -f <file>", and in* <file> look for the following: – *WriteTimeMax* will report the highest latency log write time since queue manager started (in μs), as well as the date/time this occurred. In addition, the highest latency log write for the 8 most recent log files used is reported. • In this example from the slide, the latency high-water-mark is greter than 2.757 seconds – eons of computer time! And of the last 8 log files, each had at least one event of high write latency (from 57ms to 2713ms) • It is also possible to set a trap to have an FDC generated when log write latency exeeds a predefined level. See this link: *https://developer.ibm.com/answers/questions/190102/how-can-i-identify-possible-io-delay-for-mq-perfor.html* • Armed with this information you can sit down with SAN/NAS team and state with precision when high latency was seen, and hopefully resolve the problem more quickly.

*Copyright IBM 2016*

## **Looking at Efficiency of Log File Usage**

¡ **How efficiently is log space being used?** 

### ¡ **Log writes are always some number of 4K pages**

- ▶ But some of that space will be "empty" not usable for recovery purposes
- More recovery data in the log pages means the logger is being used more efficiently

### ¡ **The amqldmpa command can be used to gauge how efficiently log space is being utilized usage**

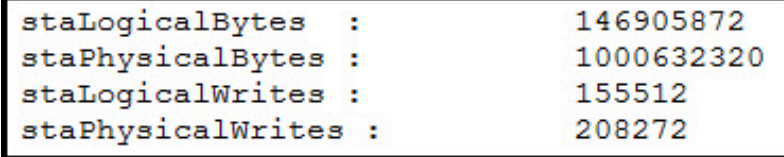

- ▶ staLogicalBytes is the number of bytes written that are useful for recovery purposes
- **StaPhysicalBytes** is the total number of bytes written to the recovery log
- **► staStaLogicalWrites** is the number of log writes with data needed for recovery purposes
- *staPhysicalWrites* is the total number of log writes that were performed
- Let's look at a practical example...

# **Looking at Efficiency of Log File Usage - Notes**

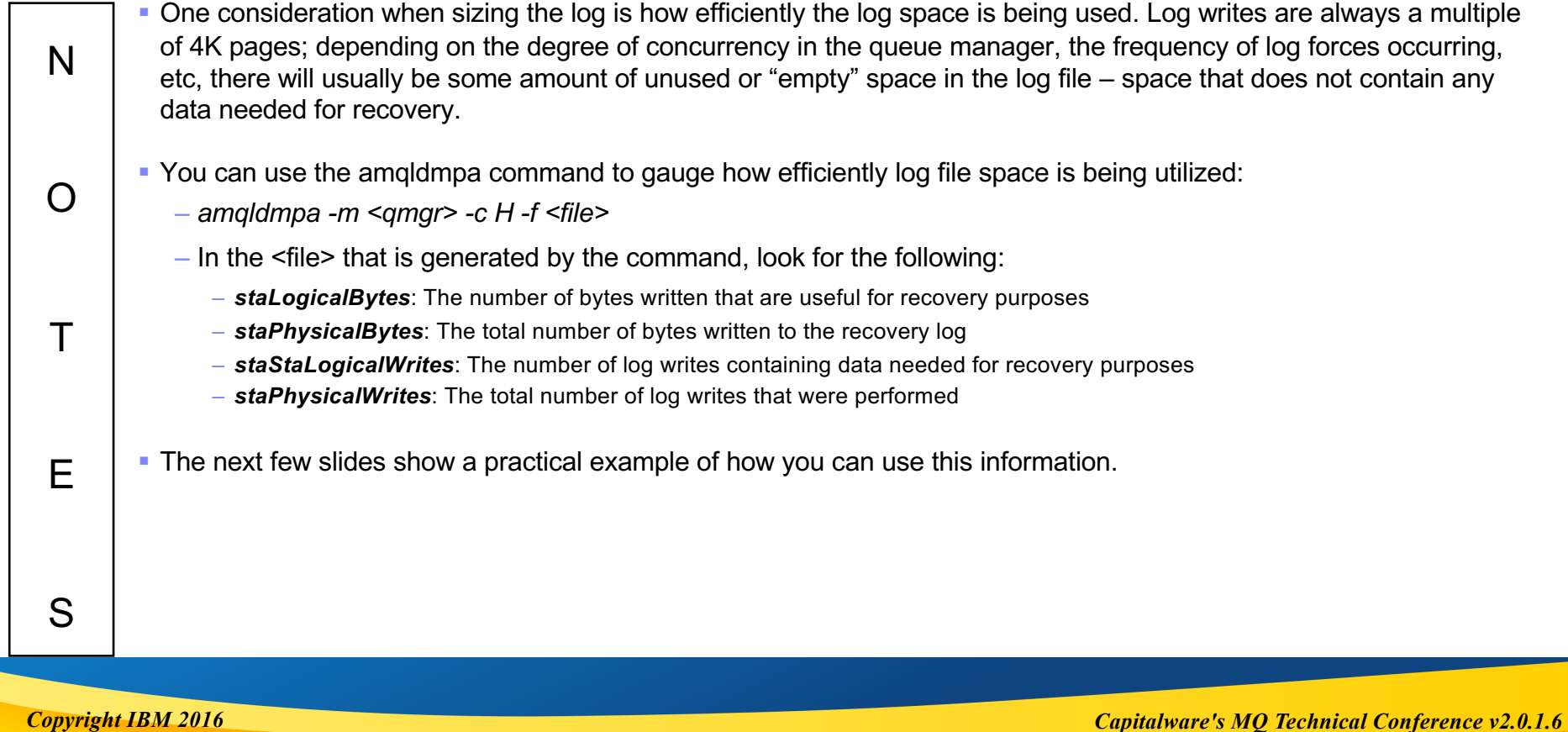

## **Log Efficiency – SingleWrite vs TripleWrite (1)**

- ¡ **TripleWrite will result in some redundant data being written to the log**
- ¡ **Wanted to see how much, under different workloads**
- ¡ **Tested using a single putter and getter**
- ¡ **Observations:**
	- In both cases the logger was not making very efficient use of the log file (13% - 16% utilized)
	- $\triangleright$  Both logged about the same amount of recovery data (~145MB)
	- ▶ Both used about the same number of Logical Writes to log that data (~184K)
	- $\blacktriangleright$  But look at the number of Physical Writes:
		- SingleWrite had almost identical values for Logical and Physical Writes
		- TripleWrite had ~25% more Physical Writes

### Ø **SingleWrite**

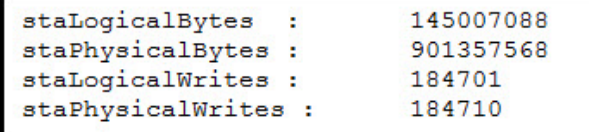

### Ø **TripleWrite**

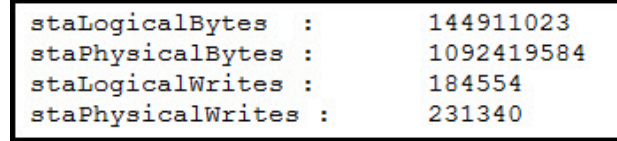

# **Log Efficiency – SingleWrite vs TripleWrite (1) - Notes**

- N § We've discussed how using LogWriteIntegrity=TripleWrite will result in some redundant data being written to the log. We've also discussed how the logger tries very hard to minimize the additional writes, particularly when there is a lot of concurrent persistent workload. I wanted to see if I could demonstrate that.
	- I ran two use cases. In the first use case, I used a single putter and getter processing persistent messages. I ran this once using LogWriteIntegrity=SingleWrite, and a second time using LogWriteIntegrity=TripleWrite, and compared the results.
	- In both cases roughly the same amount of recoverable data was written to the log around 145MB. And in both cases, it took around the same number of Logical Writes to log that data – around 184,000.
	- But two things stood out:
		- Comparing the number of logical bytes written (the amount needed for recovery) with the total number of physical bytes written revealed that in both cases the log was being very underutilized – only about 13% (SingleWrite) to 16% (TripleWrite) of the data written to the log was actual recoverable data.
		- Comparing the number of logical verses physical log writes was even more interesting With SingleWrite the number of physical and logical writes were almost identical (around 184,000), but with TripleWrite the number of physical writes was much higher – over 231,000, or about 25% more log writes.

*Copyright IBM 2016*

O

T

E

S

## **Log Efficiency – SingleWrite vs TripleWrite (2)**

- ¡ **Ran a second test using ten putter and getter pairs**
- ¡ **Observations:**
	- ▶ Log file now much more efficiently used (66% 68% utilized)
		- But now we see the number of Logical and Physical Writes much the same regardless of LogWriteIntegrity
		- $\bullet$  In the single putter test TripleWrite had  $\sim$ 25% more Physical Writes
		- In this test TripleWrite resulted in <1% more Physical Writes

### ¡ **Conclusion:**

- ▶ With a single getter and putter, SingleWrite can significantly reduce the number of physical writes
	- But does not use the log file very efficiently
- ▶ With ten concurrent getters and putters, LogWriteIntegrity value makes very little difference
	- With more concurrent activity the log file is much more efficiently utilized
	- And TripleWrite is safer when there is any doubt as to write integrity

### Ø **SingleWrite**

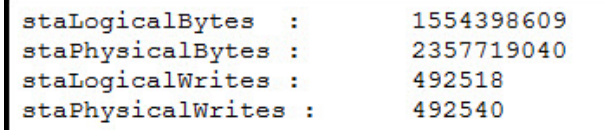

### Ø **TripleWrite**

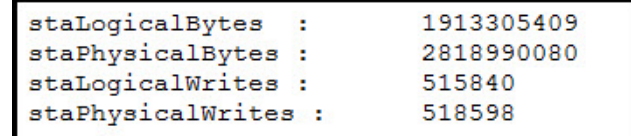

# **Log Efficiency – SingleWrite vs TripleWrite (2) - Notes**

- N • The second use case was using ten putting and ten getting threads, with each putter/getter having their own queue to minimize lock contention. I again ran this test once using LogWriteIntegrity=SingleWrite, and a second time using LogWriteIntegrity=TripleWrite, and compared the results.
	- Comparing the number of logical bytes written (the amount needed for recovery) with the total number of physical bytes written revealed that in this test the log was being much more efficiently utilized – now we see 66% (SingleWrite) to 68% (TripleWrite) of the data written to the log was actual recoverable data.
	- § Most interesting, though, were the number of log writes. In the use case with a single putter/getter, I saw about 25% more log writes with using TripleWrtie verses SingleWrite. In this test I observed that the number of Logical and Physical Writes was more or less the same regardless of LogWriteIntegrity - in the single putter test TripleWrite had about more Physical Writes, but in this use case TripleWrite resulted in less than 1% additional Physical Writes.
	- Conclusion:
		- With a single getter and putter, SingleWrite can significantly reduce the number of physical writes. But it can put data at risk (as previously discussed) and most important, it's unlikely many MQ customers have queue manager used by a single putter and getter.
		- With a higher number of concurrent putters and getters, ten in this case, the value specified for LogWriteIntegrity makes very little difference. With more concurrent activity the log file is much more efficiently utilized. And TripleWrite is safer when there is any doubt as to write integrity.

*Copyright IBM 2016*

O

T

E

S
## **What's New?**

*Copyright IBM 2016 Capitalware's MQ Technical Conference v2.0.1.6*

### **Recent Changes to Software MQ**

#### ¡ **Enhancements to improve Logger performance in MQ V8**

- ▶ When possible V8 uses writev() when writing to the log
	- Allows writing continuous data from the end and the start of the log buffer in a single I/O operation
	- Older MQ versions suffered an additional log force when log buffer wrapped
- Default checkpoint frequency is now every 50,000 recoverable operations
	- Older versions of MQ default to every 10,000 operations
	- If you used *CheckPointLogRecdMax* you may want to revisit
- ▶ Default checkpoint delay length is now 0.5 seconds
	- Older releases of MQ used 0.25 seconds

#### ■ And in **MQ V9...**

- Some of the logger statistics discussed here are more easily obtained
- Sample program amqsrua can be used to capture and report this (or you can write your own!)
- ▶ See this developerWorks article:
	- **https://www.ibm.com/developerworks/community/blogs/messaging/entry/Statistics\_published\_to\_the\_system\_topic\_in\_MQ\_v9?**

### **Recent Changes to Software MQ - Notes**

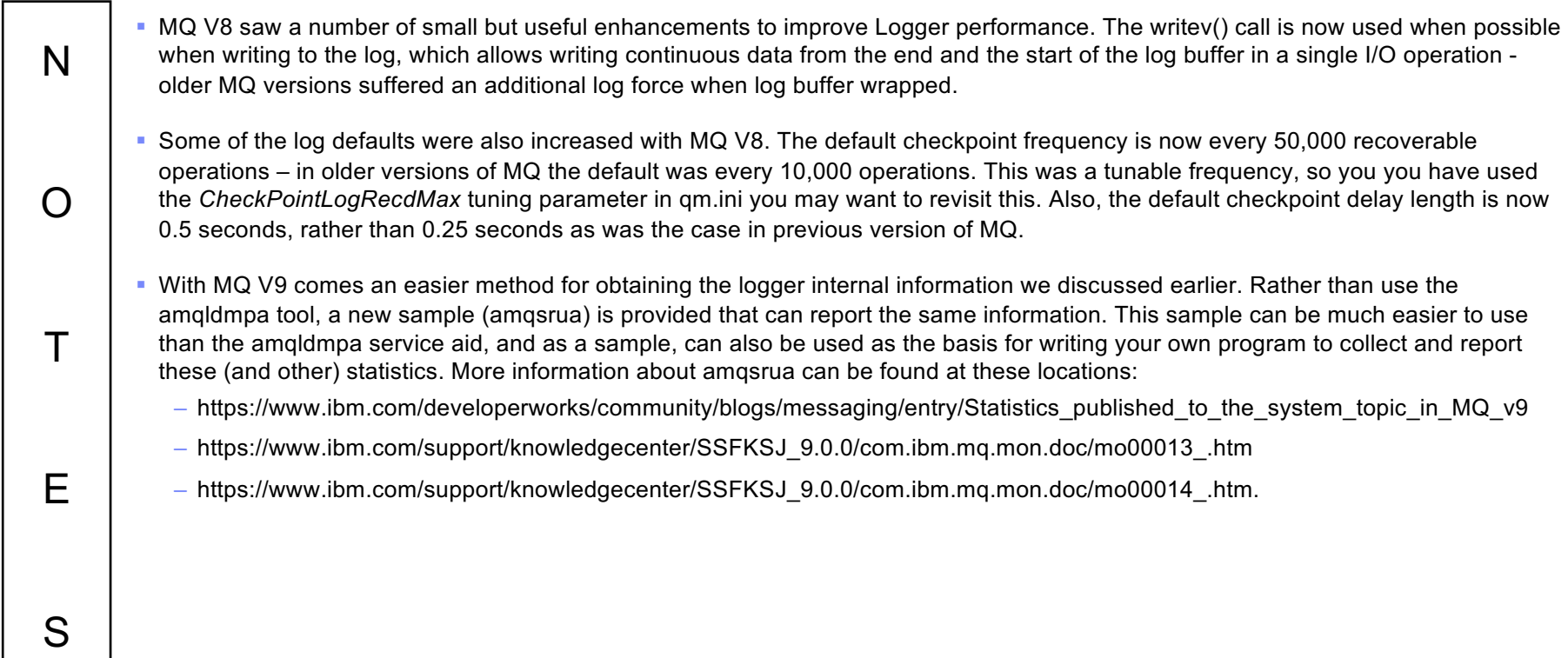

*Copyright IBM 2016*

*Capitalware's MQ Technical Conference v2.0.1.6*

### **…And the MQ Appliance**

#### ¡ **Appliance-hosted queue managers also use recovery logs**

- ▶ Circular logging only
- ▶ Same defaults as Installable MQ

#### ¡ **Appliance HDD a finite resource**

- $\blacktriangleright$  Monitoring important
- Especially if hosting multiple queue managers
- ▶ M2001 "disk" larger, uses SSD technology
	- Much better performance, particularly with large messages

#### ¡ **New event generation scheme**

- ▶ Published on well-known topics
- ▶ Can create your own alert monitor
- Also in MQ V9

#### ¡ **Chart widgets instead of amqldmpa!**

- Health of Logging much easier to monitor!
- ▶ Free space, Log usage, Write Latency, etc
- ▶ amqsrua sample can also be used

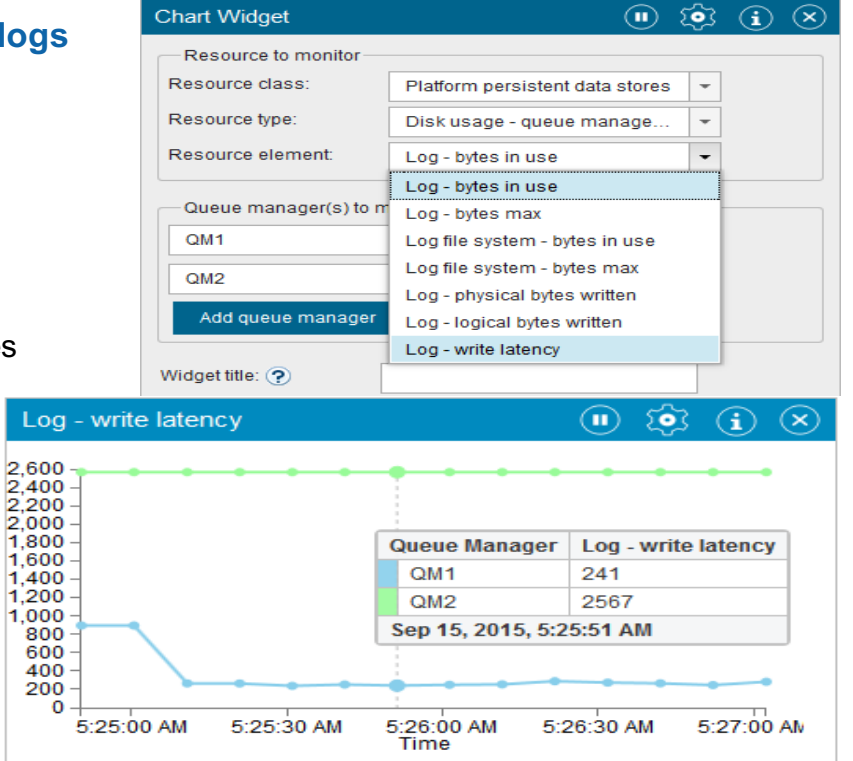

### **…and the MQ Appliance - Notes**

- Queue managers hosted on the IBM MQ Appliance use recovery logs as well. There are some special considerations with logging on the appliance.
	- § Foremost of these is that only Circular logging is supported Linear logging is not an option. This is in keeping with the MQ Appliance being a self-contained appliance. So other approaches must be used if object recovery (object "restoration" would be a better term) is desired. One driver for the use of Linear logging is media failure, but the appliance contains two SDD drives in a RAID configuration, minimizing the likelihood of media failure. The use of HA and/or DR replication can minimize this further.
	- § Being an appliance, disk storage is more of a finite resource than with other environments, so more care needs to be taken in determining the size and number of log files – especially if there will be a number of queue managers hosted on the appliance. The M2001 appliance triples the amount of available storage, making this less of a concern.
	- The log defaults are the same with the MQ Appliance as with software MQ. And as with software MQ, these can be changed in the case of the appliance, you would do this using the supplied setmqini command rather than editing a qm.ini file.
	- A large advantage of the MQ Appliance is the MQ Console, a browser-based tool that supplies Chart widgets, which make monitoring of log usage much easier. Information can be collected on disk space available on the appliance, as well as statistics on Log usage as well as Log write latency.

*Copyright IBM 2016*

N

O

T

E

S

*Capitalware's MQ Technical Conference v2.0.1.6*

# **Summary**

*Copyright IBM 2016 Capitalware's MQ Technical Conference v2.0.1.6*

### **Summary**

- ¡ **Mysteries and Decisions**
	- ▶ Circular and Linear
	- Understanding Logging Parameters
	- Log Write Integrity!
- ¡ **Log Operation**
- ¡ **AMQ7469!**
- **Behind the Curtain** 
	- $\blacktriangleright$  Tools to help you better understand the Logger
- ¡ **What's New**
	- MQ V9
	- **MQ Appliance**
- ¡ **Wrap-Up**

*Copyright IBM 2016 Capitalware's MQ Technical Conference v2.0.1.6*

2

### **Questions & Answers**

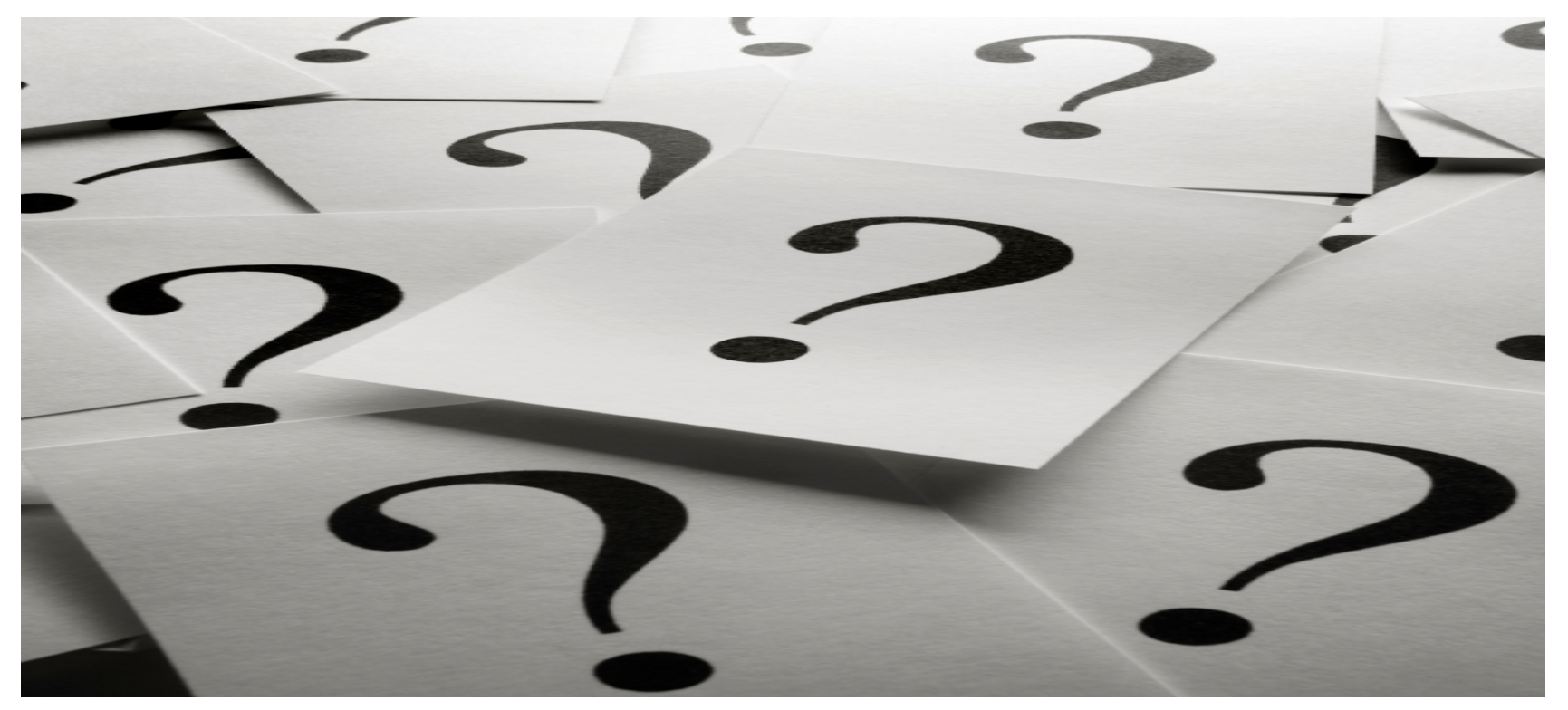

*Copyright IBM 2016 Capitalware's MQ Technical Conference v2.0.1.6*